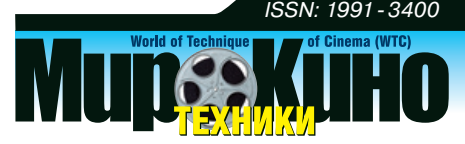

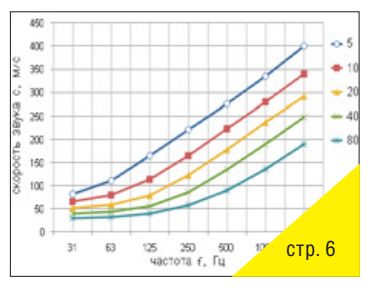

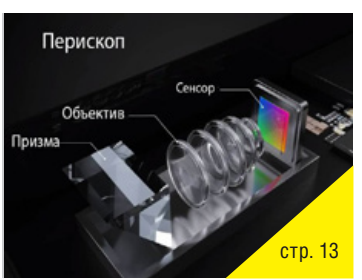

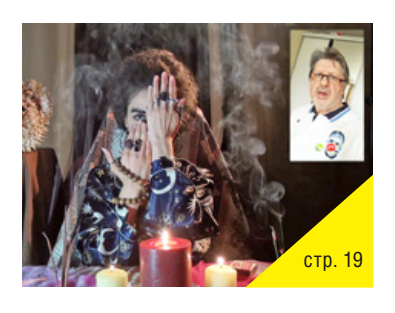

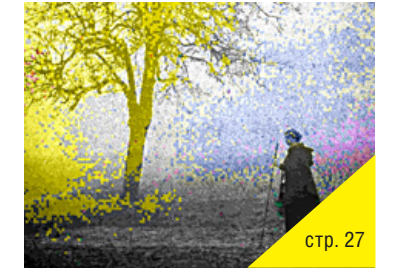

#### **2020–3(14)** СОДЕРЖАНИЕ

#### Новости, обзоры

С.Б. Одиноков, *odinokov@bmstu.ru* **Краткие итоги XVII Международной Конференции HOLOEXPO 2020 по голографии и прикладным оптическим технологиям 3**

#### Теория

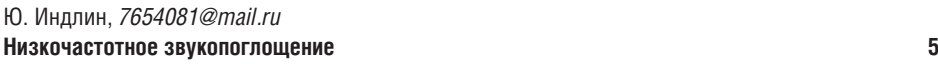

#### Доклады

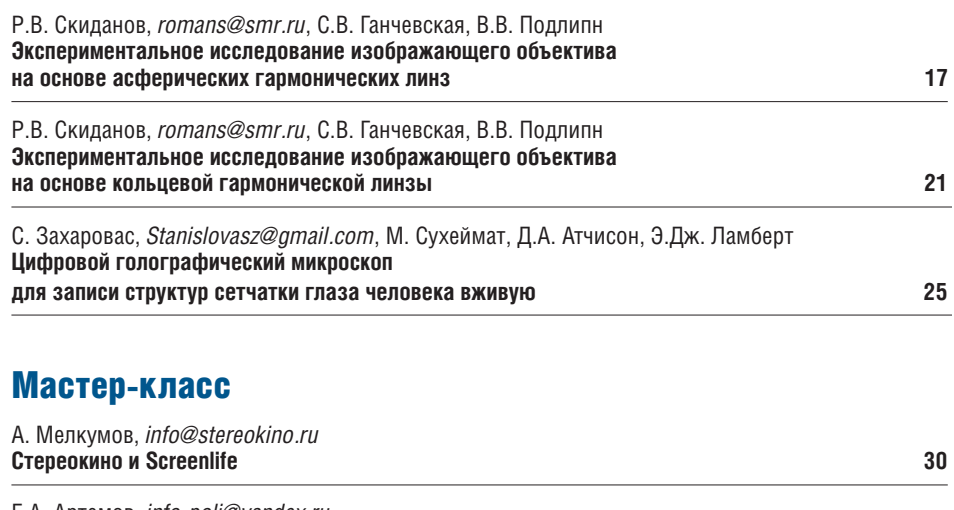

Е.А. Артемов, *info-poli@yandex.ru* **JPEG как метод обобщения в цифровом искусстве. Третья часть 34**

#### **Требования для публикации научных статей в журнале «МИР ТЕХНИКИ КИНО»**

- 1. Статья представляется на электронном носителе, либо по почте Kevin@paradiz.ru, объёмом не более 40 000 знаков.
- 2. Рисунки должны быть отдельно в JPG или TIF с разрешением не менее 300 dpi.
- 3. Статьи должны содержать (на русском и английском языках):
	- название;
	- аннотацию (краткую);
- ключевые слова.
- 4. С авторами заключается лицензионное соглашение на публикацию.
- 5. Плата с аспирантов за публикацию не взимается.

#### Электронная версия www.elibrary.ru

#### Подписной индекс Роспечать: № 81923

Научно-технический журнал «Мир Техники Кино»<br>Выходит 4 раза в год<br>Издатель: ООО «ИПП «КУНА»<br>Учредители: Филиал «НИКФИ» АО «ТПО «Киностудия<br>им. М. Горького», ООО «ИПП «КУНА» Руководитель проекта: Костылев Олег Юрьевич Главный редактор: Индлин Юрий Александрович, к.т.н.

Выпускающий редактор: Захарова Тамара Владимировна Арт-директор, оформление обложки: Шишкин Владимир Геннадьевич Вёрстка и дизайн: Луговова Мария Васильевна Корректор: Сайкина Наталья Владимировна

Члены редакции: Овечкис Ю.Н., д.т.н., Московский Политехнический Университет, РФ Вишняков Г.Н., проф., д.т.н., ФГУП «ВНИИОФИ», г. Москва, РФ<br>Тихомирова Г.В., проф., д.т.н., СПбГИКиТ, г. Санкт-Петербург, РФ<br>Сакварелидзе М.А., д.х.н., ВГИК, г. Москва, РФ<br>Винокур А.И., д.т.н., Московский Политехнический Барский И.Д., к.т.н., ВГИК, г. Москва, РФ Одиноков С.Б., д.т.н., МГТУ им. Н.Э. Баумана, г. Москва, РФ Раев О.Н., к.т.н., ВГИК, г. Москва, РФ Волков А.С., к.т.н., Министерство культуры РФ

#### Отпечатано в ООО «ИПП «КУНА» Объём 5 п.л. Заказ № 156452. Тираж 999 экземпляров.

Свидетельство о регистрации СМИ-ПИ № ФС77-65712 от 13 мая 2016 года.

Перепечатка материалов осуществляется только с разрешения редакции, ссылка на журнал обязательна. Редакция не несёт ответственности за достоверность сведений о рекламе и объявлениях. Мнение редакции и рецензентов не всегда совпадает с точкой зрения авторов статей.

www.mtk-magazine.ru, e-mail: kevin@paradiz.ru телефон (факс): +7 (495) 795-02-99, 795-02-97

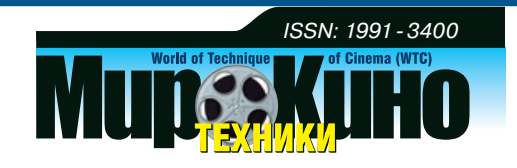

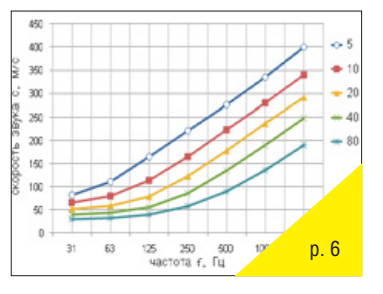

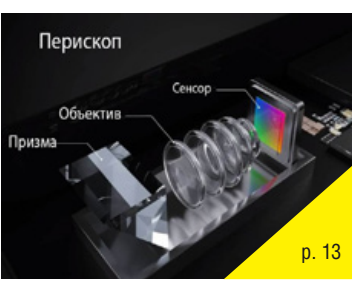

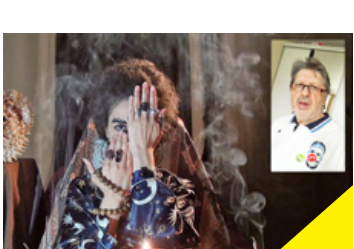

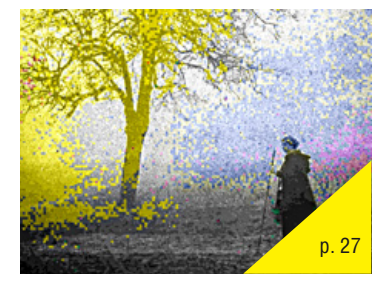

#### **2020–3(14)** CONTENT

#### **P.6** News, review

S. Odunokov, *odinokov@bmstu.ru* **Brief summary XVII International Conference HOLOEXPO 2020 on holography and applied optical technologies 3**

#### **Theory**

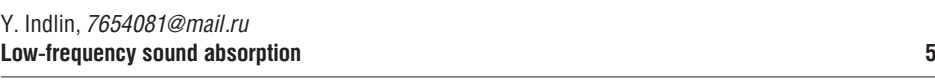

#### **Reports**

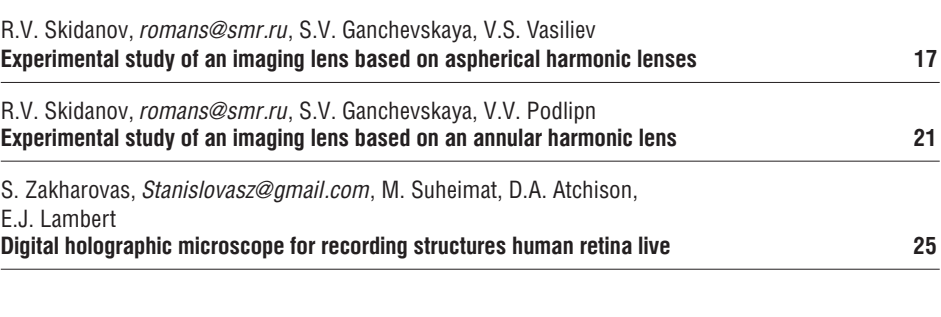

#### Master-class

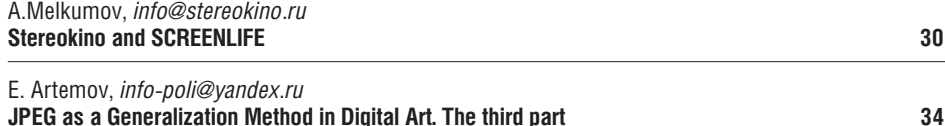

#### **The requirements for the publication of scientific articles in the journal «World of technique of cinema»:**

- 1. Articles (papers) are submitted in electronic format, by mail Kevin@paradiz.ru, volume of no more than 40 000 characters.
- 2. Pictures must be sent as separate files in JPG or TIF format with a resolution of at least 300 dpi.
- 3. Articles (papers) should contain (in Russian and in English):

p. 19

- the name,
- annotation,
- keywords.
- 4. Authors must conclude a license agreement for publication.
- 5. Graduate students are not charged for publication.

#### Electronic version www.elibrary.ru

#### Subscription index Rospechat: № 81923

Scientific and Technical Journal «World of Technique of Cinema» is published 4 times per year

Publisher by «IPP «CUNA» Ltd. Founded by «IPP «CUNA» Ltd. and branch «Cinema and photo research institute» jsc «Gorky film studio».

Certificate of Registration Media-PI № FS77-65712 May 13, 2016.

www.mtk-magazine.ru, e-mail: kevin@paradiz.ru, tel.(fax): +7 (495)795-0297,795-0299

#### Chairman Ph.D. Yu.Indlin

Members of the editorial board: Dst, Y. Ovechkis, Moscow Polytechnic University, RF Dst, prof. G. Tihomirova, SPbGUCT, Sankt-Petersburg, RF Dst, prof. G. Vishnyakov, FSUE «VNIIOFI», Moscow, RF Dst. M. Sakvarelidze, VGIK, Moscow, RF Dst, prof. A. Vinokur, Moscow Polytechnic University, RF O. Berezin, Nevafilm, Sankt-Petersburg, RF Dst, prof. С. Odinokov, Bauman MSTU, Moscow, RF Ph.D. A. Peregudov, RTR, RF Ph.D. I. Barsky, VGIK, Moscow, RF Ph.D. O. Raev, VGIK, Moscow, RF Ph.D. A. Volkov, Ministry of Culture RF.

No part of this issue may be reproduced without written permission of the publisher, reference to the journal is obligatory.

World of Technique of Cinema owns the copyrights to all published material, unless otherwise stated.

Statements and opinions expressed in articles or editorials are expressions of contributors and do not

necessarly represent the policies or opinions of Board of Editors. Opinion of editorial boards and of reviewers do not always coincides with the point of view of authors

of articles.

Advertisments appearing in the publication are the sole responsibility of the advertiser.

Printed in Russia.

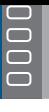

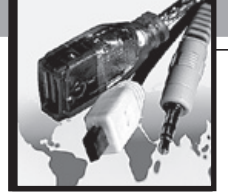

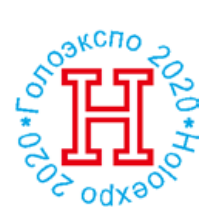

### Краткие итоги XVII Международной Конференции HOLOEXPO 2020 по голографии и прикладным оптическим технологиям, 8-9 сентября 2020 г., Россия, Москва

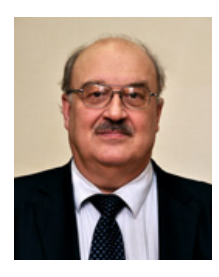

 Председатель Оргкомитета XVII Международной конференции HOLOEXPO 2020, *odinokov@bmstu.ru,* доктор технических наук, профессор С.Б. Одиноков, МГТУ им. Н.Э. Баумана

 Развитие микро-нано-фотоники и оптоэлектроники в настоящее время является одной из приоритетных задач научно-технического прогресса, частью которых является оптическая голография. В последние годы много внимания, как в России, так и за рубежом, уделяется активному внедрению голографических технологий и методов в самые различные отрасли оптической науки и прикладной оптики и оптико-электронной техники.

Примером этого может служить развитие защитной голографии с получением цветных 3D изображений на основе мультиспектральных фотополимерных материалов, применение голограммных и дифракционных оптических элементов (ГОЭ-ДОЭ) в 3D дисплеях, устройствах визуального наблюдения (дополненной реальности, прицелах). Активно развивается цифровая голография и компьютерные методы синтеза голограмм, их применение для систем отображения 2D/3D изображений, для датчиков волнового фронта, в устройствах оптико-голографической памяти, голографических корреляторах распознания изображений. В связи с созданием новых многоцветных лазеров и высококачественных фотоматериалов активно развивается изобразительная голография, а также некоторые другие применения голографии в прикладных оптических технологиях.

Несмотря на распространение новой коронавирусной инфекции COVID-19, проведение ежегодных Международных конференций HOLOEXPO является важным и актуальным научно-техническим мероприятием, а также позволяет оценить состояние рынка голографической продукции, новейших научно-технических разработок в области голографии и определить её основные направления развития в этой непростой эпидемиологической ситуации в Мире.

**Организаторами** XVII Международной конференции HOLOEXPO 2020 выступили: Московский государственный технический университет им. Н.Э. Баумана (МГТУ им. Н.Э. Баумана, Москва, Россия), АО «НПО «КРИПТЕН» (Дубна, Россия), ЗАО «ГОЛОГРАФИЧЕСКАЯ ИНДУСТРИЯ» (Минск, Республика Беларусь), ООО «ХолоГрэйт» (Санкт-Петербург, Россия), АО «НТЦ «Атлас» (Москва, Россия), АО «НПО Государственный институт прикладной оптики» (Казань, Россия), OOO «Джеймс Ривер Бранч» (Москва, Россия), ООО «Альянс оптических систем» (Москва, Россия), АО «Красногорский завод им. С.А. Зверева» (Красногорск, Россия), ООО «Оптико-голографические приборы» (Москва, Россия)

#### **Конференция проводилась при поддержке**:

– Ведущих университетов и научно-исследовательских институтов России: Московского государственного тех-

нического университета имени Н.Э. Баумана (МГТУ им. Н.Э. Баумана), Санкт-Петербургского национального исследовательского университета информационных технологий, механики и оптики (Университет ИТМО), Московского государственного университета имени М.В. Ломоносова (МГУ им. М.В. Ломоносова), Национального Ядерного Университета «МИФИ» (Москва), Нижегородского государственного университета имени Н.И. Лобачевского, Российского университета дружбы народов (РУДН, Москва), Самарского государственного аэрокосмического университета имени С.П. Королева (СГАУ им. С.П. Королева), Пензенского государственного университета архитектуры и строительства, Казанского национального исследовательского технического университета имени А.Н. Туполева – КАИ (КНИТУ–КАИ), Московского государственного технологического университета «Станкин», НТЦ «Оптоэлектроника» Московского политехнического университета (Москва), Томского государственного университета (ТГУ), Томского государственного университета систем управления и радиоэлектроники (ТУСУР), Физического института имени П.Н. Лебедева РАН (ФИАН, Москва), Физико-технический института имени А.Ф. Иоффе (Санкт-Петербург), Института систем обработки изображения РАН – филиала ФНИЦ «Кристаллография и фотоника» РАН (Самара), Института автоматики и электрометрии (ИАиЭ, Новосибирск), Института органической химии имени Н.Н. Ворожцова СО РАН (ИОХ, Новосибирск), Оптического общества имени Д.С. Рождественского (Санкт-Петербург), Общественной научно-технической академии «Контенант» (Красногорск), АО «Государственного оптического института им. С.И. Вавилова» (ГОИ им. С.И. Вавилова (Санкт-Петербург) и др.

– Ведущих научно-производственных предприятий России: АО «НПО «КРИПТЕН» (Дубна), АО «НПО «Государственный институт прикладной оптики» (Казань), АО «Красногорский завод имени С.А. Зверева» (Красногорск), ФГУП «Всероссийский научно-исследовательский институт оптико-физических измерений» (ФГУП «ВНИИ-ОФИ», Москва), АО «Научно-технический центр «Атлас»» (Москва), ООО «ХолоГрэйт» (Санкт-Петербург), ООО «Оптико-голографические приборы» (Москва), ООО «Джеймс Ривер Бранч» (Москва), ООО «Альянс оптических систем» (Москва), АО «ТД СЛАВИЧ» (Переславль-Залесский) и др. – Ведущих предприятий и университетов Республики Беларусь (Минск), включая ЗАО «ГОЛОГРАФИЧЕ-СКАЯ ИНДУСТРИЯ», ООО «Магия света», ООО «Регула» (Минск), Белорусского государственного университета (Минск), ГНУ «Институт физики имени Б.И. Степанова» Национальной академии наук Беларуси, Белорусского оптико-механического объединения и др.

 (Казань), АО «Красногорский завод имени С.А. Зверева» (Красногорск), ФГУП «Всероссийский научно-исследовательский институт оптико-физических измерений» (ФГУП «ВНИИОФИ», Москва), АО «Научно-технический центр «Атлас»» (Москва), ООО «ХолоГрэйт» (Санкт-Петербург), ООО «Оптико-голографические приборы» (Москва), ООО «Джеймс Ривер Бранч» (Москва), ООО

На конференции была проведена демонстрация образцов оптомеханики, оптоэлектронных компонентов и лазерного оборудования, рекламной продукции представителей ООО «ХолоГрэйт» (Санкт-Петербург, Россия), ООО «ФАРЭКСПОРТ» (Санкт-Петербург, Россия), ООО «Компания «Азимут Фотоникс» (Москва, Россия), ООО «Альянс оптических систем» (Москва, Россия); распространялись номера научно-технических журналов «Мир техники кино» и «Фотоника».

По мнению организаторов, участников и гостей XVII Международной конференции HOLOEXPO 2020 конференция состоялась как событие, органично сочетающее в себе производственный потенциал, инженерные и научные идеи, предпринимательские интересы.

По итогам прошедшей конференции участниками были сформулированы следующие наиболее актуальные направления в оптической голографии:

1) в области защитной голографии:

– разработка новых защитных признаков, в том числе связанных с формированием цветных голографических изображений с элементами движения и динамики; разработка поляризационных изображений, считываемых как обычными поляризаторами, так и в автоматическом режиме с помощью смартфонов; разработка устройств записи/считывания персонализированных кодированных скрытых изображений индивидуально для каждой голограммы из серии;

– комбинирование цветных 3D аналоговых изображений с цифровыми изображениями, получение плазмонных высокочастотных и низкочастотных дифракционных решёток с помощью новых систем дот-матрикс, а также внедрение в практику новых фоточувствительных материалов для защитной голографии (фотополимеры, тонкоплёночные метаматериалы и др.);……

2) в области голографической интерферометрии и микроскопии, датчиков волнового фронта, корреляционных систем распознавания изображений и голографической памяти – широкое внедрение методов цифровой голографии, цифр современных мегапиксельных пространственных модуляторов света и мультипиксельных высокоскоростных фото-видео-камер, позволяющих создавать оптико-голографические устройства и когерентные и некогерентные системы без использования фотоматериалов и их физико-химической постобработки;

3) в области изобразительной голографии – широкое внедрение компьютерных методов синтеза цветных 3D цифровых голограмм, а также создание мобильных установок на основе многоцветных лазеров для записи цветных голограмм уникальных объектов истории и искусства по методу Ю.Н. Денисюка, представлены выставочные образцы изобразительных голограмм (Кузнецов В.П., Новосибирск, Россия).

Наиболее интересные доклады конференции для наших читателей читайте на страницах этого журнала.<

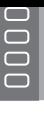

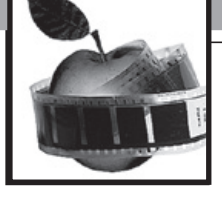

# НИЗКОЧАСТОТНОЕ ЗВУКОПОГЛОЩЕНИЕ

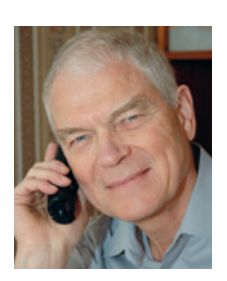

 Ю.А. Индлин, ктн, *7654081@mail.ru*, заведующий лабораторией акустики филиала НИКФИ, главный редактор журнала «Мир техники кино/World of Technique of Cinema», директор ООО «Акустический Дизайн Индлина»

#### *Аннотация*

*Показано, что акустические свойства слоя минваты определяются отражением от фронтальной поверхности слоя, а звукопоглощающие свойства минваты проявляются лишь в частотной области четвертьволнового резонанса. Рассчитанная на частотах четвертьволнового резонанса скорость звука в минвате существенно ниже скорости звука в воздухе, особенно на низких частотах; это позволило рассчитать низкочастотные поглотители небольшой глубины.*

*Ключевые слова: скорость звука в минвате, четвертьволновый резонанс, пластинчатый резонанс, удельное сопротивление потоку воздуха, коэффициент поглощения, коэффициент отражения, низкочастотный поглотитель, время реверберации*

 В некоторых акустических ситуациях необходимо обеспечить высокое звукопоглощение внутренних поверхностей помещения, например, в измерительных заглушенных камерах, больших съёмочных павильонах с возможностью синхронной записи звука, в крытых спортивных аренах, в залах с фокусирующими поверхностями.

Звукопоглощение материалов оценивается коэффициентом поглощения *α*, который приводится в справочных материалах для октавных полос со средними частотами от 125 Гц до 4000 Гц. Частотный диапазон ниже 100 Гц в акустике не нормируется, тем не менее, он активно используется электроакустикой. Поэтому важно оценить возможности к звукопоглощению акустических материалов в низкочастотном диапазоне.

#### LOW-FREQUENCY SOUND ABSORPTION

#### *Y. Indlin, 7654081@mail.ru*

#### *Abstract*

*It is shown that the acoustic properties of the mineral wool layer are determined by the reflection from the front surface of the layer, and the sound-absorbing properties of the mineral wool are manifested only in the frequency region of the quarter-wave resonance. Calculated at quarter-wave resonance frequencies, the speed of sound in mineral wool is significantly lower than the speed of sound in air, especially at low frequencies; this made it possible to calculate lowfrequency absorbers of shallow depth.*

*Keywords: speed of sound in mineral wool, quarter-wave resonance, plate resonance, air flow resistivity, absorption coefficient, reflection coefficient, low-frequency absorber, reverberation time.*

Не вдаваясь в подробности, можно утверждать, что наиболее эффективным звукопоглотителем является толстый слой минваты. Наиболее распространена базальтовая минвата.

Известно, что звукопоглощение слоя минваты на низких частотах зависит от его толщины. Но чтобы правильно выбрать толщину слоя, нужно знать скорость звука в минвате.

#### **1. Скорость звука в минвате**

Нижнюю частотную границу эффективного звукопоглощения *f1* слоя минваты можно установить, используя свойства четвертьволнового резонатора: ортогонально падающая на жёсткую поверхность звуковая волна создаёт максимальные по амплитуде колебания частиц воздуха (а следовательно, и несёт максимальные потери) на расстоянии  $d_1$ , равном четверть длины волны  $\lambda_1$ , от этой поверхности, т.е.

$$
d_1=0.25\lambda_1
$$

Используя формулу для скорости звука см в минвате

$$
C_M = \lambda_1 f_1,
$$

можно от  $\lambda_1$  перейти к  $f_1$  и получить формулы:

И

$$
c_M = 4 \ d_1 \ f_1 \tag{1}
$$

$$
d_1 = 0.25 c_M / f_1 \tag{2}
$$

Согласно [1] скорость звука в минвате см отличается от скорости звука  $c_0$  в воздухе поправкой 0.85, связанной с переходом от адиабатического процесса звуковых колебаний в воздухе к изотермическому процессу в пористом материале:

$$
c_{M} = 0.85 \ c_{0} = 292 \ \text{M/C}.\tag{3}
$$

Подставив (3) в (2), получим для  $f_1 = 63$  Гц (частота, на октаву ниже средней частоты нижней октавной полосы нормируемого частотного диапазона):

$$
d_1 = 1.16
$$
 M.

Такая глубина необходимой акустической конструкции означает, что эффективное низкочастотное поглощение практически нереализуемо.

Проверить эти оценки  $c<sub>w</sub>$  и  $d<sub>t</sub>$  можно с помощью компьютерной программы SoundFlow [2], в которой используются математические теории, разработанные рядом исследователей для описания прохождения звука через пористые материалы.

Основной акустический параметр минваты - удельное сопротивление потоку воздуха r (размерность - кПа\*с/м<sup>2</sup>, где к = 10<sup>3</sup>); другой важный параметр – плотность  $\rho$  (размерность - кг/м<sup>3</sup>). По разным источником *г* и  $\rho$  связаны в базальтовой минвате соотношением, отражённым на рис. 1; стекловата несколько легче (на 20-25%), отклонения, связанные с технологией производства, возможны, но не принципиальны.

В программе SoundFlow параметры  $r \mu \rho$  устанавливаются независимо. Однако, в расчётах выбор г подразумевает одновременную установку  $\rho$  в соответствии с рис. 1. Расчёты проводились для слоя минваты, закреплённого на жёсткой основе.

Для примера на рис. 2 дана рассчитанная  $\alpha(f)$  – частотная характеристика коэффициента звукопоглощения  $\alpha$  при ортогональном падении звуковой волны на слой минваты ( $r = 10$ ,  $\rho = 30$ ) толщиной  $d_{\rm M} = 0.1$ .

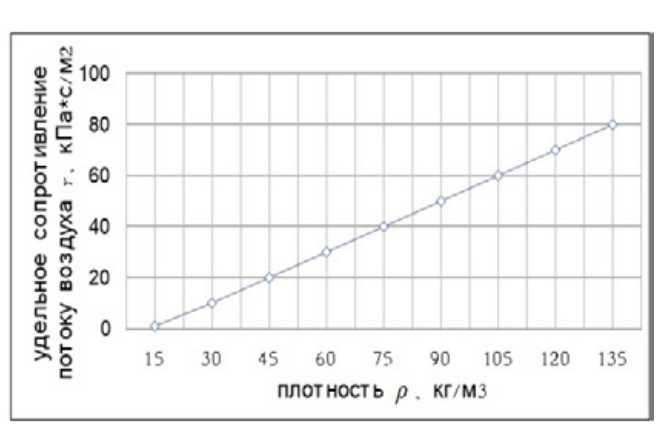

Рис. 1. Зависимость гот р в слое минваты

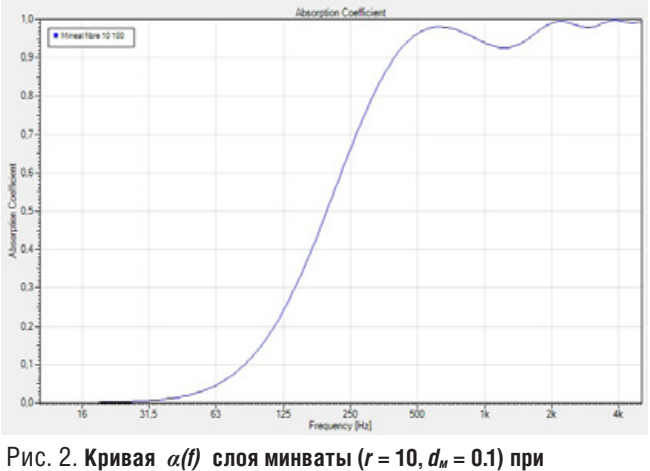

ортогональном падении звука

Первый максимум звукопоглощения (рис. 2), соответствующий четвертьволновому резонансу, располагается на частоте  $f_1$  = 630 Гц. Это позволяет оценить скорость звука в минвате смс помощью (1):

$$
c_{M} = 4d_{1} f_{1} = 4*0.1*630 = 252 \text{ M/c},
$$

что расходится с предварительной оценкой (3).

Проведённые с помощью программы SoundFlow расчёты показали, что это расхождение не только количественное, но и качественное:  $c<sub>w</sub>$ зависит от  $f$  и от  $r$ .

Оценка скорости проводилась следующим образом: на выбранной частоте находилось  $d_1$ , при котором достигался четвертьволновый резонанс (рис. 3).

Далее, с помощью (1) определялось  $c_m(f)$  - частотная характеристика скорости звука в минвате: результат представлен на рис. 4.

#### Выводы

Использование принципа четвертьволнового резонанса в исследованиях с помощью компьютерной программы SoundFlow акустических свойств минваты показало. что скорость звука в минвате см увеличивается с ростом частоты f и уменьшается с ростом удельного сопротивления потоку воздуха г.

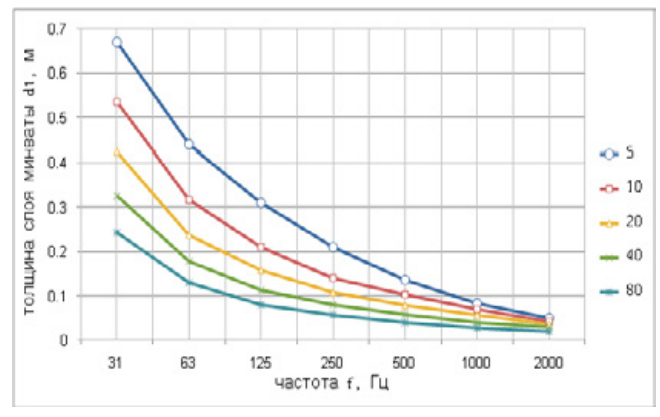

Рис. 3. Зависимость  $d_i$  от частоты  $f$  в слое минваты: параметр кривых - удельное сопротивление потоку воздуха /

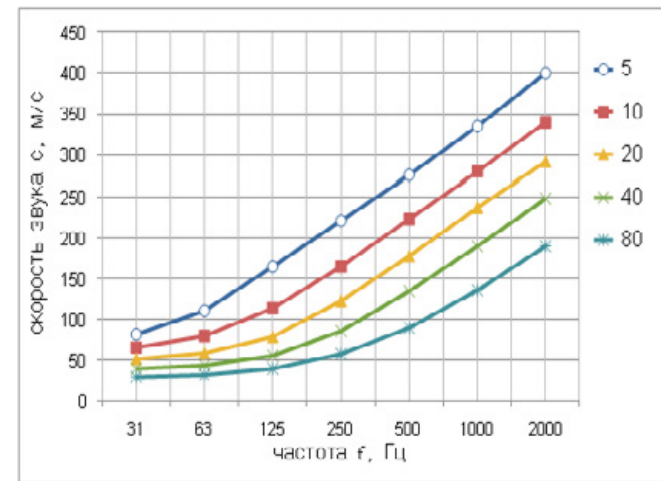

Рис. 4. Кривые  $c_m(t)$  в слое минваты; параметр кривых удельное сопротивление потоку воздуха г

#### 2. Широкополосный поглотитель

На рис. 4 видно, что при  $f = 63$  Гц с<sub>м</sub>уменьшается с увеличением г; отсюда, используя (2), получим зависимость  $d_1$  от  $r$ , изображённую на рис. 5.

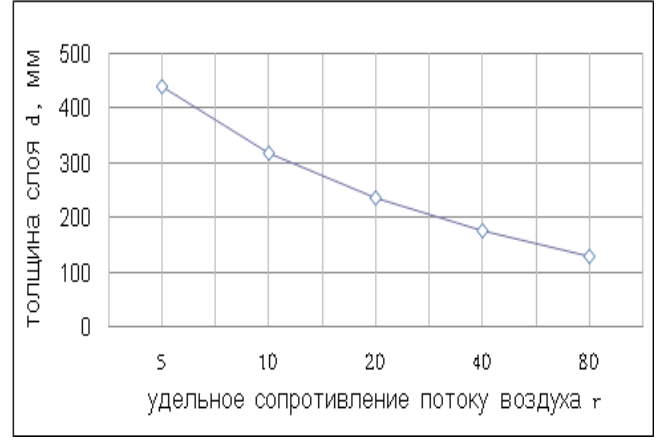

Рис. 5. Зависимость  $d_1$  от  $r$  в минвате при  $f_1 = 63$  Гц

Из рис. 5 видно, что при  $f_1 = 63$  Гц увеличение  $r$  сопровождается уменьшением  $d_1$ 

Кривые  $\alpha(f)$  при  $d_M$  и r, обеспечивающих  $f_1 = 63$  Гц согласно рис. 5, приводятся на рис. 6.

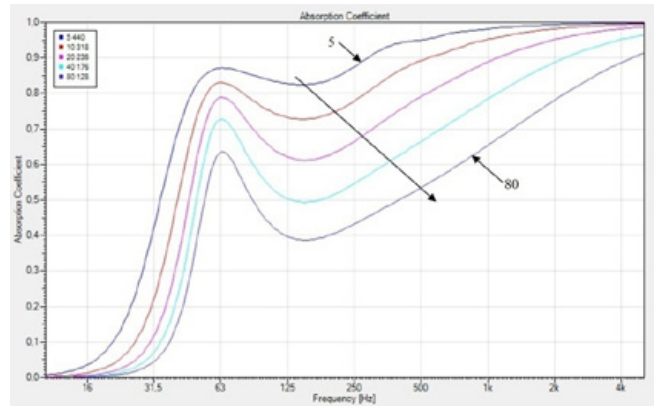

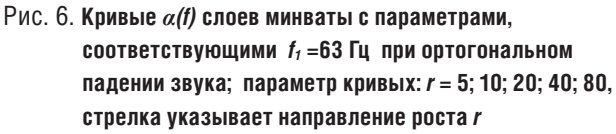

Кривые  $\alpha$ (f) имеют провал  $\alpha_{\text{MMH}}$  на частоте около 150 Гц. Верхняя кривая с  $r = 5$  имеет максимальное  $\alpha_{\text{num}} = 0.82$ и максимальное  $d_{\mu} = 0.440$ .

Нижняя кривая с  $r = 80$  имеет минимальное  $\alpha_{\text{muu}} = 0.39$ и минимальное  $d_u = 0.128$ .

Эти кривые 1<sub>5</sub> и 1<sub>80</sub> изображены на рис. 7 вместе с кривыми  $2_5$  и  $2_{80}$  для толстого слоя минваты  $(d_M = 5)$ , полученными при минимальном влиянии отражения от задней поверхности слоя.

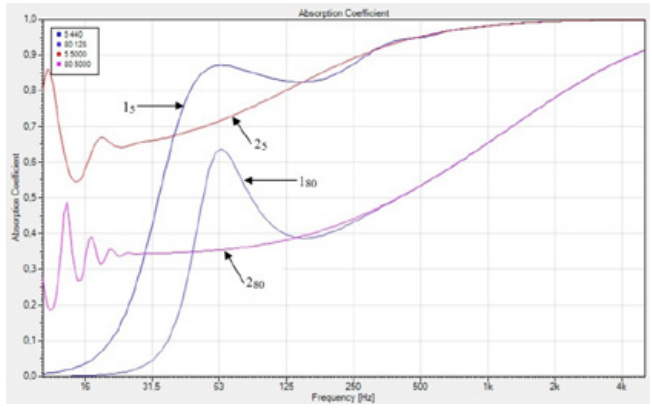

Рис. 7. Кривые  $\alpha(t)$  слоев минваты с параметрами  $r = 5$ .  $d_1 = 0.440$  (кривая 1<sub>5</sub>),  $r = 80$ ,  $d_1 = 0.128$  (кривая 1<sub>80</sub>),  $r = 5$ ,  $d_u = 5$  (кривая 2<sub>5</sub>),  $r = 80$ ,  $d_u = 5$  (кривая 2<sub>80</sub>) при ортогональном падении звука

Из рис. 7 видно, что на средних и высоких частотах  $\alpha$ не зависит от толщины слоя минваты  $d_w$ . Если вспомнить, что  $\alpha$  и коэффициент отражения  $\beta$  связаны соотношением  $\alpha = 1-\beta$  и трансформировать данные рис. 7 в  $\beta$ (f) на рис. 8, то физический смысл кривых 2 становится понятным: они показывает, какая часть падающей звуковой энергии отражается от фронтальной поверхности минваты; и эта часть, естественно, не зависит от  $d_w$ .

На рис. 8 (кривые 2) видно, что  $\beta$  для толстого слоя минваты при f >31 Гц можно считать коэффициентом отражения от фронтальной поверхности слоя  $\beta_{\phi}$  (фронтальным коэффициентом отражения), поскольку в этом

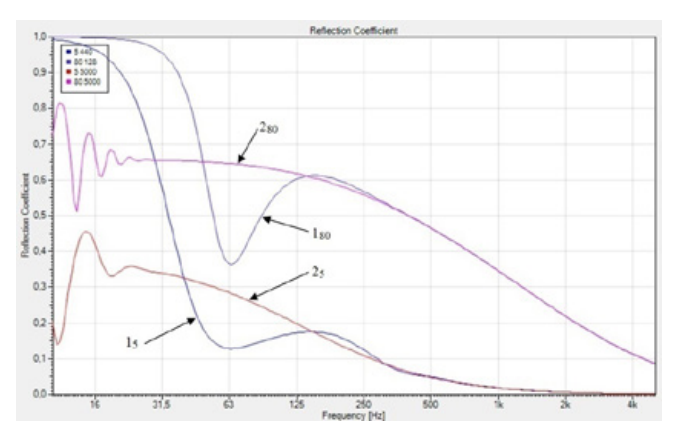

Pис. 8. Кривые  $\beta$ (f) слоев минваты с параметрами  $r = 5$ ,  $d_1$  = 0.440 (кривая 1<sub>5</sub>),  $r = 80$ ,  $d_1 = 0.128$  (кривая 1<sub>80</sub>),  $r = 5$ ,  $d_u = 5$  (кривая 2<sub>5</sub>),  $r = 80$ ,  $d_u = 5$  (кривая 2<sub>80</sub>) при ортогональном падении звука

частотном диапазоне отсутствует влияние внутренних отражений;  $\beta_{\phi}$  увеличивается при увеличении  $r$  и при уменьшении f.

Выше 250 Гц фронтальное отражение полностью определяет рассчитанный коэффициент поглошения оптимального слоя (кривые 1 на рис. 7), т.е.  $\alpha = 1 - \beta_{\phi}$ , другими словами, вся неотражённая звуковая энергия, прошедшая в слой минваты, в нем поглощается полностью, и вычисляемое  $\alpha$  не даёт никакой информации о звукопоглощении внутри слоя минваты.

Выделению этой особенности акустических свойств минваты помог удачный метод расчёта коэффициента поглощения  $\alpha$ , выбранный разработчиками программы SoundFlow [2]:

$$
\alpha = (I_d - I_r)/I_d,
$$

где  $I_d$  – интенсивность падающей волны,  $I_r$  – интенсивность отражённой волны, т.е.  $\alpha = 1-\beta$ . Отсюда следует, что программа вычисляет  $\beta$ , и получаемое затем  $\alpha$  (по формуле  $\alpha = 1-\beta$ ) оказывается коэффициентом "неотражения".

Ниже 250 Гц кривые 1 на рис. 7-8 являются результатом интерференции звуковой волны, падающей на фронтальную поверхность слоя минваты, и волны, отражённой от тыловой поверхности слоя, закреплённого на жёсткой основе. Возникающая при этом стоячая волна ослабляет фронтальное отражение в тем большей степени, чем меньше потери звуковой энергии внутри слоя минваты; эти потери уменьшаются при снижении частоты (рис. 9).

Следует заметить, что в программе есть возможность выбора из десятка существующих методов расчёта, и лишь в трёх из них (включая метод, установленный по умолчанию и использованный нами) проявляется влияние четвертьволнового резонанса.

Отметим, что расчёты проводились при ортогональном падении звука: в диффузном поле (рис. 10) кривые  $\alpha(t)$ на низких частотах сглаживаются (в сравнении с рис. 6).

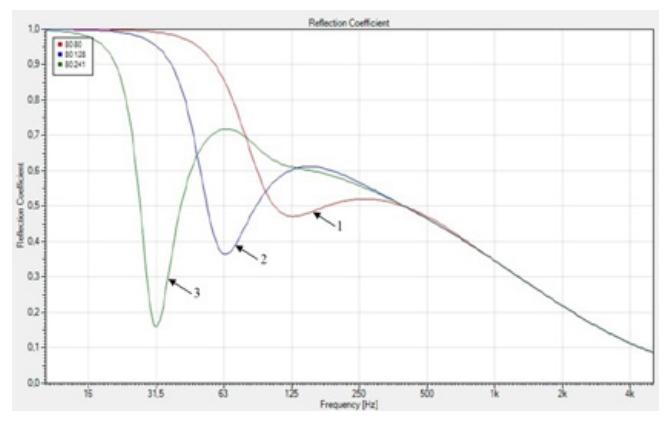

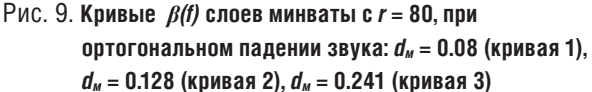

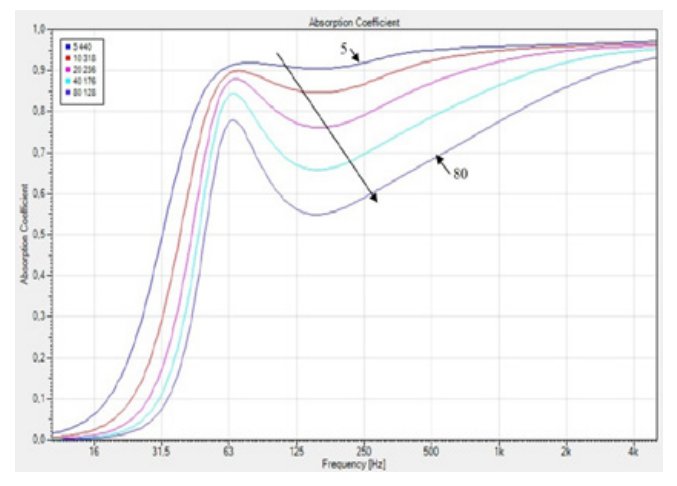

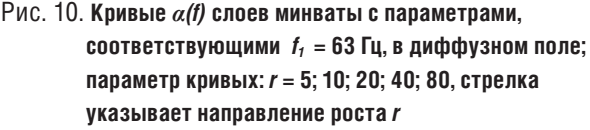

Если задать определённый  $\alpha_{\text{MMH}}$  в диапазоне частот  $f \geq 63$  Гц, то оптимальный слой (рис. 10) имеет следующие параметры:

 $\alpha_{mHH}$  = 0.90,  $f_1$  = 63 Fu,  $r = 5$  KNa<sup>\*</sup>C/M<sup>2</sup>,  $d_1$  = 0.440 M;  $\alpha_{\text{MWH}}$  = 0.85,  $f_1$  = 63 Fu,  $r = 10$  kNa<sup>\*</sup>c/m<sup>2</sup>,  $d_1$  = 0.318 m;  $\alpha_{mHH}$  = 0.76,  $f_1$  = 63 Fu,  $r = 20$  kNa<sup>\*</sup>c/m<sup>2</sup>,  $d_1$  = 0.236 m. Минимальное значение г минваты равно 5. Следовательно,  $\alpha_{\text{min}} \leq 0.90$ .

Принято считать [1]. что воздушный промежуток (d<sub>a</sub>) между слоем минваты (толщиной d<sub>м</sub>) и жесткой поверхностью улучшает поглощение на низких частотах.

Рис. 11 показывает, что при  $d_{\beta} = 0.1$  при  $d_{\mu} = 0.1$  звукопоглощение (кривая 2) действительно улучшается по сравнению с ситуацией без воздушного промежутка (кривая 1 с параметрами  $d_s$  = 0 и  $d_w$  = 0.1), однако все же не настолько, насколько в случае заполнения воздушного промежутка минватой (кривая 3 с параметрами  $d_s = 0$ ,  $d<sub>M</sub> = 0.2$ ); это объясняется тем, что скорость звука в воздухе выше, чем в минвате, поэтому условия четвертьволнового резонанса для  $d_u = 0.2$  достигаются при более низкой частоте, чем при  $d_{\rm s}$  = 0.1,  $d_{\rm M}$  = 0.1.

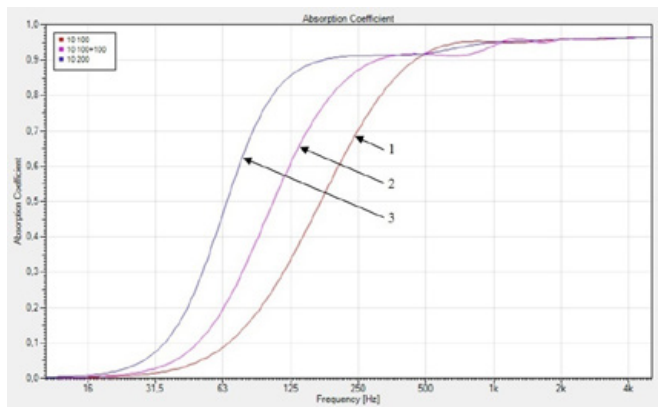

Рис. 11. Кривые  $\alpha$ (f) для условий: слой минваты 0.1 (кривая 1). слой минваты 0.1 + воздушный зазор 0.1 (кривая 2), слой минваты 0.2 (кривая 3)

Также принято считать [1], что увеличение толщины слоя минваты улучшает звукопоглощение на низких частотах.

Это, однако, верно до определённых пределов, что иллюстрирует следующий пример (рис. 12): улучшение, действительно. происходит при увеличении толшины слоя от  $d_M$  = 0.2 (кривая 1) до  $d_1$  = 0.318 (кривая 2), когда увеличение  $\beta_{\phi}$  на низких частотах частично компенсируется четвертьволновым резонансом с частотой  $f_L$ 

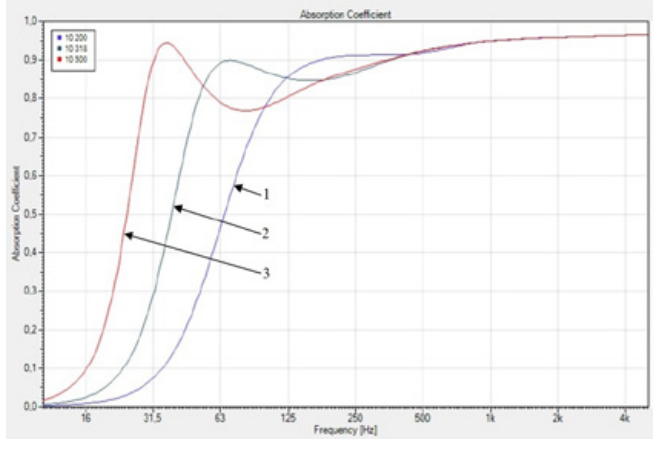

Рис. 12. Кривые  $\alpha(t)$  для минваты с  $r = 10$ :  $d_w = 0.2$  (кривая 1),  $d_u = 0.318$  (кривая 2),  $d_u = 0.5$  (кривая 3)

Однако, при дальнейшем увеличении толщины слоя до  $d_{\mu}$  = 0.5 происходит (кривая 3) уменьшение  $f_1$  и уменьшение  $\alpha_{mnn}$  на частоте примерно на октаву выше  $f_1$ . Поэтому увеличение толщины слоя минваты за пределы оптимальной величины даёт дополнительный провал звукопоглощения выше частоты  $f_1$ , который определяется величиной фронтального отражения.

#### Выводы

Акустические свойства слоя минваты определяются отражением от фронтальной поверхности слоя; внутренние потери звуковой энергии в слое проявляются лишь в области частоты четверть волнового резонанса. Это выяснилось благодаря выбранной в программе удачной по-

следовательности расчёта коэффициентов поглощения  $\alpha$  и отражения  $\beta$ : сначала рассчитывался коэффициент  $\beta$ , затем коэффициент  $\alpha$  определялся как 1- $\beta$ .

Форма частотной характеристики  $\alpha$  и  $\beta$  = 1- $\alpha$  на низких частотах определяется интерференцией звуковой волны, падающей на фронтальную поверхность слоя минваты, и волны, отражённой от тыловой поверхности слоя.

Форма частотной характеристики  $\alpha$  и  $\beta$ =1- $\alpha$  на средних и высоких частотах определяется исключительно фронтальным коэффициентом отражения  $\beta_{\phi}$ , который растет с понижением f и с увеличением r, что ограничивает эффективность широкополосных поглотителей.

Скорость звука в минвате с. зависит от удельного сопротивления потоку воздуха г; увеличение г приводит к уменьшению см, что позволяет уменьшить толщину слоя минваты  $d_u$ 

Параметры минваты  $(d_M \, u \, r)$  имеют оптимальные значения, обеспечивающие (при выбранной границе  $f_1$ частотного диапазона эффективности поглотителя) требуемый минимальный коэффициент звукопоглощения  $\alpha_{\text{num}}$ , который, однако, не может быть больше 0.9.

Увеличение параметров  $d_{\mu}$  и г минваты за пределы оптимальных значений приводит к уменьшению  $\alpha_{\textit{mm}}$ .

#### 3. Узкополосный поглотитель

Наиболее известный узкополосный поглотитель - слой минваты между жёсткой основой и пластиной (рис. 13).

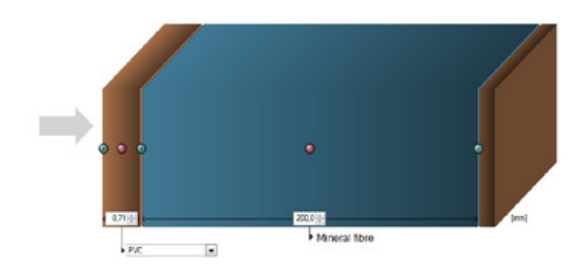

Рис. 13. Схема узкополосного поглотителя, справа налево: жёсткая основа, минвата, пластина

Согласно [1] частота резонанса пластинчатого поглотителя  $f_0$  определяется выражением:

$$
f_0 = c_0 \sqrt{\rho / md} / 2\pi = 62 / \sqrt{md}
$$

ГДЕ  $C_0$  СКОРОСТЬ ЗВУКА В ВОЗДУХЕ В М/С.  $\rho$  - ПЛОТНОСТЬ воздуха в кг/м<sup>3</sup>,  $m$  - поверхностная плотность (масса) пластины в  $\kappa r/m^2$ ,  $d$  - глубина воздушного промежутка между пластиной и твёрдой поверхностью в м.

При промежутке  $d_w$ , заполненным пористым материалом (рис. 13) вводится поправка 0.85 (это объясняется переходом от адиабатического процесса в воздухе к изотермическому процессу в пористом материале), что даёт формулу:

$$
f_0 = 53 / \sqrt{m d_m} \tag{4}
$$

Обычно промежуток определяется толшиной плит минваты: 0.05 <  $d_u$  < 0.2.

Рассчитанные частотные характеристики  $\alpha(f)$  конструкции на рис. 13 при  $d<sub>m</sub> = 0.2$  и при различных *m* показаны на рис. 14; расчёты проводились с пластиной из РУС (ПВХ - поливинилхлорид) плотностью 1400 кг/м<sup>3</sup>, толщина пластины 0.71 мм на рис. 13 означает:  $m =$  $1400*0.00071 = 1$  KF/M<sup>2</sup>.

Зависимость частоты пика (одиночного при больших  $m$  и левого при раздвоении пиков)  $f_{\text{nes}}$  на рис. 14 от  $m$ приведена на рис. 15 (кривая 1) вместе с зависимостью  $f_0$ от т (кривая 2), построенной согласно (4), и величиной  $f_1 = 81$  Гц, соответствующей четвертьволновому резонансу слоя минваты с  $r = 20$ ,  $d<sub>M</sub> = 0.2$  без панели (горизонтальная линия 3).

Конструкции с тяжёлыми пластинами можно назвать пластинчатыми резонаторами, поскольку их частоты резонанса согласуются с (4), на что указывает совпадение на рис. 15 кривых 1 и 2 при  $m=32$  кг/м<sup>2</sup> ( $f_{\text{nes}} \approx f_o$ ).

При т<0.5 масса пластины практически перестаёт влиять на частоту левого пика, которая теперь определяется четвертьволновым резонансом ( $f_{\text{neB}} = f_1$ ). Эффект от использования таких лёгких пластин, как показывает рис. 14. сводится к ограничению  $\alpha$ (f) справа.

Для объяснения рис. 15 удобнее обратиться к исследованию не поглощения, а отражения звука от фронтальной поверхности этой конструкции.

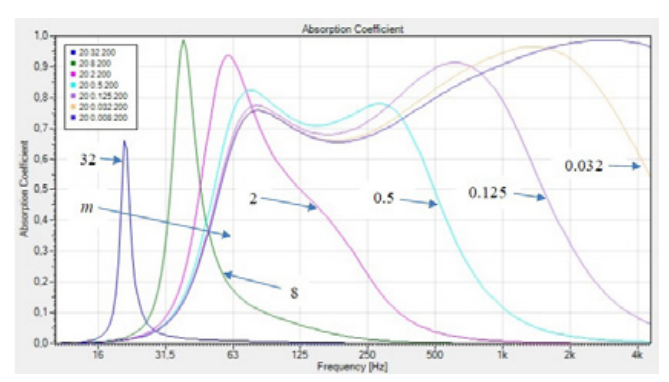

Рис. 14. Кривые  $\alpha(t)$  для узкополосного поглотителя с параметрами минваты  $r=20$ ,  $d_n=0.2$  при ортогональном падении звука; параметр кривых - т. стрелка показывает направление уменьшения т от 32 до 0.008, цифры - величину т

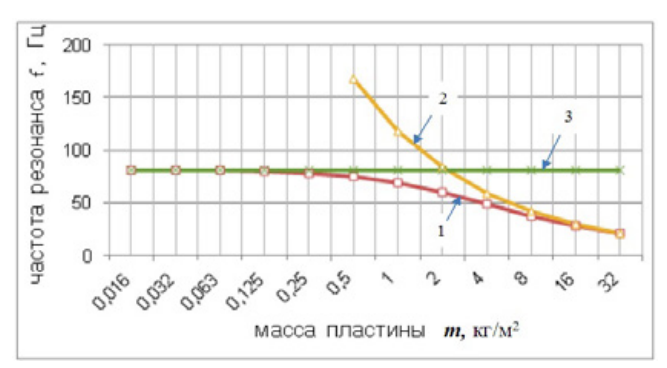

Рис. 15. Зависимость  $f_{\text{max}}$  от *m* для узкополосного поглотителя с параметрами минваты  $r=20$ ,  $d_u=0.2$  при ортогональном падении звука; кривая 1- $f_{\text{nes}}$ , кривая 2- $f_o$ , кривая 3- $f_1$ 

На рис. 16 приведены рассчитанные частотные характеристики коэффициента фронтального отражения  $\beta_{\phi}$ отдельной пластины (без минваты и жёсткой основы) при различных т и слоя минваты большой толщины без пластины, т.е. при т=0 (влияние внутренних отражений всё же проявляется во флюктуации кривой т=0 ниже 30 Гц).

На рис. 16 видно, что отражение от тяжёлых пластин доминирует в низкочастотном диапазоне. Это доминирование сохраняется в конструкции (рис. 13) с тяжёлой пластиной и толстым слоем минваты (рис. 17).

Тяжёлая пластина (m=32) при  $d_m$ =0.2 имеет  $\beta_{\phi}$  <1; это означает, что падающая и отражённая от пластины звуковые волны образуют стоячую волну с узлом скорости на пластине; исключение - на частоте пластинчатого резонанса (4), отмечанной на рис. 16 вертикальной стрелкой на кривых  $\beta_{\phi}(f)$  при 32≥m≥8, на которых заметно преобладание отражения от пластины.

Уменьшение *т* смещает кривую  $\beta_{\phi}(f)$  пластины на рис. 16 вправо, что сопровождается уменьшением  $\beta_{\phi}$ пластины на низких частотах и приводит к преобладанию  $\beta_{\phi}$  слоя минваты в  $\beta_{\phi}$  конструкции (рис. 17). Это означает, что звуковая волна начинает проникать в слой

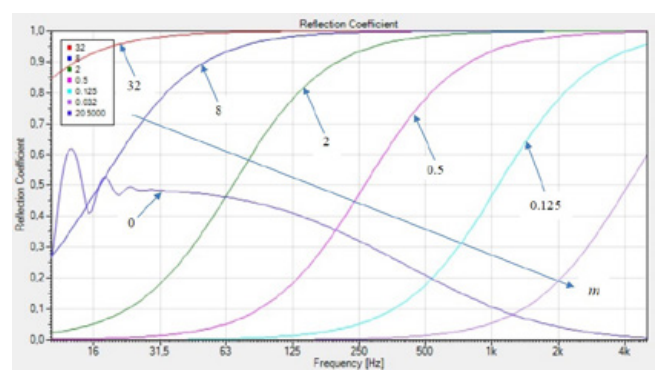

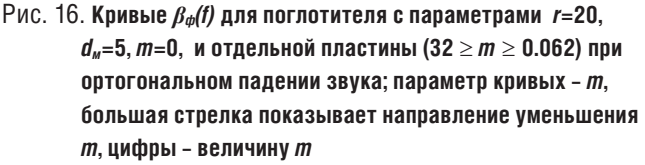

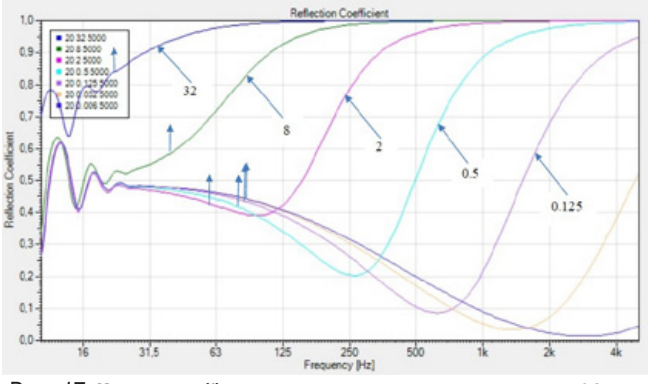

Рис. 17. Кривые  $\beta_{\phi}(t)$  для поглотителя с параметрами r=20,  $d_u = 5$  и  $32 \ge m \ge 0.062$  при ортогональном падении звука; параметр кривых – т. цифры – величина т. вертикальные стрелки указывают  $f_{\text{new}}$  для  $d_{\text{w}}$  =0.2 согласно рис. 13

минваты, отражаться от задней поверхности слоя, закреплённого на жёсткой основе, складываться с падающей волной, создавая стоячую волну с узлом скорости на жёсткой основе. В результате,  $f_{\text{new}}$  переходит от  $f_{\text{0}}$  к  $f_{\text{1}}$ .

Скорость этого перехода зависит от см. которое, в свою очередь, зависит от г (рис. 18-20).

Совпадение кривых на рис. 18-20 при больших  $m$ вполне ожидаемо, поскольку (4) не предусматривает за-**ВИСИМОСТЬ ОТ Г.** 

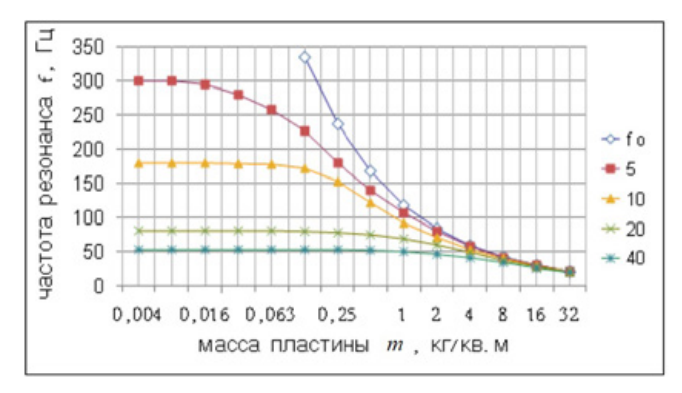

Рис. 18. Зависимость  $f_{\text{nes}}$  от массы пластины  $m$  для узкополосного поглотителя с параметрами минваты  $r = 5, 10, 20,$ 40,  $d_u = 0.2$  при ортогональном падении звука; параметр кривых –  $r$  и  $f_a$ 

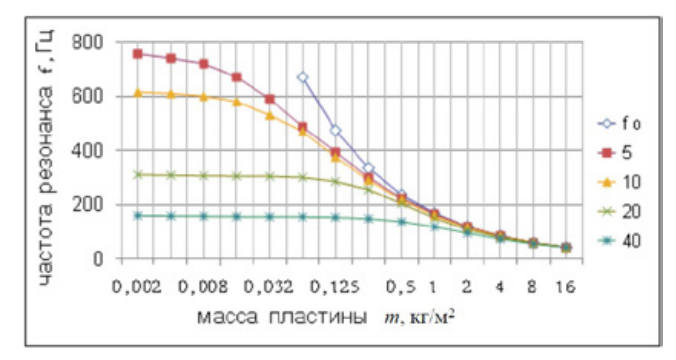

Рис. 19. Зависимость  $f_{\text{nes}}$  от массы пластины т для узкополосного поглотителя с параметрами минваты  $r = 5$ . 10, 20, 40,  $d_{M}$  = 0.1 при ортогональном падении звука; параметр кривых –  $r$  и  $f_a$ 

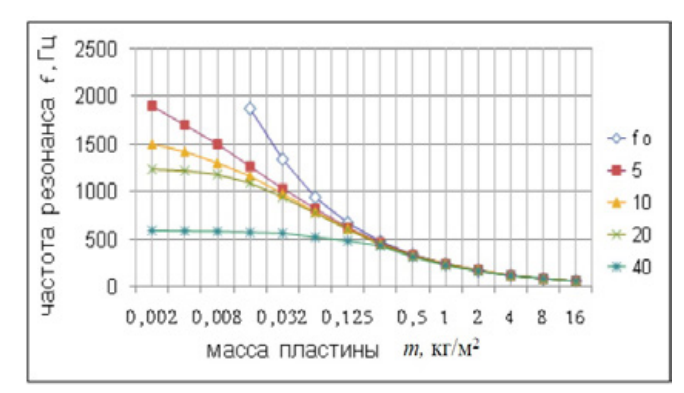

Рис. 20. Зависимость  $f_{\text{new}}$  от массы пластины т для узкополосного поглотителя с параметрами минваты  $r = 5, 10, 20, 40, d<sub>u</sub> = 0.05$  при ортогональном падении звука: параметр кривых -  $r$  и  $f_a$ 

Расхождение кривых при меньших т также объяснимо: всё большая часть звуковой энергии поступает в слой минваты, что при увеличении г и снижении смприводит к уменьшению f<sub>1</sub>.

Также ожидаемо увеличение  $f_t$  при уменьшении толщины слоя от 0.2 (рис. 18) до 0.05 (рис. 20).

Если оценивать максимальное отклонение  $f_{\text{new}}$  от  $f_{\text{o}}$  величиной 10%, а массу пластины, соответствующую этому отклонению, назвать границей пластинчатого резонанса и обозначить как  $m_n$ , то, используя данные рис. 18-20, получим зависимость  $m_n$  от  $d_m$  и от  $r$  (рис. 21).

Из этих зависимостей следует, что  $m<sub>n</sub>$  зависит от  $r$  и  $or d$ .

Например, при  $d_m = 0.2$  пластинчатый резонанс возможен при  $r = 5$ ,  $m \ge 1$  (область параметров правее точки  $d<sub>M</sub>$  = 0.2, m=1 на рис. 21) и при r=40, m 232, (область параметров правее точки  $d_m=0.2$ ,  $m=32$  на рис. 21). А при  $m=1$  пластинчатый резонанс возможен при  $r=5$ ,  $d_M \leq 0.2$ (область параметров ниже точки  $d_u=0.2$ ,  $m=1$  на рис. 21) и при  $r=40$ ,  $d_{\mu} \leq 0.075$  (область параметров ниже точки  $d_w$ =0.075, *m*=1 на рис. 21).

Другими словами, при выбранном г параметры поглотителя правее и ниже соответствующей кривой создают пластинчатый резонанс.

С другой стороны, поглотитель с выбранными параметрами  $d<sub>w</sub>$  и *m* при небольших *r* может образовать пластинчатый резонанс с  $f_0$ , а при больших  $r$  – четвертьволновый резонанс с $f_1$ .

Например, при  $d_m=0.1$ ,  $m=1$  для  $r=5$  будет возникать пластинчатый резонанс, а для r=160 - четвертьволновый резонанс (рис. 22, 23).

Если обратиться к  $\beta_{\phi}(f)$  поглотителя (рис. 23), то можно заметить, что переход от пластинчатого к четвертьволновому резонансу начинается при r=20, когда минимум  $\beta_{\phi}$  поглотителя (частота, на которой  $\beta_{\phi}$  слоя минваты равно  $\beta_{\phi}$ пластины) практически совпадает с  $f_{0}$ , а дальнейшее смещение минимума (за счёт увеличения г) выше  $f_0$  приводит к появлению правого пика (рис. 22) и расширению  $f(\alpha)$ .

При некоторых параметрах поглотителя форма кривой  $\alpha$ (f) напоминает полосовой фильтр, когда высоты левого и правого пика оказываются равными. При этом левый

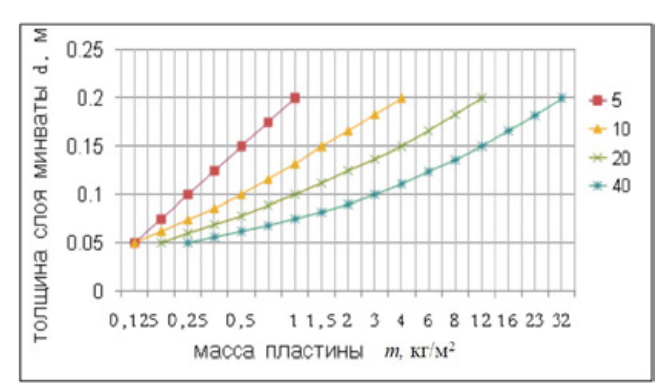

Рис. 21. Зависимость  $m_a$  от  $d_a$  для пластинчатого резонатора при ортогональном падении звука; параметр кривых -  $r$ 

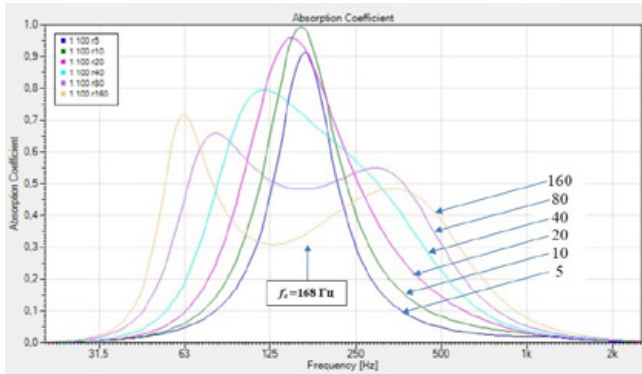

Рис. 22. Кривые *α*(*f*) для поглотителя с параметрами *d<sub>M</sub>*=0.1, *m***=1 при ортогональном падении звука; параметр кривых –** *r***, цифры показывают величину** *r*

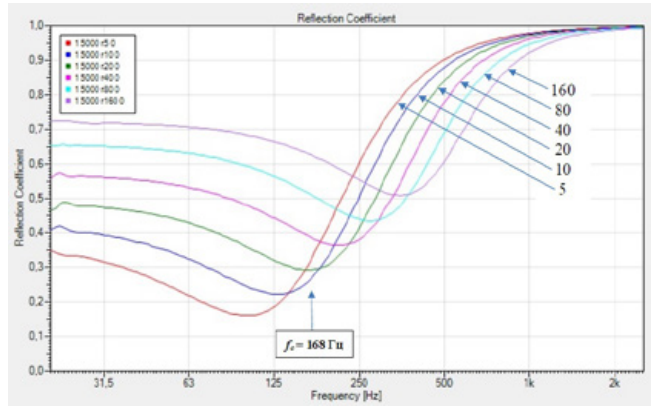

Рис. 23. **Кривые** *βф(f)* **для поглотителя с параметрами** *dм***=5,**  *m***=1 при ортогональном падении звука; параметр кривых –** *r***, цифры показывают величину** *r*

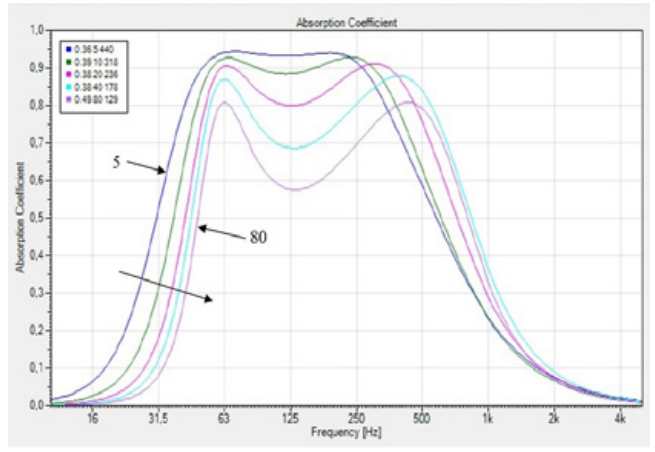

Рис. 24. Кривые  $\alpha$ (f) слоя минваты с параметрами  $r \times d_m$ , соответствующими  $f_1 = 63$  Гц, в диффузном поле; **параметр кривых:** *r***=5; 10; 20; 40; 80, большая стрелка указывает направление роста** *r*

пик определяется параметрами слоя минваты, правый пик – массой пластины *m*, величину которой можно установить путём уравнивания высот пиков.

Если выбрать оптимальные слои минваты с  $f_1=63$  Гц согласно рис. 3 и установить высоту правого пика, равной высоте левого пика, соответствующим выбором *m*, то получим оптимальные полосовые поглотители (рис. 24).

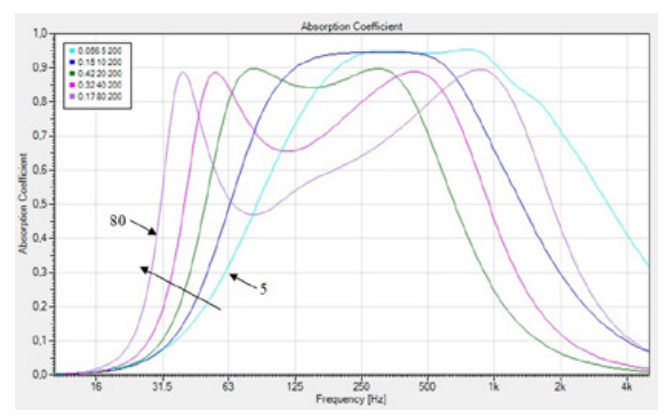

Рис. 25. Кривые  $\alpha$ (f) для поглотителя с  $d_{M}$ =0.2, с параметра**ми** *r* **и** *m***, обеспечивающими форму кривой, близкую к П-образной, в диффузном поле; параметр кривых:** *r***=5; 10; 20; 40; 80, большая стрелка указывает направление роста** *r*

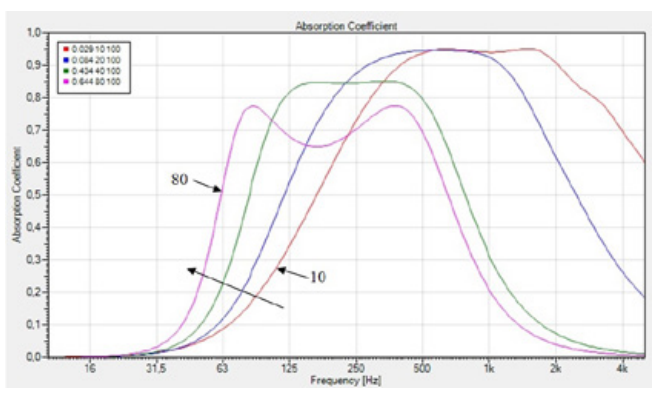

Рис. 26. Кривые  $\alpha$ (f) для поглотителя с  $d_M$ =0.1, с параметра**ми** *r* **и** *m***, обепечивающими форму кривой, близкую к П-образной, в диффузном поле; параметр кривых:** *r***=5; 10; 20; 40; 80, большая стрелка указывает направление роста** *r*

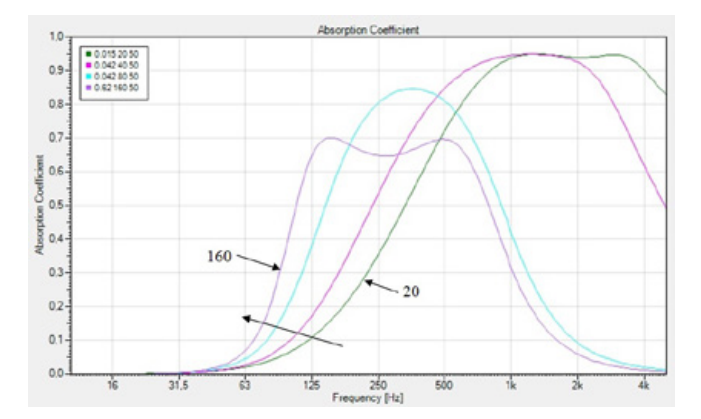

Рис. 27. Кривые  $\alpha$ (f) для поглотителя с  $d_{\mu}$ =0.05, с параметра**ми** *r* **и** *m***, обеспечивающими форму кривой, близкую к П-образной, в диффузном поле; параметр кривых:**  *r* **= 5; 10; 20; 40; 80, большая стрелка указывает направление роста** *r*

При заданной толщине слоя минваты, используя рис. 3, получим полосовые поглотители с разными  $f_1$ (рис. 25–27).

Наиболее востребованными можно считать низкочастотные (НЧ) поглотители с минимальным  $d_m$ , т.е. с максимальным  $r$  (и минимальным  $c<sub>M</sub>$ ). Однако с ростом г увеличивается провал в средней части П-образной характеристики  $\alpha(f)$ , связанный с ростом  $\beta_{\phi}$ . Если считать оптимальным значение г, обеспечивающее глубину провала порядка 5% от высоты пика, то получим, используя рис. 24-27, четыре оптимальных НЧ поглотителей (рис. 28).

В архитектурной акустике для получения нормативной частотной характеристики времени реверберации  $T(f)$ потребуется сочетать НЧ и ВЧ поглотители, и форма НЧ кривых  $\alpha$ (f) со сглаженным правым пиком окажется более приемлемой (рис. 29).

Например, в домашнем кинозале при ограниченной глубине акустической облицовки нужно обеспечить звукопоглощение звуков достаточно низких частот. Сочетание поглотителей (рис. 29) с подобранным соотношением плошадей позволяет при  $d_u = 0.1$  получить нормативное  $T(f)$  в нормативном частотном диапазоне (рис. 30) и на более низких частотах (к сожалению, расчёты в EASE этого не показывают, поскольку они ограничены октавой со средней частотой 125 Гц).

В больших помещениях серьёзных ограничений на глубину акустических конструкций (например, на потолке)

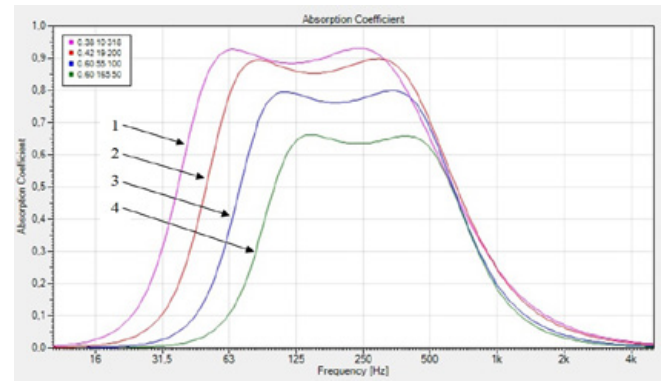

Рис. 28. Кривые  $\alpha$ (f) для оптимальных НЧ поглотителей с параметрами  $m/r/d<sub>M</sub>$  в диффузном поле:  $1 - 0.39/10/0.318$ .  $2 - 0.42/18/0.2$ .  $3 - 0.6/55/0.1$ .  $4 - 0.6/165/0.05$ 

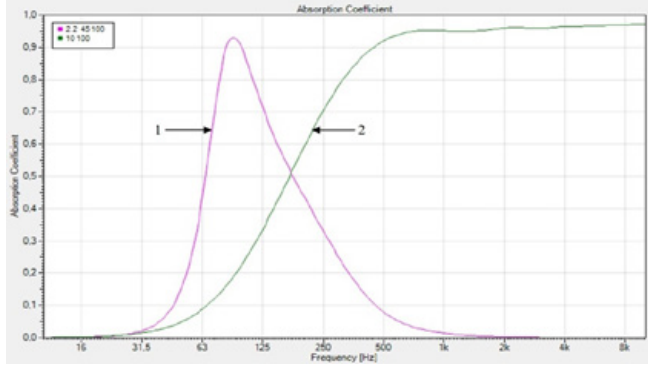

Рис. 29. Кривые  $\alpha$ (f) для НЧ (кривая 1) и ВЧ (кривая 2) поглотителей с параметрами  $m/r/d_u$  в диффузном поле: 1 - 2.2/45/0.1. 2 - 0/10/0.1

не возникает, и разумно использовать другой НЧ поглотитель (кривая 1 на рис. 28) со сглаженным правым пиком  $\alpha$ (f) в сочетании с ВЧ поглотителем (рис. 31).

Зависимость Т(f) совпадает с нормой, за исключением высоких частот, где сказываются высокочастотные потери звука в воздухе (рис. 32).

Влияние этих потерь можно скомпенсировать ослаблением поглощения на высоких частотах за счёт покрытия ВЧ поглотителя плёнкой ПВХ массой  $m = 0.02$  (рис. 33).

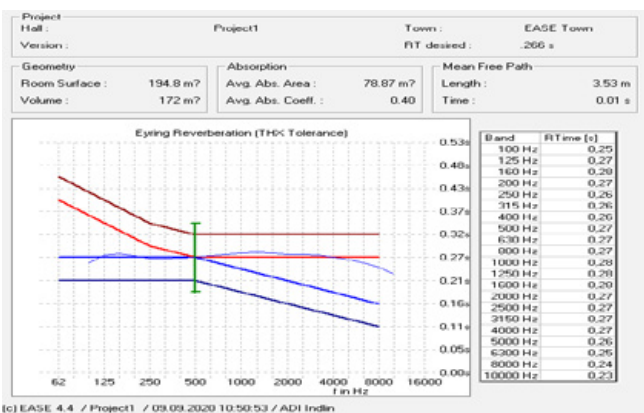

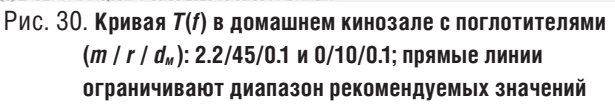

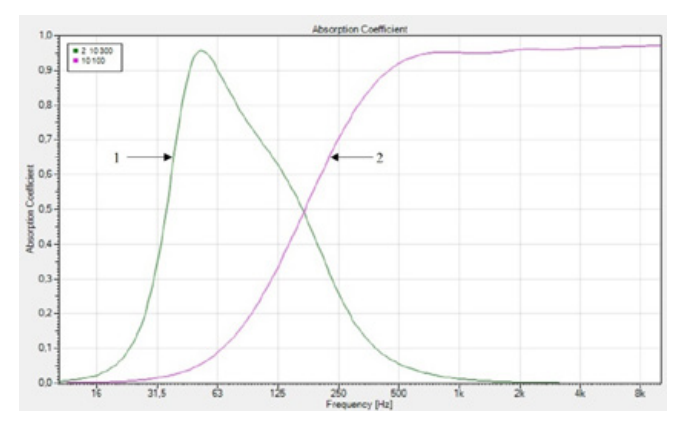

Рис. 31. Кривые  $\alpha$ (f) для НЧ (кривая 1) и ВЧ (кривая 2) поглотителей с параметрами  $m/r/d_u$  в диффузном поле:  $1 - \frac{2}{10}$ , 0.3. 2 - 0/10/0.1

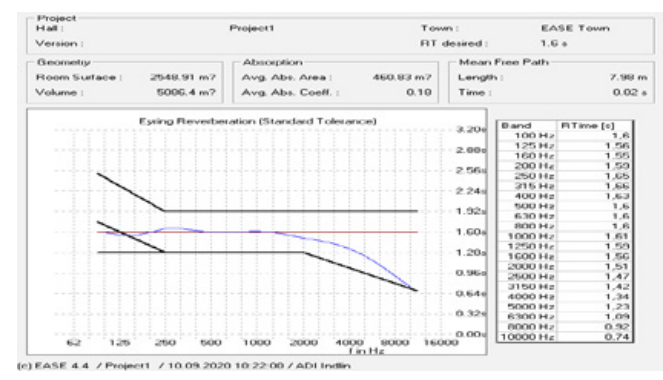

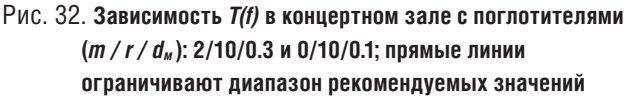

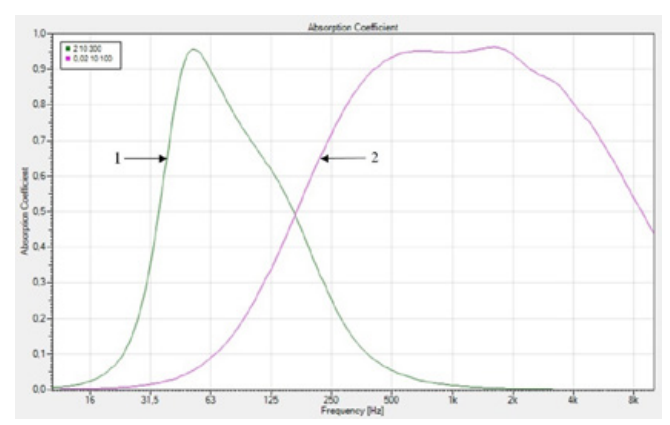

Рис. 33. **Кривые** *α(f)* **для НЧ (кривая 1) и ВЧ (кривая 2) поглотителей с параметрами** *m / r / dм* **в диффузном поле: 1 – 2/10/0.3, 2 – 0.02/10/0.1**

Это даёт заметное увеличение *Т* на высоких частотах (рис. 34) по сравнению с ВЧ поглотителем без ПВХ (рис. 32).

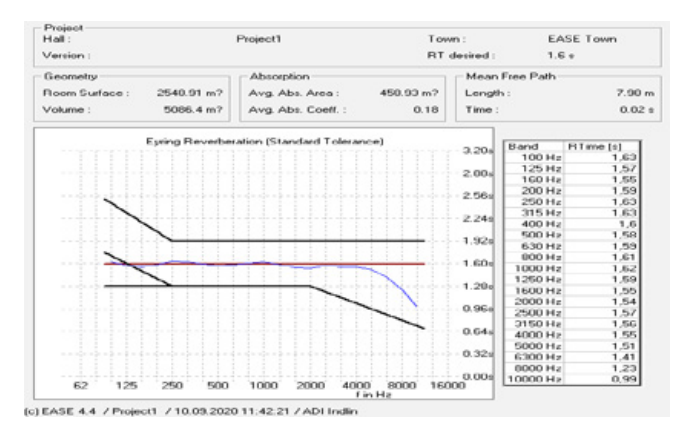

#### Рис. 34. **Кривая** *T(f)* **в концертном зале с поглотителями (***m / r / dм* **): 2/10/0.3 и 0.02/10/0.1; прямые линии ограничивают диапазон рекомендуемых значений**

Разумеется, учёт звукопоглощения кресел потребует уменьшения площади ВЧ поглотителя.

#### **Выводы**

Узкополосный поглотитель образуется слоем минваты (толщиной *dм* и удельным сопротивлением потоку воздуха *r*), помещённым между жёсткой основой и пластиной (массой *m*).

Частотные характеристики коэффициента поглощения *α(f)* и коэффициента фронтального отражения *βф(f)* узкополосного поглотителя зависят от комбинации параметров *m, r, dм .*

При достаточно большом *m* звук полностью отражается от пластины (*βф* = 1, *α =* 0), исключая узкую полосу частот, центрированную относительно частоты пластинчатого резонанса, определяемой параметрами *m* и *dм*, и независимой от *r*.

При уменьшении *m* частотная полоса эффективного отражения звука от пластины перемещается в сторону высоких частот, а на более низких частотах *m* перестаёт

влиять на свойства поглотителя, которые теперь определяются параметрами слоя минваты (*r, dм*).

Это позволяет сформировать низкочастотный поглотитель с П-образной кривой *α(f)*, левый пик которой определяется параметрами слоя минваты (*r, dм*), а правый – величиной *m*.

Для практического использования удобнее низкочастотный поглотитель со сглаженным правым пиком в сочетании с высокочастотным поглотителем. Такое сочетание позволяет получить частотную характеристику времени реверберации зала, близкую к горизонтальной, включая диапазон ниже 100 Гц, при небольшой глубине слоя.

#### **4. Комбинированный широкополосный поглотитель**

Несколько лет назад в Москве был построен до стадии бетонной коробки концертный зал циллиндрической формы в плане. Когда инвесторы осознали масштаб акустического бедствия, они пригласили для решения проблемы известного голланского акустика M.Vercammen.

Понимая необходимость заглушения циллиндрических стен, акустик задал в качестве требования коэффициент поглощения облицовки стен *α* = 0.95.

Для достижения на низких частотах столь высоких *α* он рекомендовал НЧ пластинчатый поглотитель (рис. 13) со слоем минваты толщиной *dм* = 0.2 м и алюминиевой пластиной толщиной  $d_a$  = 0.25 мм.

Перебрав несколько комбинаций параметров минваты и алюминия, акустик пришёл к заключению, что лучший результат даёт НЧ поглотитель с параметрами (*da* / *r* / *dм*): 0.25/20/200.

В качестве дополнения к НЧ поглотителю акустиком был предложен ВЧ поглотитель в виде слоя минваты с параметрами *dм* = 0.1 и *r* = 20.

Широкополосный поглотитель, по мнению акустика, должен состоять из ВЧ поглотителя перед НЧ поглотителем, как это показано на рис. 35, что должно обеспечить комбинацию их звукопоглощающих свойств.

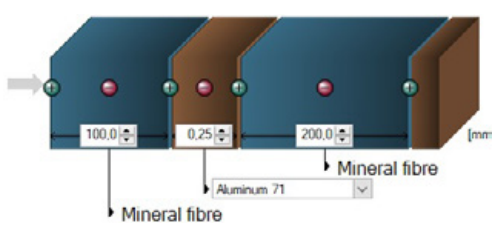

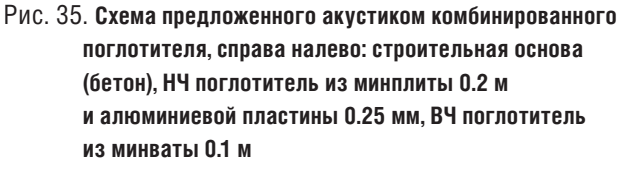

Акустику было предложено подтвердить эффективность предложенного комбинированного поглотителя с помощью компьютерной программы SoundFlow.

Проведённые акустиком расчёты этой конструкции (рис. 35) дали не слишком хороший результат (рис. 36); *αмин* оказалось существенно меньше требуемых 0.95.

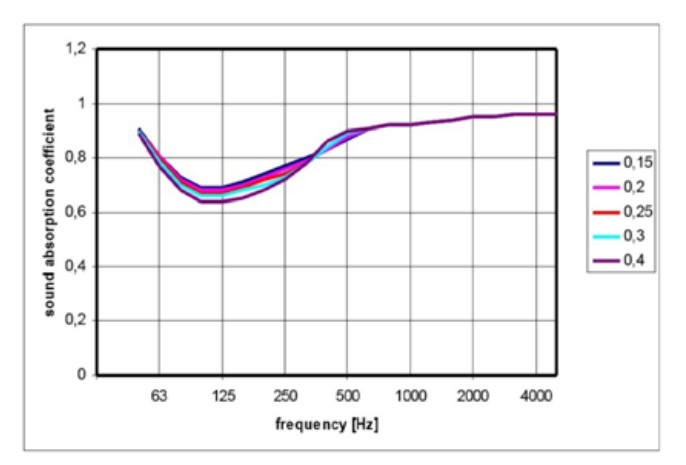

Рис. 36. Кривые  $\alpha$ (f) для НЧ+ВЧ поглотителей с параметрами минваты  $r=20$ ,  $\rho=45$ ; параметр кривых –  $d_a$  в мм (данные акустика)

Дополнительный перебор параметров комбинированного поглотителя не дал существенного улучшения результатов. Признав отсутствие нужного результата, акустик, тем не менее, предложил дальнейшие исследования, рекомендовав измерения комбинированного поглотителя с различными вариантами параметров в реверберационной камере.

Возник вопрос о целесообразности продолжения исследований перебором параметров комбинированного поглотителя

Чтобы ответить на этот вопрос, нужно проанлизировать сделанное.

На рис. 37 приведены кривые  $\alpha$ (f) для НЧ поглотителя (кривая 1) и для комбинированного поглотителя (кривая 2) из которых видно, что ВЧ поглотитель действительно расширяет частотный диапазон в сторону высоких частот.

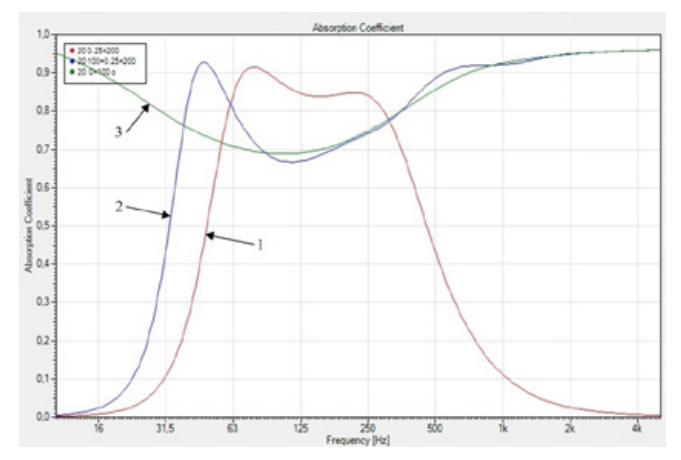

Рис. 37. Кривые  $\alpha$ (f) для НЧ поглотителя с  $d_n$ =0.2,  $d_a$ =0.00025 (кривая 1), для комбинированного поглотителя (кривая 2) и для минваты с  $d_w = 0.1$ , без пластины и жесткой поверхности (кривая 3) с параметрами минваты r=20 в диффузном поле

При этом добавление ВЧ поглотителя (кривая 2) смешает левый пик в сторону низких частот (то же видно

на рис. 36). Это объясняется тем. что. наличие тонкой пластины не проявляется на низких частотах, и комбинированный поглотитель можно рассматривать как слой минваты толщиной 300 мм, имеющий более низкую (чем у НЧ поглотителя) частоту  $f_1$ .

Выше 100 Гц зависимость  $\alpha$  от  $f$  определяется фронтальным отражением слоя минваты (кривая 3) с небольшим влиянием внутренних отражений, и никакие изменения параметров внутри конструкции фронтальное отражение минваты не изменят.

Поэтому проводить дальнейшие исследования комбинированного поглотителя не имеет смысла. Целесообразнее использовать всю глубину конструкции для размещения слоя минваты с оптимальными параметрами; для  $f_1 = 63$  Гц это:  $d = 318$ ,  $r = 10$ . Расчёты на рис. 38 с этой конструкцией (кривая 1) приведены вместе с расчётами комбинированного поглотителя (кривая 2), которые практически совпадают с конструкцией из минваты без пластины с  $d_u = 0.3$ .  $r = 20$ .

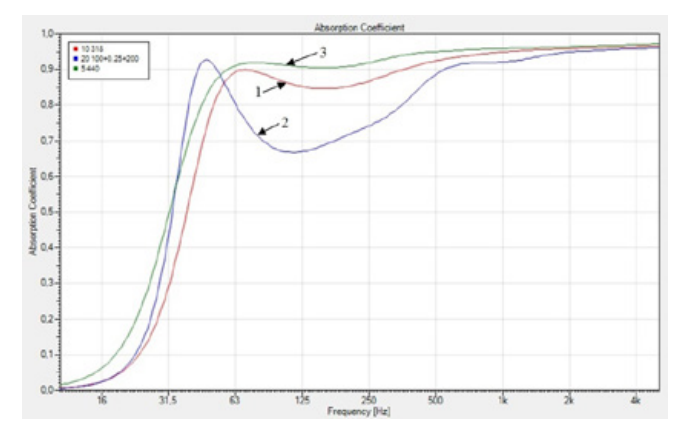

Рис. 38. Кривые  $\alpha$ (f): для поглотителя с  $f_1 = 63$  Гц,  $r = 10$ ,  $d = 0.318$ (кривая 1), для комбинированного поглотителя (кривая 2) и для поглотителя с  $f_1 = 63$  Гц,  $r = 5$ ,  $d = 0.44$  (кривая 3) в диффузном поле

По литературным источникам минимальное значение г у минваты - около 5. Оптимальные параметры для поглотителя с таким г:

 $\alpha_{mHH}$  = 0.90,  $f_1$  = 63  $\Gamma$  $\mu$ ,  $r_1$  = 5  $\kappa$  $\Gamma$  $\alpha^*$ c/ $\kappa$ <sup>2</sup>,  $d_1$  = 0.440 m. Расчётная  $\alpha$ (f) для него представлена кривой 3 на рис. 38. Увеличить  $\alpha_{\text{\tiny{MMH}}}$  не получится; увеличение толщины слоя минваты и дополнительные воздушные зазоры приведут к уменьшению  $\alpha_{\text{MHH}}$ . Поэтому требование акустика:  $\alpha_{\text{m}u} = 0.95 -$  невыполнимо.

#### Выводы

В комбинированном поглотителе наличие алюминиевой пластины не имеет практического смысла: с пластиной или без неё конструкция ведёт себя как однородный слой минваты с неоптимальными параметрами, звукопоглощение которого зависит от фронтального отражения.

В слое минваты с оптимальными параметрами возможно получение на низких частотах минимального коэффициента поглощения  $\alpha_{m\mu}$  = 0.9, но не более.

#### Заключение

Использование принципа четвертьволнового резонанса в исследованиях с помощью компьютерной программы SoundFlow акустических свойств минваты показало, что скорость звука в минвате  $c<sub>w</sub>$ зависит от частоты  $f$  и от удельного сопротивления потоку воздуха г, существенно уменьшаясь на низких частотах, особенно, при больших г; это позволяет рассчитать низкочастотный поглотитель небольшой глубины.

Вычисляемый коэффициент звукопоглощения слоя минваты  $\alpha$  не соответствует традиционному определению (отношение количества поглощенной ограждением звуковой энергии к энергии, падающей на него). В действительности, акустические свойства слоя минваты определяются отражением от фронтальной поверхности слоя, которое со звукопоглошением никак не связано: внутренние потери звуковой энергии в слое проявляются лишь в области частоты четвертьволнового резонанса. Поэтому более точное определение  $\alpha$ : отношение количества неотраженной ограждением звуковой энергии к энергии, падающей на него.

Звукопоглошение (с коэффициентом  $\alpha$ ) толстым слоем минваты (при отсутствии внутренних отражений) определяется фронтальным отражением (с коэффициeHTOM  $\beta_{\phi}$ ), T.e.  $\alpha = 1 - \beta_{\phi}$ .

С уменьшением толщины слоя на низких частотах проявляется тыловое отражение (от жёсткой основы позади слоя), достигая максимальной эффективности на частоте четверть волнового резонанса  $f_i$  и частично компенсируя влияние увеличенного на низких частотах  $\beta_{ab}$ .

Увеличение  $r$  (и уменьшение  $c_w$ ) уменьшает глубину слоя минваты  $d_m$ , необходимую для эффективного звукопоглощения на частоте четвертьволнового резонанса, но одновременно увеличивает коэффициент фронтального отражения  $\beta_{\phi}$  слоя минваты, что ограничивает эффективность звукопоглощения на более высоких частотах, увеличивая (особенно при  $r > 20$ ) неравномерность частотной характеристики коэффициента поглощения  $\alpha(t)$ .

Параметры слоя минваты ( $r$  и  $d<sub>m</sub>$ ) имеют оптимальные значения, обеспечивающие при выбранной  $f_1 = 63$  Гц требуемый минимальный коэффициент звукопоглощения  $\alpha_{MML}$ , который, однако, не может быть больше 0.9; увеличение  $d_M$  приводит к снижению  $f_1$  и увеличению  $\alpha_{num}$ .

Сужение частотной полосы поглошения достигается помещением слоя минваты между жёсткой основой и пластиной с массой т.

При достаточно большом т звук полностью отражается от пластины ( $\beta_{\phi}$  = 1,  $\alpha$  = 0), исключая узкую полосу частот, центрированную относительно частоты пластинчатого резонанса, определяемой параметрами *m* и d<sub>м</sub>, и независимой от г.

При уменьшении т частотная полоса эффективного отражения звука от пластины перемещается в сторону высоких частот, а на более низких частотах т перестаёт влиять на свойства поглотителя, которые теперь определяются параметрами слоя минваты ( $r, d<sub>w</sub>$ ).

Это позволяет сформировать низкочастотный поглотитель с П-образной кривой  $\alpha$ (f), левый пик которой определяется параметрами слоя минваты  $(r, d_m)$ , а правый величиной т.

Для практического использования удобнее низкочастотный поглотитель со сглаженным правым пиком в сочетании с высокочастотным поглотителем. Такое сочетание позволяет получить частотную характеристику времени реверберации зала. близкую к горизонтальной. включая диапазон ниже 100 Гц, при небольшой глубине слоя.

Комбинированный поглотитель из ВЧ поглотителя перед НЧ поглотителем не имеет перспективы, поскольку его звукопоглощение ограничивается отражением от фронтальной поверхности ВЧ поглотителя. ■

#### **ПИТЕРАТУРА**

1. H. Ruttruff. Room Acoustic, Fifth Edition, Spon Press, 2009. 2. AFMG SoundFlow User's Guide.

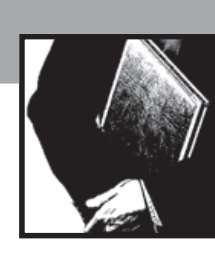

DOO

## Экспериментальное исследование изображающего объектива на основе асферических гармонических линз

(доклад на XVII международной конференции по голографии и прикладным оптическим технологиям, 8–9 сентября «ГолоЭкспо-2020», г. Москва, РФ)

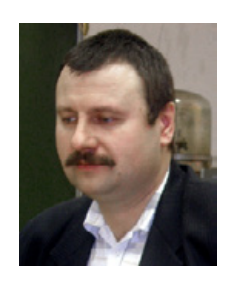

Роман Васильевич Скиданов<sup>1, 2</sup>, *romans@smr.ru*, д. ф.-м. н., проф., С.В. Ганчевская<sup>1, 2</sup>, В.С. Васильев<sup>1</sup>, <sup>1</sup> Самарский национальный исследовательский университет имени академика С.П. Королева; <sup>2</sup> Институт систем обработки изображений РАН – филиал ФНИЦ «Кристаллография и фотоника» РАН, Самара, Россия

#### **Рассмотрим существующие объективы:**

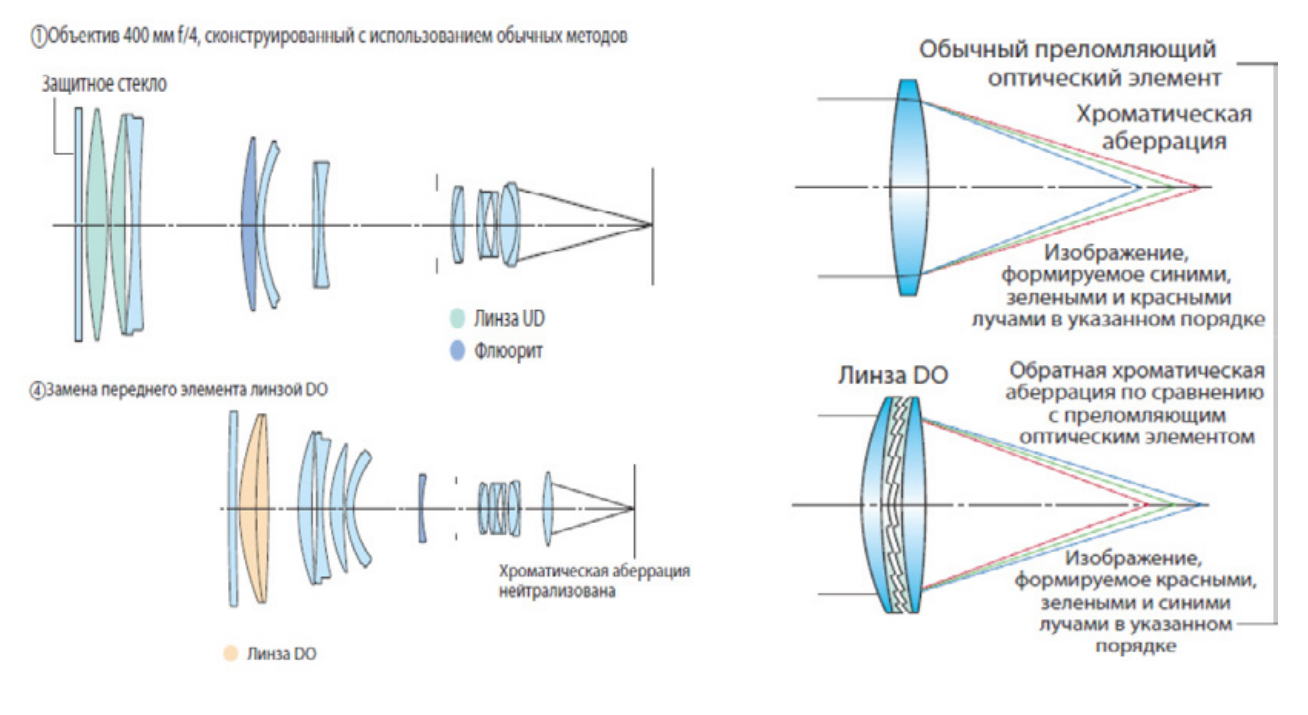

#### Упрошённый гибридный рефракционно-дифракционный объектив

В современных смартфонах используется всё более и более сложная оптика для получения высокого качества изображения. Поскольку толщина корпуса уже не позволяет уместить такие объективы при нормальном расположении, в последних моделях смартфонов используется конфигурация с поворотной призмой.

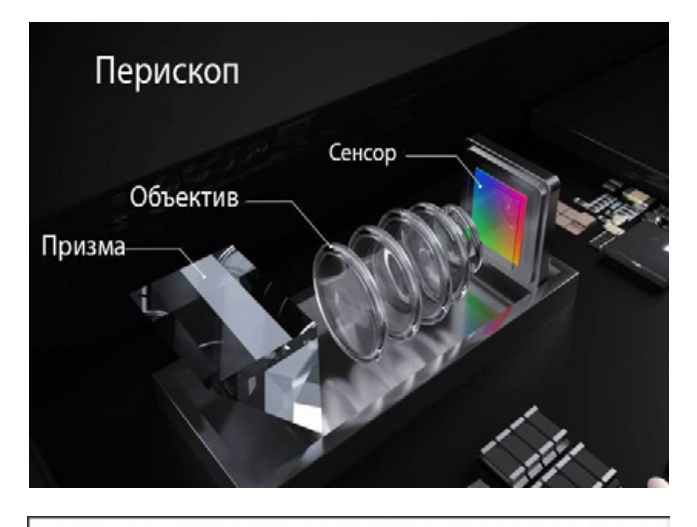

Рефракционно-дифракционный объектив

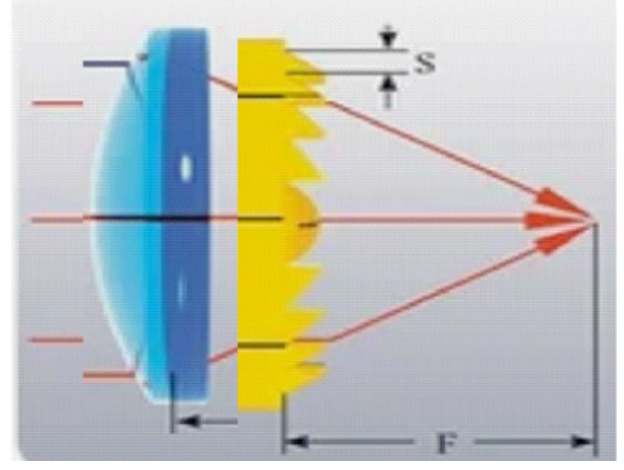

Рис. 1.

#### Расчёт экспериментального объектива

$$
f(\lambda_1) = \frac{R_1R_2n(\lambda_1)}{\left[n(\lambda_1) - 1\right]\left[n(\lambda_1)(R_1 + R_2) - d(n(\lambda_1) - 1)\right]}
$$

$$
f^d(\lambda_1) = \frac{\lambda_0 f_0}{\lambda_1}
$$

$$
f(\lambda_2) = \frac{R_1R_2n(\lambda_2)}{\left[n(\lambda_2) - 1\right]\left[n(\lambda_2)(R_1 + R_2) - d(n(\lambda_2) - 1)\right]}
$$

$$
f^d(\lambda_2) = \frac{\lambda_0 f_0}{\lambda_2}
$$

Где:  $R_1$ ,  $R_2$  – радиусы кривизны,  $n$  – показатель преломления, d - толщина линзы,  $\lambda_0$  - расчётная длина волны,  $f_0$  - фокусное расстояние для расчётной длины волны

$$
F = \frac{ff^{B}}{f + f^{d} - D}
$$
\n
$$
F(\lambda_{1}) = F(\lambda_{2})
$$
\n
$$
\frac{f(\lambda_{1})\lambda_{0}f_{0}}{\lambda_{1}\left[f(\lambda_{1}) + \frac{\lambda_{0}f_{0}}{\lambda_{1}} - D\right]} = \frac{f(\lambda_{2})\lambda_{0}f_{0}}{\lambda_{2}\left[f(\lambda_{2}) + \frac{\lambda_{0}f_{0}}{\lambda_{2}} - D\right]}
$$
\n
$$
\lambda_{0}f_{0} = \frac{f(\lambda_{1})f(\lambda_{2})(\lambda_{1} - \lambda_{2}) - d \cdot \left[f(\lambda_{2})\lambda_{2} - f(\lambda_{1})\lambda_{1}\right]}{f(\lambda_{1}) - f(\lambda_{2})}
$$
\n
$$
= \frac{2 \cdot \left\{f(\lambda_{1})f(\lambda_{2})(\lambda_{1} - \lambda_{2}) - d \cdot \left[f(\lambda_{2})\lambda_{2} - f(\lambda_{1})\lambda_{1}\right]\right\}}{(\lambda_{1} + \lambda_{2})\left[f(\lambda_{1}) - f(\lambda_{2})\right]}
$$

#### Объектив для эксперимента

 $f_{0}$ 

На рис. 2 представлена одна из возможных конфигураций объектива f=3.5 мм (эквивалент 28 мм при кроп-факторе 8). Первая линза обычная сферическая R1=1.9 мм, R2=16.7 мм, толщина 0.5 мм, стекло ВК7, на расстоянии 0.5 мм от неё располагается дифракционная линза на подложке из стекла ВК7 толщиной 0.5 мм. Микрорельеф линзы изготовлен на плёнке ПММА толщиной 0.81 мкм. Дифракционная линза является аппроксимацией линзы параболического типа с корректирующими коэффициентами. На рис. 3 представлена график линзы, рассчитанный в нашем программном пакете ФРТ для этого объектива

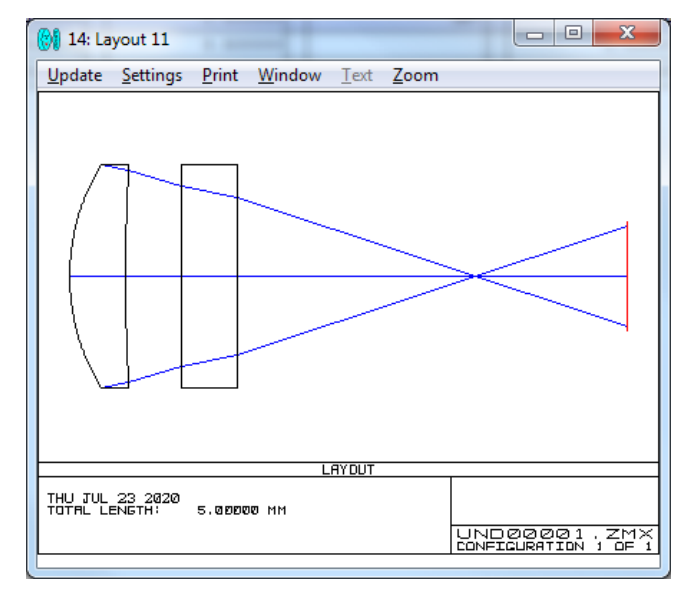

 $P$ ис. 2

#### Доклады

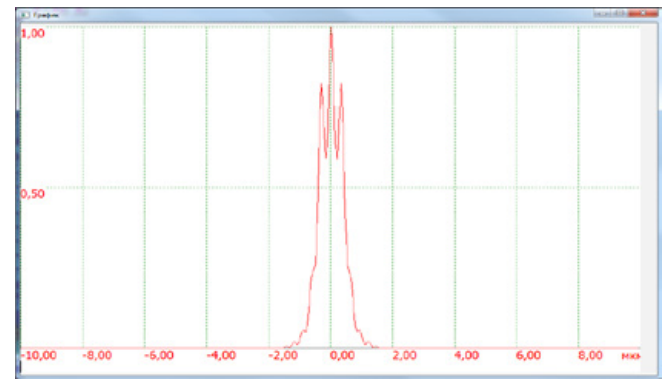

Рис. 3.

#### **Объектив для эксперимента**

Для эксперимента была использована двояковыпуклая линза с фокусным расстоянием 30 мм, у которой точно был известен сорт стекла (ВК7).

Расчёт проводился для  $\lambda_1=400$  нм,  $\lambda_2=700$  нм. Согласно формуле фокусное расстояние дифракционной линзы 1190 мм. Высота микрорельефа линзы 1030 нм, расчётная длина волны 550 нм при дистанции между линзами 5 мм.

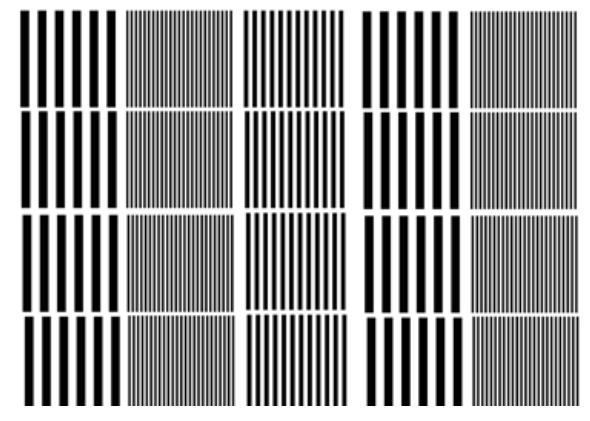

Рис. 4. **Мира для автоматическогоиспытания объективов**

#### **Эксперимент**

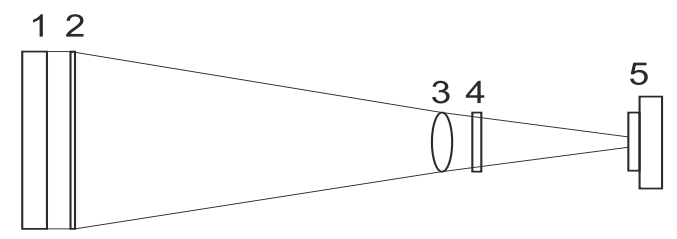

Рис. 5. **1 - светодиодная панель с равномерной яркостью, 2 - плёнка со светотехнической мирой , 3 рефракционная линза с f=30 мм, 4 – дифракционная линзы f=1190 мм, 5 – светочувствительная матрица**

#### **Автоматический контроль контраста**

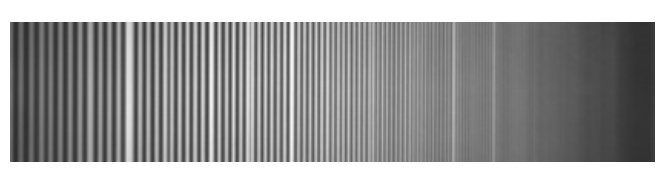

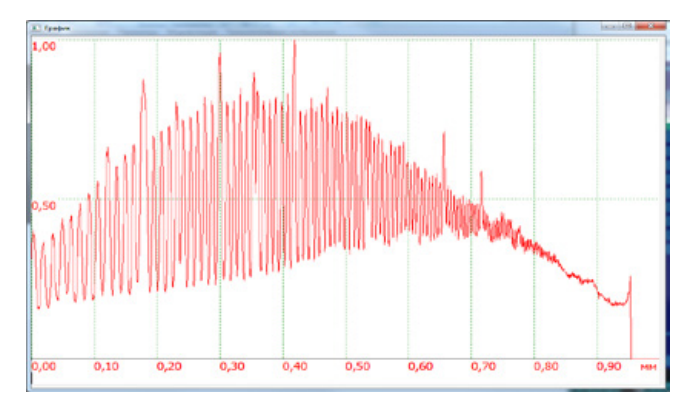

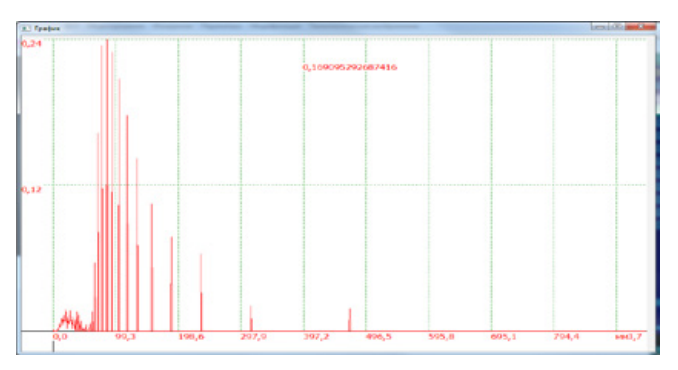

**Сравнение контраста**

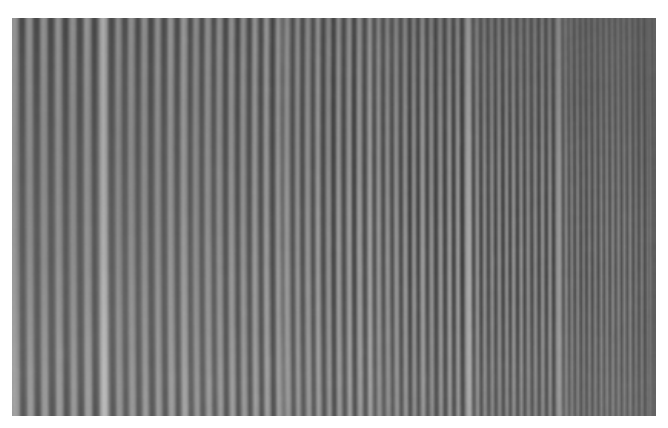

Рис. 6. **Изображение после рефракционной линзы, средний контраст 0,146** 

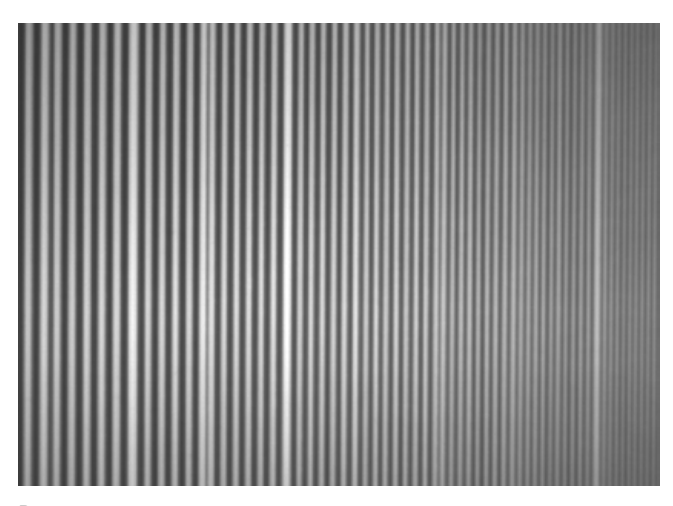

Рис. 7. **Изображение после рефракционно-дифракционной системы, средний контраст 0,16**

#### **Примеры формирования цветных изображений**

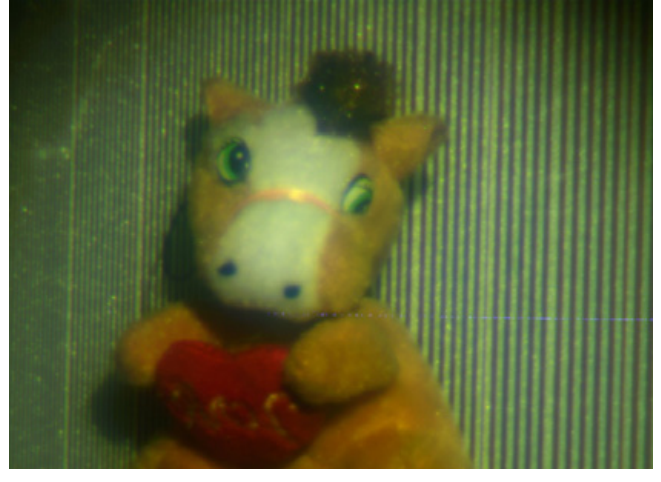

**Необработанное изображение**

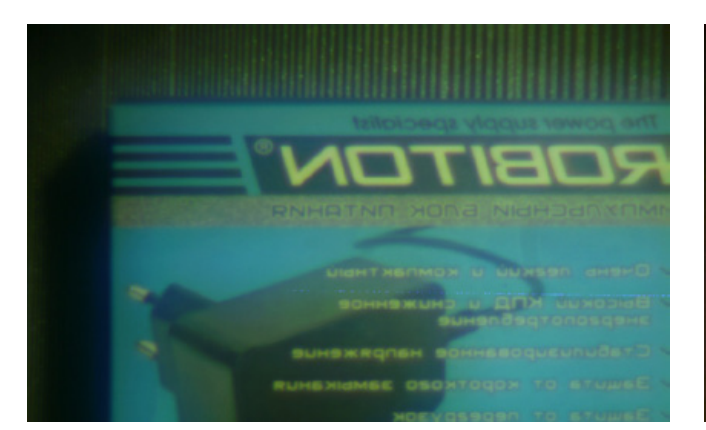

**Необработанное изображение**

**Изображение после обработки**

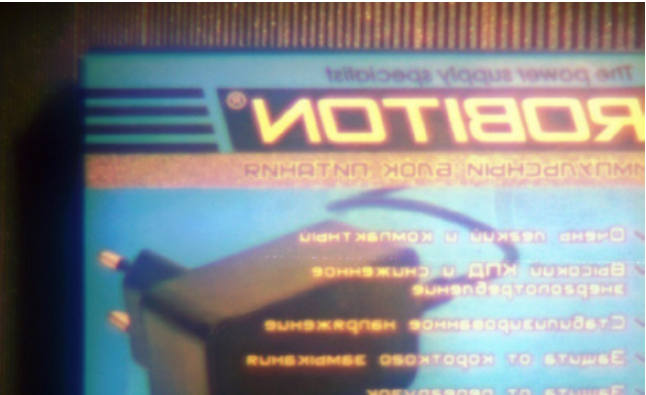

**Изображение после обработки**

#### **Заключение**

1. Возможно использование дифракционной линзы в рефракционно-дифракционных изображающих системах в режиме двойной функциональности.

2. При работе вблизи оптической оси наблюдается более высокая частотно-контрастная характеристика для рефракционно-дифракционной системы по сравнению с одиночной рефракционной линзой.

3. Рефракционно-дифракционные двухлинзовые системы имеют большое количество степеней свободы для их дальнейшего совершенствования.<

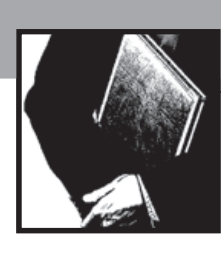

## Экспериментальное исследование изображающего объектива на основе кольцевой гармонической линзы

(доклад на XVII международной конференции по голографии и прикладным оптическим технологиям, 8–9 сентября «ГолоЭкспо-2020», г. Москва, РФ)

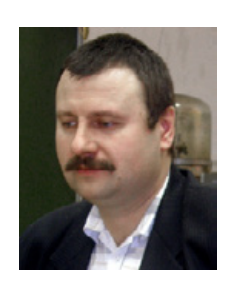

Роман Васильевич Скиданов<sup>1</sup>, romans@smr.ru, д. ф-м. н., проф., С.В. Ганчевская<sup>1, 2</sup>, В.В. Подлипнов<sup>1, 2</sup>. <sup>1</sup> Самарский национальный исследовательский университет имени академика С.П. Королёва; <sup>2</sup> Институт систем обработки информации РАН – филиал ФНИЦ «Кристаллография и фотоника» РАН; Самара, Россия

#### *Аннотация*

*Мы предложили и исследовали конфигурацию компактного изображающего объектива на основе отражающей кольцевой гармонической линзы. Мы изготовили методом прямой лазерной записи кольцевую гармоническую отражающую линзу, на основе которой собрали предложенный объектив. Проведено экспериментальное исследование объектива в режиме построения изображений от источников света и светотехнической миры для тестирования объективов. В результате показана принципиальная работоспособность компактного изображающего объектива на основе отражающей кольцевой гармонической линзы.*

#### **Введение**

В последние годы наблюдается характерная тенденция к минимизации изображающих систем. Появляются всё более компактные устройства, позволяющие получать качественные изображения. Однако есть вид изображающих систем, в которых минимизация их габаритов ограничена законами оптики – это системы удалённого наблюдения, в которых используются длиннофокусные телеобъективы. Для минимизации изображающих сис-

#### *Abstract*

*We have proposed and studied a compact configuration of the imaging lens based on the reflective ring of the harmonic lenses. We have made a ring harmonic reflecting lens using direct laser recording, which was used to assemble the proposed lens. We conducted an experimental study of the lens in the mode of building images from light sources and lighting worlds for testing lenses. We have shown that a compact imaging lens based on a reflecting ring harmonic lens can be used in principle.*

тем удобно использовать дифракционную оптику. Изображающие системы на основе дифракционных линз удобны для практического использования: такие системы обладают существенно меньшей массой и более компактны, по сравнению с системами на основе рефракционных линз. Препятствием для широкого использования дифракционных линз является их высокий хроматизм [1]. Однако это возможно компенсировать путём использования так называемых гармонических линз [2–5].

Изображающие системы на основе гармонических линз позволяют существенно уменьшить массу объектива, поскольку толщина гармонической линзы – это толщина пластины, на которой нанесён микрорельеф [3]. Но существенно уменьшить геометрические размеры, например, телескопического объектива, с помощью гармонических линз невозможно. Кардинальное уменьшение размера изображающего объектива можно получить, развив идею одной из двухзеркальных телескопических систем.

Основные схемы двухзеркальных телескопов были предложены Никола Кассегреном и Джеймсом Грегори ещё в XVII веке. Схема Кассегрена более компактна как раз за счёт того, что фокальный отрезок при отражении дважды укладывается в габариты телескопа. В работе [6] предложена идея изображающей системы, состоящей из двух зеркал и кольцевой отражающей гармонической линзы, которая при сохранении большого фокусного расстояния имеет продольный размер порядка нескольких миллиметров.

#### **Дифракционные линзы с кольцевой апертурой**

Такие линзы рассчитываются по формуле:

$$
h(r, \lambda_0) = \frac{1}{n-1} MOD_{m\lambda_0}\left(\frac{k}{2f}r^2\right), m = 1, 2, 3, 4...
$$

где  $\lambda_\mathrm{0}$  – центральная расчётная длина волны, m – число гармоник, операция – означает, что<br>ность хода лучей в этой линзе – mλ<sub>0.</sub> гармоник, операция означает, что максимальная раз-

оте педат, от естетните в отворения в разниках состояния в состоянии с состояния в состоянии формулу<br>Для отражающего случая мы использовали формулу

$$
h(r, \lambda_0) = \frac{1}{2n} MOD_{m\lambda_0} \left(\frac{k}{2f}r^2\right), m = 1, 2, 3, 4...
$$

#### ые ограничения<br><sub>r</sub>  $\overline{a}$ p **Основные ограничения**

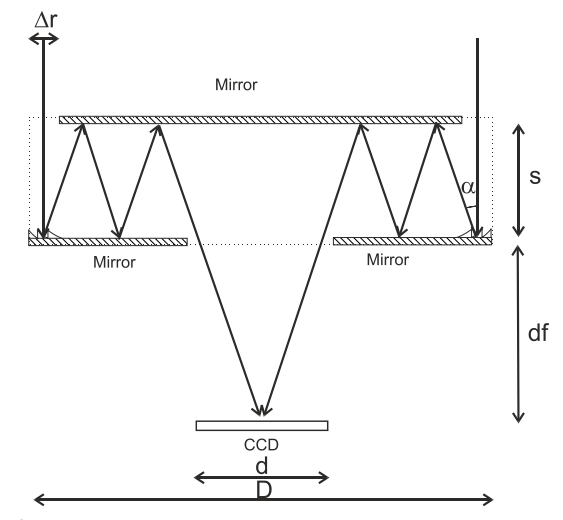

Формула, по которой рассчитаем ширину апертуры:

$$
df = f \frac{d}{D}
$$

Где: D — диаметр линзы, d — диаметр центрального<br>верстия отверстия 0 m

Далее рассчитаем максимальную ширину кольцевой<br>|ертуры r апертуры r

$$
\Delta r = s \frac{D}{2f}
$$

D d <sup>N</sup>  $D-df$ Далее рассчитываем количество отражений света в си-<br>еме по формуле: стеме по формуле:

$$
N = \left[\frac{D-d}{2D} \frac{f}{s}\right]
$$

нолучаем в системе неравное отражение от линз спра-<br>ва и слева. Это количество отражений рассчитали по<br>формулам: еравное отражение <mark>(</mark><br>ство отражений в Hepabhoe otpa равное отражени<br>ство, отражений Получаем в системе неравное отражение от линз спраформулам:

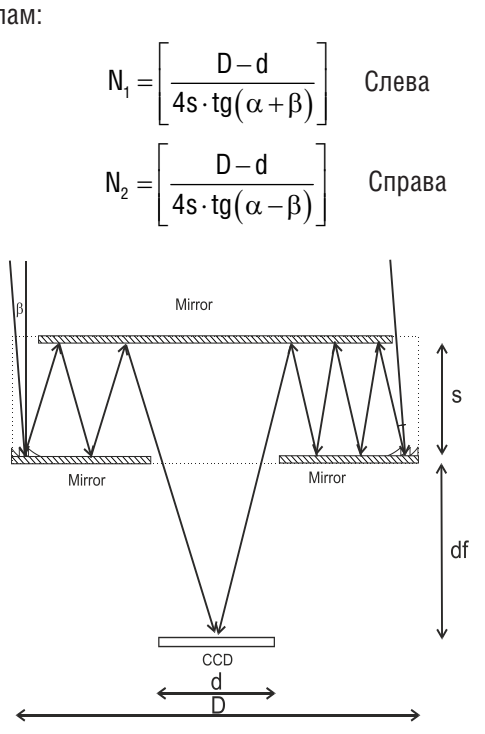

Рис. 2. **Система перекошена на угол β**

#### **Положение фокальной плоскости**

На рис. 3 показана трассировка лучей при фокусировке на плоскость первого зеркала в оптической изображающей системе с кольцевой апертурой D=50 мм, *f*=100 мм: (а) s=12,5 мм, d=12,5 мм, осевая плоская волна, (б)  $s=10$  мм, d=10 мм, осевая плоская волна, (в) s=5 мм, d=5 мм, осевая плоская волна.

На следующим рис. 4 мы можем посмотреть оптическую систему D=50 мм и f=250 мм, где при расстоянии между зеркалами 5 мм, рабочий отрезок 10 мм (а), при расстоянии между зеркалами 5 мм, рабочий отрезок 20 мм (б), а при расстоянии на плоскость между зеркалами 4,5 мм, фоку-Рис. 1. **Планарный кольцевой изображающий объектив** сировка осуществляется на плоскость второго зеркала (в).

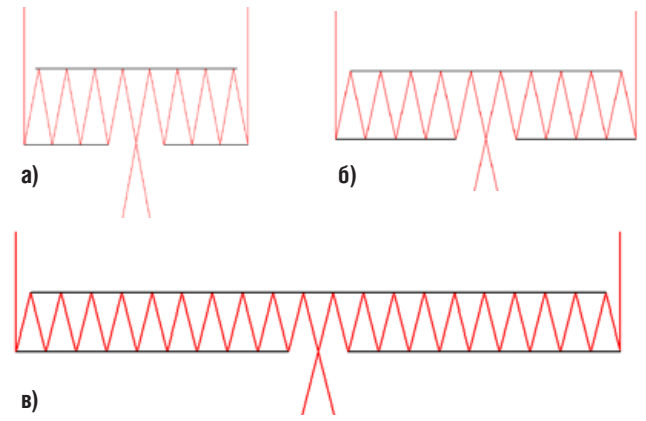

Рис. 3. **Трассировка лучей на плоскость первого зеркала**

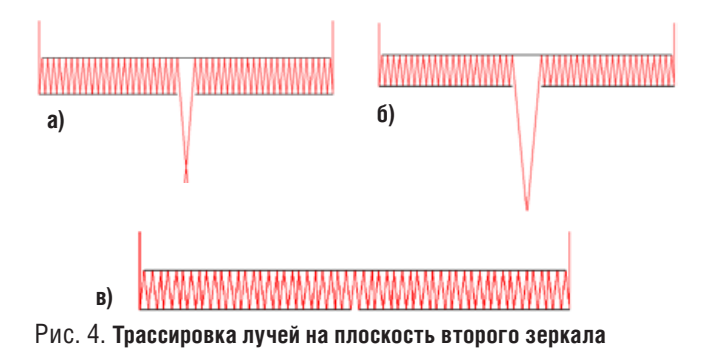

**Моделирование в Zemax**

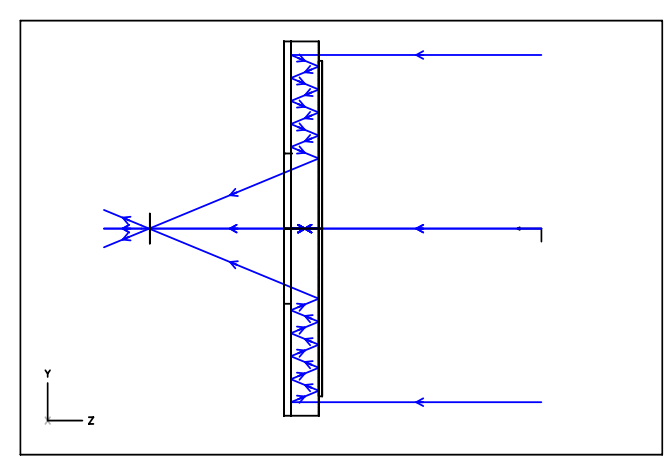

Рис. 5. **Схема трассировки лучей**

На рис. 6а Трассировка лучей через планарный кольцевой изображающий объектив: двумерная схема (а), трёхмерная схема (б)

#### **Изготовление линзы**

Мы у себя на производстве изготовили отражающую кольцевую гармоническую линзу.

На рис. 8 показан внешний вид изготовленной отражающей кольцевой гармонической линзы, по краю видна кольцевая зона с микрорельефом. Внешний вид системы формирования изображений с кольцевой апертурой со стороны второго зеркала мы видим на рисунке 9. Сечение профиля микрорельефа мы можем посмотреть на графике рисунка 10.

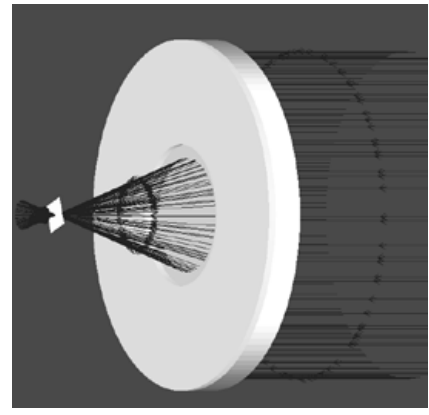

Рис. 6. **Трассировка лучей через планарный кольцевой изображающий объектив**

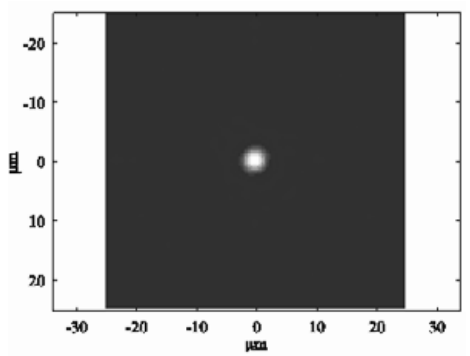

*а) ФРТ на оси (двумерная схема)*

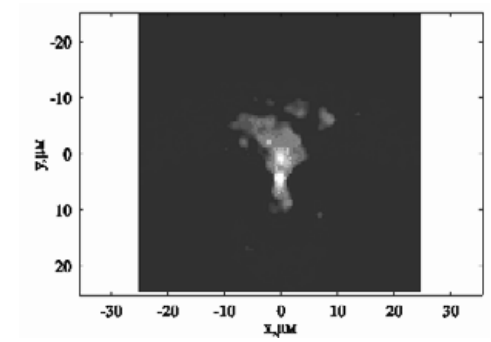

*б) ФРТ внеосевое (трёхмерная схема)*

Рис. 6а. **Наглядный пример направления лучей через планарный кольцевой изображающий объектив**

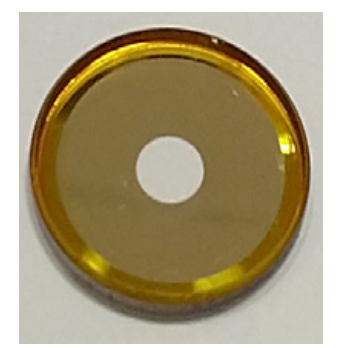

Рис. 8. **Внешний вид изготовленной отражающей кольцевой гармонической линзы**

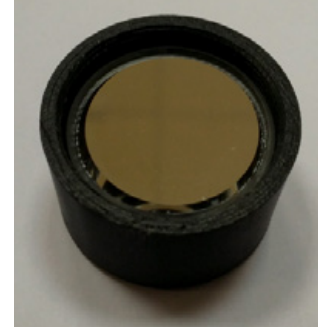

Рис. 9. **Внешний вид системы формирования изображений**

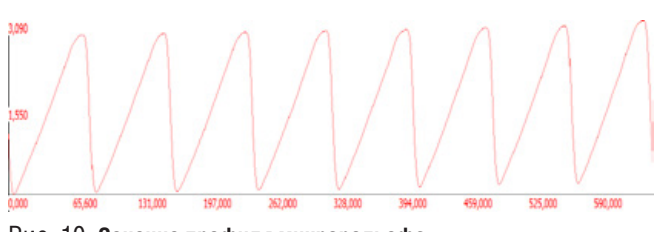

Рис. 10. Сечение профиля микрорельефа

#### Эксперемент

Далее мы провели эксперимент по тестированию разработанной линзы. Взяли чёрно-белую миру, освещаемую плоским равномерным источником света, далее взяли систему формирования изображений (рис. 9), и далее использовали регистрирующую камеру ToupCam UCMOS03100КРА. Схема, по которой проводился эксперимент, показана на рисунке 11.

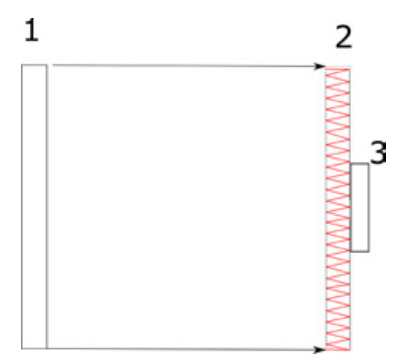

Рис. 11. Оптическая схема для формирования изображений оптической системой с кольцевой апертурой. 1 - мира, освещаемая плоским равномерным источником света, 2 - кольцевая изображающая

система, 3 - регистрирующая камера ToupCam UCMOS03100KPA.

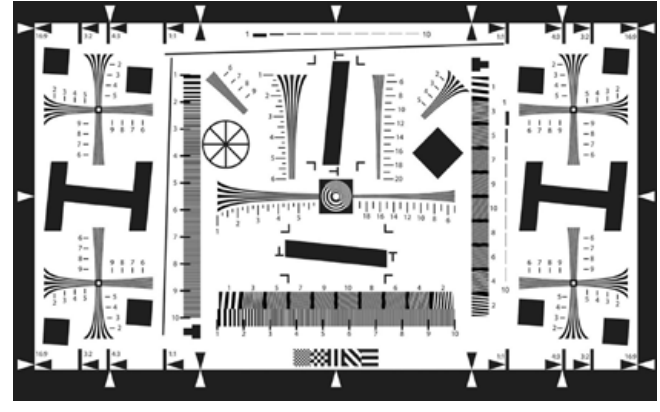

Рис. 12. Изображение чёрно-белой миры для тестирования Объективов

Мы провели эксперимент при разных источниках света  $(pnc.14)$ 

На рис. 14 мы видим результат эксперимента: изображение разных источников света: (а) спираль лампы накаливания, (б) белые светодиоды, (в) цветные светодиоды (верхний ряд - красные, средний ряд - зелёные, нижний ряд - синие).

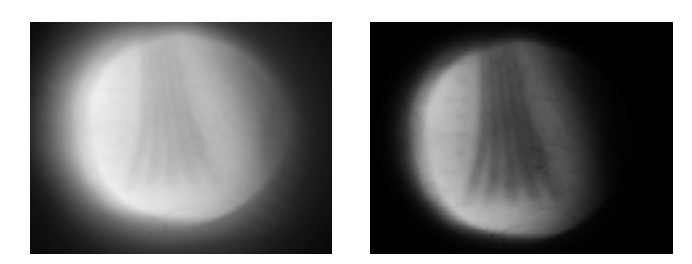

Рис. 13. Изображение участка миры, полученное при эксперименте

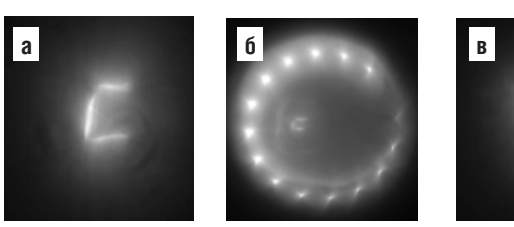

Рис. 14. Результат эксперимента

#### Заключение

Продемонстрирована возможность создания длиннофокусного объектива, собственные размеры которого, как и его рабочий отрезок будут на 1-2 порядка меньше его фокусного расстояния.

Теоретических ограничений на уменьшение длины такого объектива нет. Можно сформировать объектив с расстоянием между первым и вторым зеркалами менее 1мм, с нулевой длиной рабочего отрезка и такая система будет работать.

Таким образом, систему регистрации изображений можно превратить в плоский сенсор, в котором оптическая часть и светочувствительная матрица будут выглядеть, как две прижатые друг к другу пластины. ■

#### СПИСОК ИСТОЧНИКОВ

- 1. Cai F. Pencil-like imaging spectrometer for biosamples sensing / F. Cai, D. Wang, M. Zhu, S. He // Biomedical optics express. - 2017. -Vol. 8.  $-$  No 12.  $-$  P. 5427-5436.
- 2. Zhang H. Development of a Portable Field Imaging Spectrometer: Application for the Identification of Sun-Dried and Sulfur-Fumigated Chinese Herbals / H. Zhang, T. Wu, L. Zhang, P. Zhang // Applied Spectroscopy. -2017. - Vol. 70. - № 5. - P. 879-887.
- 3. Wu T. Shortwave Infrared Imaging Spectroscopy for Analysis of Ancient Paintings / T. Wu. G. Li. Z. Yang. H. Zhang. Y. Lei. N. Wang. L. Zhang // Applied Spectroscopy.  $-$  2016.  $-$  Vol 71.  $-$  No 5.  $-$ P. 977-987.
- 4. Скиданов Р.В. Изображающий гиперспектрометр на основе системы, выполняющей кольцевое преобразование Радона / Р.В. Скиданов, В. А. Бланк // Известия Самарского научного центра Российской академии наук. - 2015. - Том 17. - № 2. - С. 21-25.
- 5. Skidanov R.V. Diffraction axicon as the dispersive element for imaging hyperspectrometer / R. V. Skidanov, V. A. Blank // Proc. of SPIE. -2016. - Vol. 9807. - P. 98070G.
- 6. Blank V.A. Hyperspectrometer based on a harmonic lens with diffraction grating / V. A. Blank, R. V. Skidanov // Journal of Physics: Conference Series.  $-2018$ .  $-$  Vol. 1096.  $-$  P. 1–7.

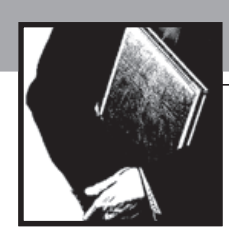

**DOC** 

# Цифровой голографический микроскоп для записи структур сетчатки глаза человека вживую

(доклад на XVII международной конференции по голографии и прикладным оптическим технологиям, 8–9 сентября «ГолоЭкспо-2020», г. Москва, РФ)

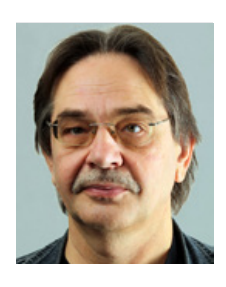

C. Захаровас<sup>1, 2</sup>, *Stanislovasz@gmail.com*, М. Сухеймат<sup>1</sup>, Д. А. Атчисон<sup>1</sup>, Э.Дж. Ламберт<sup>з</sup>. <sup>1</sup> Квинслендский Технологический Университет, Брисбен, Квинсленд, Австралия; 2 Университет Де Монфорт, Лестер, Великобритания;3 Университет Нового Южного Уэллса, Канберра, Австралия

#### *Аннотация*

*Мы представляем цифровой голографический микроскоп для записи в естественных усло-виях структур сетчатки глаза человека. Существующие технологии визуализации глаз не могут обеспечить изображения с разрешением менее 1 мкм на глубине до нескольких сотен микрометров. Это можно улучшить с помощью цифровой голографии, поскольку голограмма глаза, снятая цифровой камерой, содержит информацию о структурах на всей глубине глаза. Эта информация может быть реконструирована как оптически, так и численно. Сложности голографической записи структур сетчатки человеческого глаза в естественных условиях вызваны очевидным фактом, что объекты, подлежащие голографии, находятся за хрусталиком и роговицей. Наша схема записи голограммы использует принципы работы внеосевого цифрового голографического микроскопа, предназначенного для исследования отражающих микрообъектов.* 

Digital holographic microscope for live recording of human retinal structures

*S. Zakharovas1, 2, M.Suheimat1 , D. A. Atchison1 , E.J. Lambert3 1 Queensland University of Technology, Brisbane, Queensland, Australia; 2 De Montfort University, Leicester, UK; 3 University of New South Wells, Canberra, Australia*

#### *Annotation*

*We present a digital holographic microscope for in vivo recording of the structures of the human retina. Existing eye imaging technologies cannot provide images with a resolution of less than 1 μm at a depth of up to several hundred micrometers. This can be improved with digital holography, since the eye hologram captured by a digital camera contains information on structures throughout the depth of the eye. This information can be reconstructed both optically and numerically. The difficulties of holographic*  *В качестве объектива микроскопа мы используем роговицу и хрусталик человеческого глаза. Это позволило нам записывать в естественных условиях цифровые голограммы сетчатки человеческого глаза с разрешением при реконструкции менее 1 мкм.*

*Ключевые слова: Цифровая голография, голографический микроскоп, сетчатка глаза, роговица, хрусталик глаза, изображение сетчатки глаза.*

#### **Введение**

Исследования человеческого зрения и диагностика глазных патологий в значительной степени зависят от оптической визуализации человеческого глаза. Существует несколько методов визуализации, различающихся по полю зрения, разрешению, контрасту и той части глаза, которая визуализируется [1]. Методы визуализации сетчатки, такие как фундус-камеры [2], сканирующая лазерная офтальмоскопия [3] и оптическая когерентная томография [4], могут сочетаться с адаптивной оптикой для получения изображений более высокого разрешения. Однако все известные методы визуализации глаз не могут одновременно предоставить изображения с разрешением ниже 1 мкм и на глубине до нескольких сотен микрометров. Более того, все упомянутые методы визуализации сетчатки основаны на сложном и дорогостоящем оборудовании, и существует необходимость в предоставлении экономически эффективных решений, позволяющих исследовать внутренние структуры человеческого глаза с таким же или лучшим разрешением и на большей глубине.

В последнее время для визуализации сетчатки начали применяться методы цифровой голографии. Широкополосная лазерная допплеровская голография была применена для исследования кровотока сетчатки и выявила пульсацию сетчатки в человеческом глазу с временным разрешением 1,6 мс [5–7]. Аберрационная объёмная визуализация сетчатки в естественных условиях с помощью высокоскоростной ПЗС-камеры позволила получить осевое разрешение около 10 мкм и латеральное разрешение 2,6 мкм [8]. Детали одиночных фоторецепторов вблизи фовеолы были разрешены с помощью цифровой голографической записи в живую и последующей оптической реконструкции цифровых голограмм [9].

В настоящей работе по визуализации сетчатки человека мы применили принципы работы внеосевых цифровых голографических микроскопов. Классический внеосевой голографический микроскоп показан на рисунке 1 [10].

Для записи отражательных голограмм он содержит длиннофокусную линзу, которая помещается между расширителем пучка лазерного излучения и объективом микроскопа. Эта линза действует как конденсор, и её положение регулируется таким образом, чтобы осветить образец коллимированным пучком. Этот конденсор очень *recording of the structures of the retina of the human eye in vivo are caused by the obvious fact that the objects to be holographic are located behind the lens and cornea. Our hologram recording scheme uses the principles of an off-axis digital holographic microscope designed to study reflective micro-objects. We use the cornea and lens of the human eye as a microscope objective. This allowed us to record in vivo digital holograms of the human retina with a reconstruction resolution of less than 1 μm.*

*Keywords: Digital holography, holographic microscope, eye retina, cornea, eye lens, retinal image.*

важен для визуализации сетчатки, потому что, если мы будем использовать оптическую систему глаза в качестве микроскопического объектива – сетчатка будет находиться вблизи фокальной плоскости данного объектива. В этом случае расстояние между изображением сетчатки и объективом микроскопа бесконечно, голограмма записывается с помощью преобразования Фурье поля объекта, а реконструкция может быть выполнена простым вычислением преобразования Фурье голограммы.

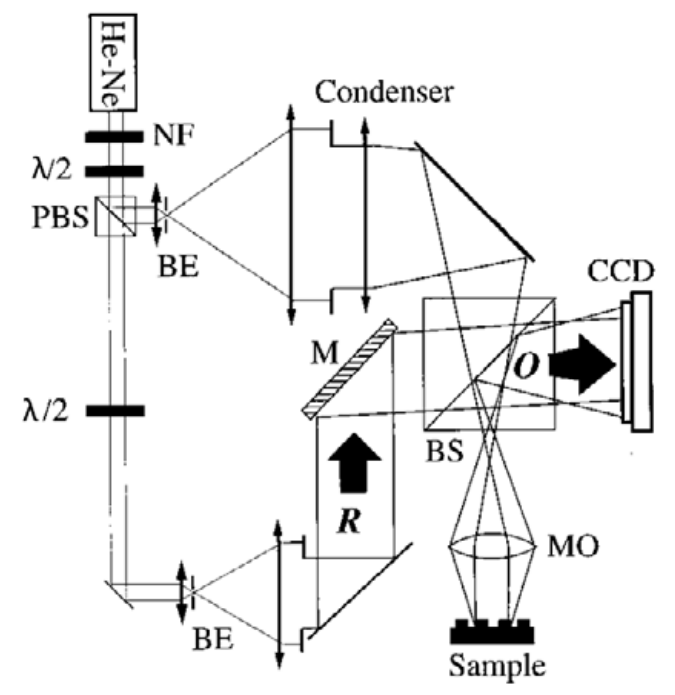

*NF –фильтр нейтральной плотности, PBS – поляризационный делитель пучка, BE – расширитель пучка с пространственным фильтром, λ/2 —полуволновая пластина, M – зеркало, BS – делитель пучка, MO – объектив микроскопа, Condenser – конденсор, Sample – образец, O – объектный пучок, R – опорный пучок [10]*

Рис. 1. **Схема внеосевого голографического микроскопа для получения изображения отражающих объектов**

#### **Оптическая установка**

Схема цифровогоголографическогомикроскопа, показанная на рисунке 1, была модифицирована и адаптирована нами для записи голограмм сетчатки глаза человека, как показано на рисунке 2. В нашей установке оптика глаза (роговица и хрусталик) выступает в качест-

ве объектива микроскопа. Для улучшения интерференционной картины на датчике, расходимости объектного и опорного пучка должны быть одинаковыми. Установка позволяет независимо регулировать расходимость опорного пучка так, чтобы она соответствовала расходимости объектного. На рисунке 2 показана принципиальная схема нашей установки.

Постоянное лазерное излучение с длиной волны 543,5 нм пространственно фильтруется линзой L1 и пинхолом PH. Затем оно расщепляется неполяризующим делителем пучка BS1, и два пучка коллимируются отдельно линзами L2 и L3. Интенсивность каждого пучка регулируется нейтральными фильтрами NF1 и NF2. Диафрагмы A1 и A2 позволяют независимо регулировать диаметр каждого пучка. Линза L4 имеет фокусное расстояние 400 мм и действует как конденсор, таким образом, лазерный луч, освещающий мишень коллимируется линзой L5. На пути к объективу L5 лазерный луч проходит через светоделительный куб BS2. Лазерный луч, отражённый от мишени и содержащий теперь информацию о форме мишени (объектный пучок), отражается этим же светоделитепльным кубом BS2 в сторону зеркала M5, которое направляет обектный пучок на КМОП-камеру. Опорный пучок также направляется на КМПО-камеру зеркалами М4 и М5. Зеркала М3 и М4 позволяют точно настроить углы между опорным и объектным пучками.

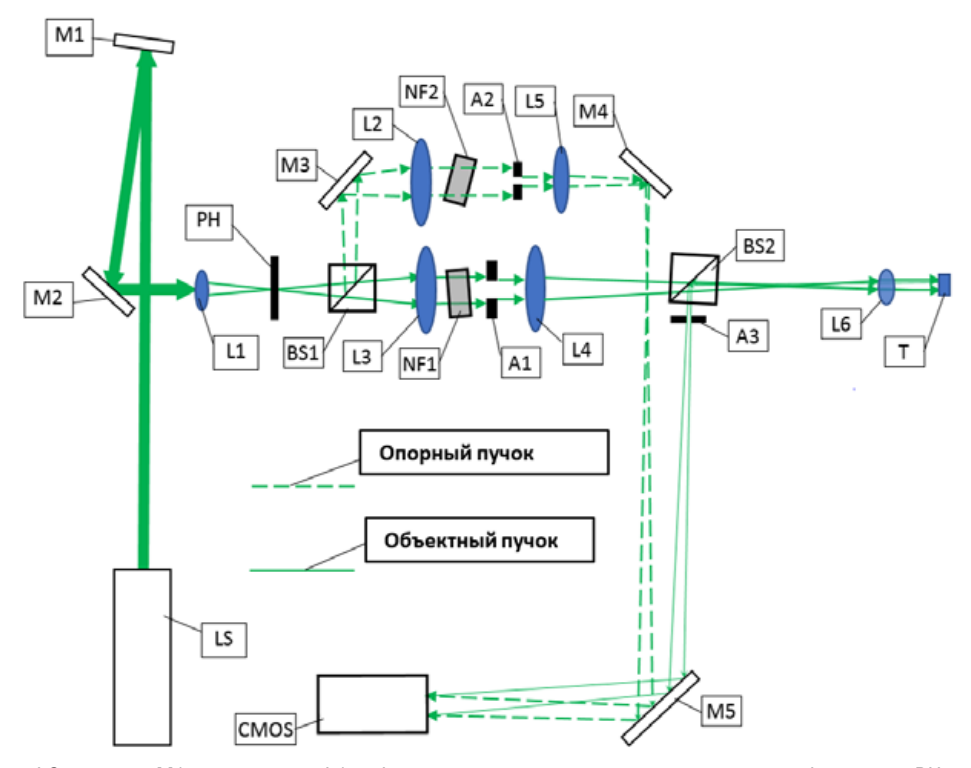

*LS – лазер, M1–5 – зеркала, L1 – фокусирующая линза с пространственным фильтром, PH – пинхол, L2 и L3 – коллимирующие линзы пространственного фильтра, NF1 и NF2 – нейтральной фильтры, BS1 и BS2 – неполяризующие делители луча, A1–3 –диафрагмы, L4 – конденсор, L5 – линза регулировки расходимости опорного пучка, L6 – линза, имитирующая оптическую систему глаза или живой глаз, T – мишень или живая сетчатка, CMOS – камера с КМОП-матрицей*

#### Рис. 2. **Схема модифицированного голографического микроскопа для исследования отражающих объектов**

Интерференция двух световых волн на датчике камеры создаёт интерференционные полосы с интервалом d,<br>определяемым следующим уравнением [11]. определяемым следующим уравнением [11]. <sup>0</sup> 0 m

$$
d = \frac{\lambda}{2\sin\frac{a}{2}}\tag{1}
$$

где *λ* – длина волны интерферирующих световых пучков, а *α* – угол между ними. Поскольку датчик нашей камеры имеет размер пикселя 6,5×6,5 мкм в диаметре, наибольший угол между объектным и опорным пучками для такого датчика не может быть больше ≈2,4°. Требуется точная настройка угла между Объектным и Опорным лучами – мы хотим иметь большее разделение между реконструируемыми реальным и виртуальным изображениями, что достигается за счёт увеличения угла между вмешивающимися лучами; но в то же время мы хотим зарегистрировать более тонкую структуру интерференционных полос.

#### **Настройка оптической установки**

Для модифицированной оптической установки линза L6 имеет фокусное расстояние 16,67 мм, соответствующее фокусному расстоянию оптической системы глаза в воздухе [12]. В качестве мишеней для настройки установки мы использовали:

> 1. Положительную тестовая мишень R1L1S1P от Thorlabs, содержащую сетку с линиями шириной 1,5 мкм, расположенными на расстоянии 10 мкм.

> 2. Образец ткани печени человека, содержащий клетки известных размеров и формы.

Коллимированный лазерный луч, освещающий мишени, имел диаметр  $\approx$ 1 мм. Изображения мишеней фокусировались на сенсоре камеры, где хорошо видны детали всех мишеней (рис. 3). Кроме того, изображение ткани печени, полученное при установке нашего цифрового микроскопа, сопоставимо с микрофотографией гепатоцитов печени [13]. Это означает, что линза, оптическая сила которой аналогична оптической силе человеческого глаза, может быть использована в цифровом голографическом микроскопе для получения изображений мишеней с разреше-

имеют разную высоту, а цифровая реконструкция голо-

Для численного восстановления голограмммы использовали среду MATLAB и процедуры восстановления голограмм, аналогично описанной в литературе [14, 15]

Убедившись, что голограмма мишени, расположенной за обычной линзой, имеющей оптическую силу равную оптической силе человеческого глаза, может быть успешно записана и восстановлена с точностью до 1,5 мкм, мы записали голограмму человеческой сетчатки на живо и восстановили её в цифровом виде. Следует заметить, что мы не применяли никаких дополнительных средств для расширения зрачка. На рисунке 5 восстановленная ампли-

граммы позволяет заметить эту разницу высот.

**Запись и восстановление голограммы сетчатки** 

нием лучше 1,5 мкм (толщина линий сетки на мишени R1L1S1P) без необходимости использования дополнительной оптики.

#### **Запись и восстановление голограмм**

После добавления опорного пучка голограмма мишени R1L1S1P была записана и восстановлена в цифровом виде. Нам не удалось восстановить записанную голограмму образца ткани печени, так как ткань находилась между двумя стеклянными пластинками, на которые не было нанесено антибликового покрытия, что приводило к образованию четырёх паразитных опорных волн по оси объектного пучка, препятствовавших правильному восстановлению. На рисунке 4 показано изображение записанной голограммы, а также ее реконструкция на различных позициях вдоль оси Z. Буквы на мишени и сетка

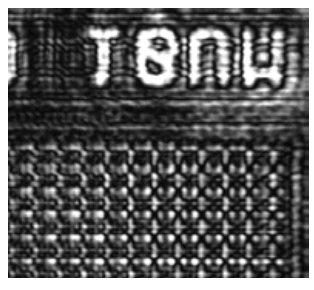

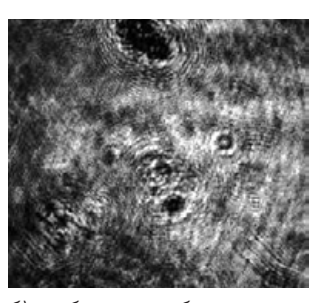

*а) Изображение сетки на мишени R1L1SP*

*б) изображение образца ткани печени человека*

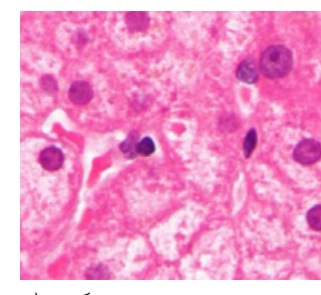

**глаза в живую**

*в) изображение ткани печени человека из Wikletures [13]*

туда голограммы показана с тремя увеличениями. Колбочки сетчатки становятся видимыми на двух правых изображениях.

#### **Запись и восстановление голограммы сетчатки глаза в живую**

Убедившись, что голограмма мишени, расположенной за обычной линзой, имеющей оптическую силу, равную оптической силе человеческого глаза, может быть успешно записана и восстановлена с точностью до 1,5 мкм, мы записали голограмму человеческой сетчатки на живо и восстановили её в цифровом виде. Следует заметить, что мы не применяли средств для расширения зрачка. На рисунке 5 восстановленная амплитуда голограммы

Рис. 3. **Изображения, полученные на установке, показанной на рисунке 2 и из открытых источников**

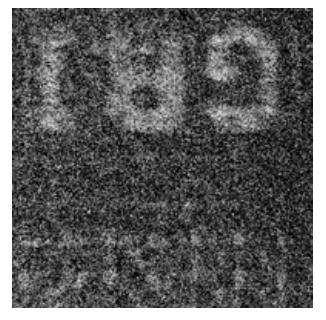

*а) Изображение записанной цифровой голограммы*

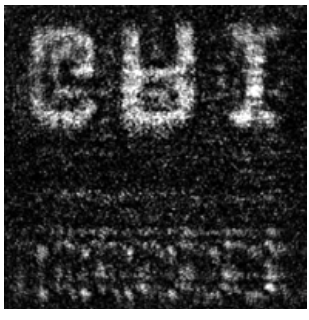

*б) восстановленная амплитуда голограммы на расстоянии, где буквы находятся в фокусе*

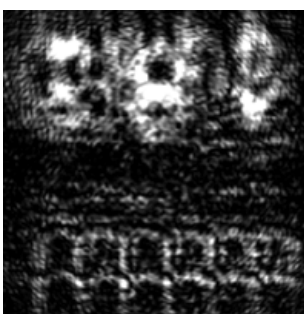

*в) восстановленная амплитуда голограммы на расстоянии, где сетка находится в фокусе*

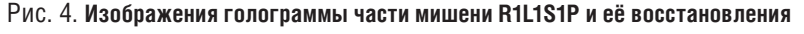

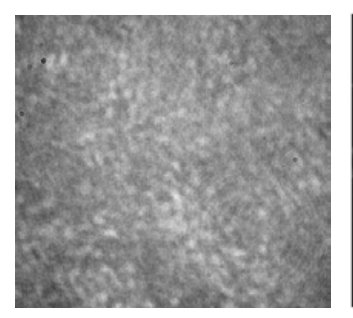

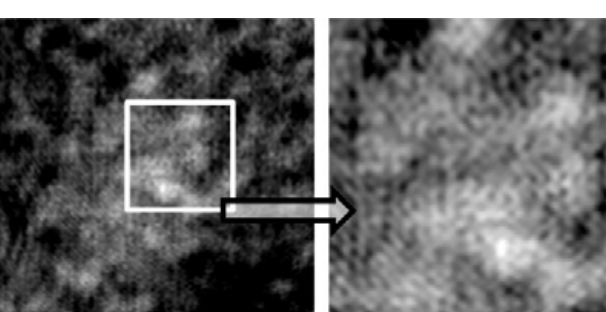

*а) Изображение записанной цифровой голограммы*

*б) Изображения цифровой реконструкции голограммы с различными увеличениями*

Рис. 5. **Изображения записанной цифровой голограммы её цифровой реконструкции с различными увеличениями**

показана с тремя увеличениями. Колбочки сетчатки становятся видимыми на двух правых изображениях. На рисунке 6 показана структура фовеальных колбочек, снятая с помощью сканирующей световой офтальмоскопии с применением адаптивной оптики (AOSLO) [16]. Очевидно, что наши первые результаты голографии сетчатки сравнимы с результатами гораздо более сложной и хорошо развитой сканирующей световой офтальмоскопии (AOSLO).

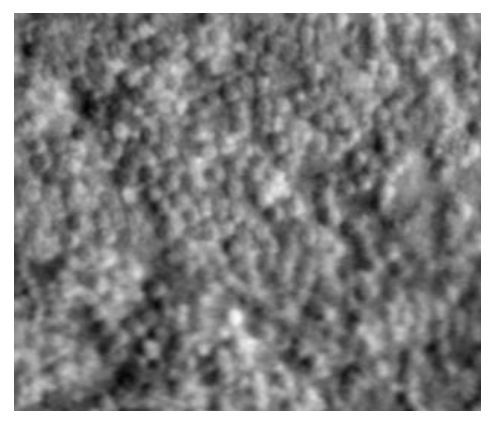

Рис. 6. **Изображение конусов сетчатки, полученное методом адаптивной оптической сканирующей офтальмоскопии [16]**

#### **Выводы**

Методы цифровой голографии впервые были применены для записи живой структуры колбочек сетчатки и её цифрового восстановления.

Методы цифровой внеосевой голографии могут быть применены для исследования человеческого глаза на живо без дополнительного расширения зрачка.<

#### *Благодарность*

*Работа выполнена при поддержке Австралийского исследовательского совета. Грант: Открытие DP 190103069.*

#### *Список источников*

- 1. *Masters B.R*. Optical devices in Ophthalmology and Optometry: technology, design principles and clinical applications / B.R. Masters // Journal of Biomedical Optics. – 2014. – Vol. 19. – № 7. – P. 079901. – DOI: 10.1117/1.JBO.19.7.079901.
- 2. *DeHoog E*. Fundus camera systems: a comparative analysis / E. DeHoog, J. Schwiegerling // Applied Optics. – 2009. – Vol. 48. – P. 221-8. – DOI: 10.1364/ao.48.000221.
- 3. *Kotecha A*. Ultrastructural Imaging / A. Kotecha, G. Roberti, F. Fitzke // Glaucoma (Second Edition). – 2015. – Vol. 1. – P. 666–673. – DOI: 10.1016/B978-0-7020-5193-7.00065-0.
- 4. *Campbell J*. Detailed vascular anatomy of the human retina by projection-resolved optical coherence tomography angiography / J. Campbell, M. Zhang, T. Hwang, et al. // Scientific Reports. – 2017. – Vol. 7. – P. 42201. – DOI: 10.1038/srep42201.
- 5. *Puyo L*. In vivo laser Doppler holography of the human retina / L. Puyo, M. Paques, M. A. Fink, J.-A. Sahel, M. Atlan // Biomedical Optics Express. – 2018. – Vol. 9. – P. 4113–4129.
- 6. *Puyo L*. Ultrafast digital holography for in vivo retinal blood flow imaging and assessment of flow resistance / L. Puyo, M. Paques, M. A. Fink, J.-A. Sahel, M. Atlan // Digital Holography and Three-Dimensional Imaging 2019: OSA Technical Digest. – 2019. – P. Th1A.2.
- 7. *Rivet J*. Motion compensation in digital holography for retinal imaging / J. Rivet, G. Tochon, S. Meimon, et al. // 16th International Symposium on Biomedical Imaging. – 2019. – P. 1428–143.
- 8. *Hillmann D*. Aberration-free volumetric high-speed imaging of in vivo retina / D. Hillmann, H. Spahr, C. Hain, et al. // Scientific Reports. – 2016. – Vol. 6. – P. 35209. – DOI: 10.1038/ srep35209.
- 9. *Suheimat M*. In-vivo holographic imaging and reconstruction of the human eye / M. Suheimat, A. J. Lambert, D. A. Atchison // Investigative Ophthalmology & Visual Science. – 2018. – Vol. 59. – № 9. – P. 5864–5864.
- 10. *Cuche E*. Simultaneous amplitude-contrast and quantitative phase-contrast microscopy by numerical reconstruction of Fresnel off-axis holograms / E. Cuche, P. Marquet, C. Depeursinge // Applied Opt. – 1999. – Vol. 38. – P. 6994–7001.
- 11. *Ostrovsky Y.I*. Interferometry by Holography / Y. I. Ostrovsky, M. M. Butusov, G. V. Ostrovskaya // Springer Series in Optical Sciences. – 1980. – Vol. 20. – P. 11.
- 12. *Atchison D.A*. Optics of the human eye / D. A. Atchison, G. Smith. – Butterworth-Heinemann, Oxford, 2000. – P. 253–254.
- 13. URL: www.wikilectures.eu/w/Cells\_of\_Liver#/media/ File:Ground\_glass\_hepatocytes\_high\_-mag\_cropped.jpg (06.05.2020).
- 14. *Seifi M*. HoloRec3D: A free Matlab toolbox for digital holography / M. Seifi, C. Fournier, L. Denis. – 2012.
- 15. *Latychevskaia T*. Practical algorithms for simulation and reconstruction of digital in-line holograms / T. Latychevskaia, H.-W. Fink // Applied Optics – 2015. – Vol. 54. – P. 2424–2434.
- 16. *Langlo C*. Repeatability and longitudinal assessment of foveal cone structure in Cngb3-associated achromatopsia / C. Langlo, L. Erker, M. Parker, et al. // Retina (Philadelphia, Pa.). – 2017. – Vol. 37. – № 10. – DOI: 10.1097/IAE.0000000000001434.

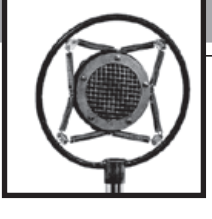

# СТЕРЕОКИНО И SCREENLIFE

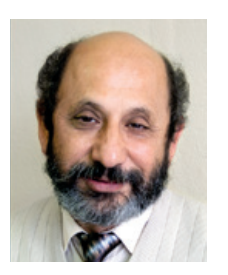

 Александр Мелкумов, *info@stereokino.ru*, зав. сектором цифрового стереокино,филиал «Научно-исследовательский кинофотоинститут» АО «ТПО «Киностудия им. Горького», РФ

#### *Аннотация*

*С целью оживления интереса к стереокино и продвижения формата скринлайф в кинотеатральный показ мы попытались соединить оба формата.* 

*Что бы понять, как форматы взаимообогащают друг друга, необходимо проанализировать как значимые особенности стереокино проявляются в полиэкранной форме, являющейся одним из признаков формата скринлайф.*

 Стереокино – один из старейший кинематографических форматов, появившийся раньше цветного формата. Он является практически ровесником звука в кинематографе. В отличие от двух постоянно действующих компонентов киноизображения цвета и звука, интерес к стереокино периодически возрождался и угасал, как это сегодня и происходит.

Screenlife (в статье для удобства чтения будет употребляться русская транскрипция скринлайф) – новейший формат, наибольшая популярность которого пришлась на «окаянные дни» самоизоляции зрителей в пору пандемии.

С целью оживления интереса к стереокино и продвижения формата скринлайф в кинотеатральный показ мы попытались соединить их оба в семиминутном ролике с

#### STEREOKINO AND SCREENLIFE

*A.Melkumov, info@stereokino.ru* 

#### *Abstract*

*In order to revive interest in 3D cinema and to promote the screenlife format in cinema theaters we tried to unite both formats.*

*To find out how these formats mutually enrich each other, it is necessary to analyze is how the key features of 3D cinema is developing in split-screen form, which is one of the attribute of the screenlife format.*

многозначительным названием «Заклятие проклятия». На выходе получили интересный результат.

Но, прежде всего, необходимо заметить, что скринлайф использовался нами не в чистом виде, интерпретируемом как запись с экрана девайса. На начальной стадии эксперимента были взяты лишь его условные, поверхностные признаки, как полиэкранность изображения, графические иконки экрана, характерные звуки включения и отключения окон. Более сложные признаки, как то динамический курсор, печатание текста, анимация кнопок управления и другая графическая атрибутика взаимоотношений людей в сети отложена до следующего более сложного этапа эксперимента. Браузер, в котором общаются персонажи, достаточно условный, с минимальной графической информацией, не Skype и не WhatsApp,

 Попытаемся проанализировать значимые особенности стереокино, и как они проявляются в полиэкранной форме скринлайфа. Это необходимо, чтобы понять, как форматы взаимообогащают друг друга. Полиэкранность, как один из признаков этого формата, послужила толчком для нашего эксперимента.

Первая особенность: ощущение трёхмерности изображения объекта (стереоопсис) максимально выразительно передаётся на близких дистанциях съёмки.

Вторая особенность - в стереокино границы изображения материализуются в окно, за которым разворачивается действо. И когда из этого окна происходит выход или вылет объекта, то это производит сильное эмоциональное впечатление на зрителя. Поэтому именно этот эффект часто называют стереоэффектом.

Третья особенность, как следствие второго, интерактивность общения персонажа непосредственно с камерой увеличивает эмоциональность его восприятия. Вдобавок вы получаете возможность легко «разруливать» злосчастные восьмёрки, столь неэффективные в стереофильмах.

Перечисление этих трёх признаков свидетельствует о потенциале возможностей, которые позволят взаимно обогатить стереокино и новый формат, наречённый Тимуром Бекмамбетовым как скринлайф.

В отечественном стереокино были случаи обращения к полиэкранной форме стереоизображения. В комедийном стереофильме «Самый лучший фильм 3ДЭ» (режиссёр Кирилл Кузин, оператор Улугбек Хамраев, VFX Supervisor Виктор Лакисов) в сцене дистанционного заказа авиабилетов и гостиницы прочитываются первые признаки стерео скринлайфа (Фото 1).

Однако, там использовался приём деления изображения на сегменты экрана. В нашем случае сегменты превращаются в окна. Полиэкранность трёхмерных окон использовалась двояко. По монтажу это могли быть равноценные окна с трёхмерным изображением (Фото 2), или использовался приём «картинка в картинке» (Фото 3).

Так же активно использовалось трёхмерное полноэкранное изображение с включением «окна», имитирующего дисплей плоскостного изображения (Фото 4). Такое сочетание в пределах одного экрана взаимно обогащают и усиливают восприятие изображений разных форматов.

В будущем предполагается использовать приём «искусственное стерео окно», который позволяет выводить объекты не только из «окна», но за пределы его границ.

#### *На что следует обращать внимание при создании стереофильма в формате скринлайф?*

Количество «окон», одновременно присутствующих на экране, должно соответствовать степени различимости трёхмерности изображений. Для фильмов, предназначенных для кинотеатрального показа, и для просмотра на персональных девайсах, такое количество «окон» будет разным.

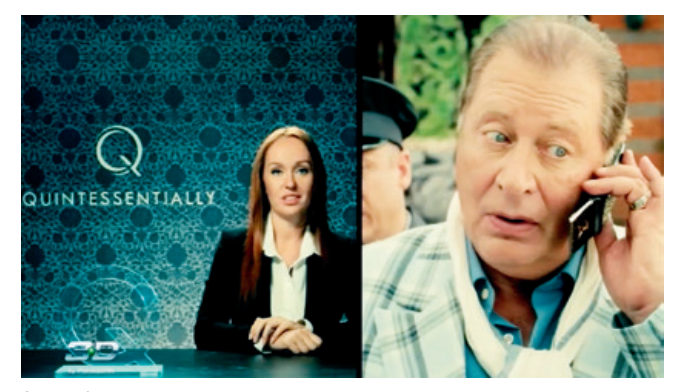

Фото 1. **Заказ билетов по телефону**

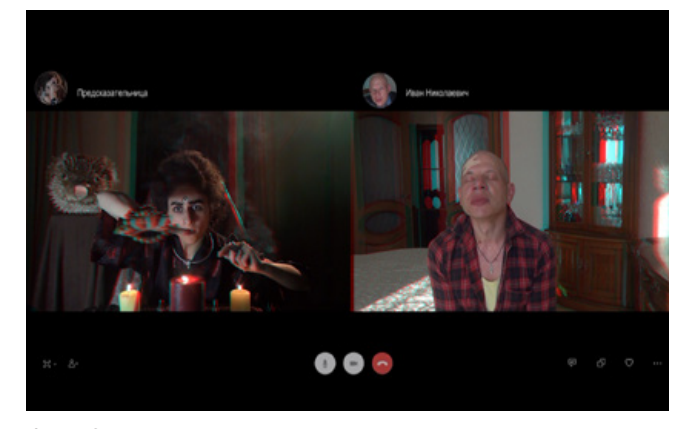

Фото 2. **Равноценные «окна» с трёхмерным изображением**

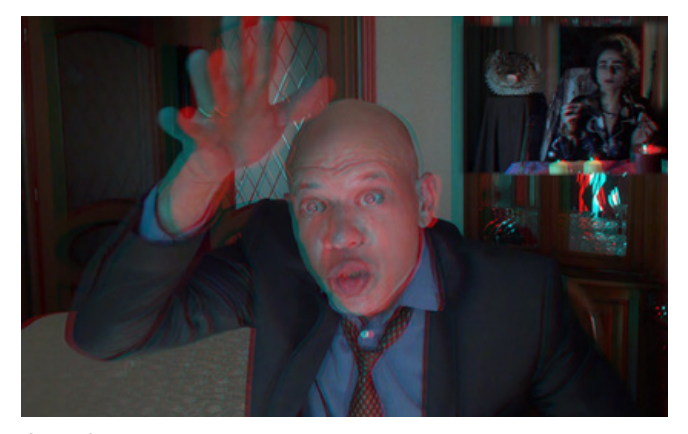

Фото 3. **Изображение «картинка в картинке»**

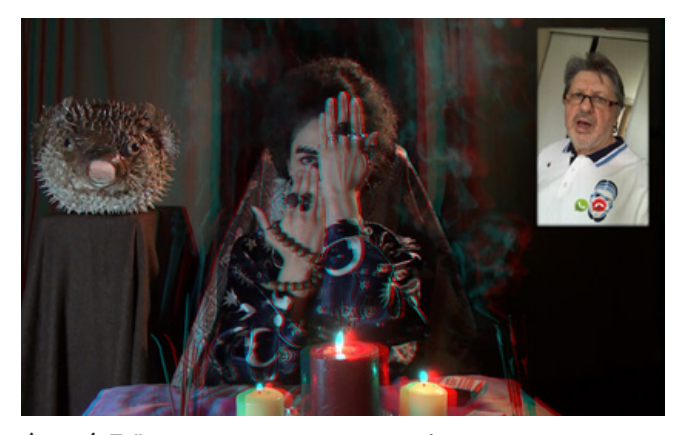

Фото 4. **Трёхмерное полноэкранное изображение с включением «окна», имитирующего дисплей плоскостного изображения**

Если используется приём «картинка в картинке» следует следить за параллаксом границ интегрируемого окна. Он должен быть равен нулю, если оно должно восприниматься в плоскости экрана, или не более величины положительного параллакса максимально удалённой точки фона полного экрана (Фото 5). В противном случае интегрируемое окно будет «прорезать» фон, на котором его воспринимает зритель.

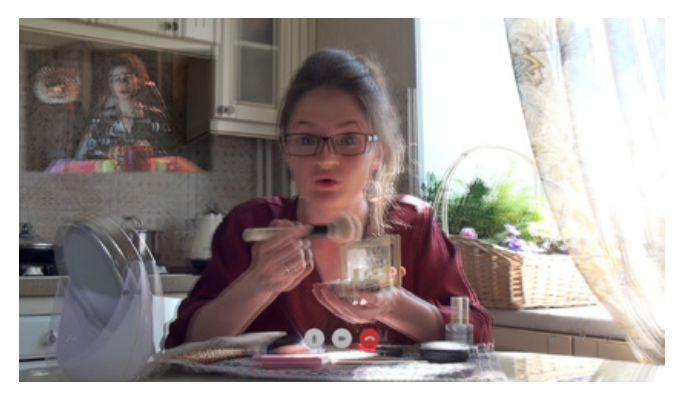

Фото 5. Приём «картинка в картинке»

Интегрируемое окно необходимо располагать на неактивном, нейтральном участке композиции основного окна, чтобы не соприкасаться с персонажем основного окна (Фото 6).

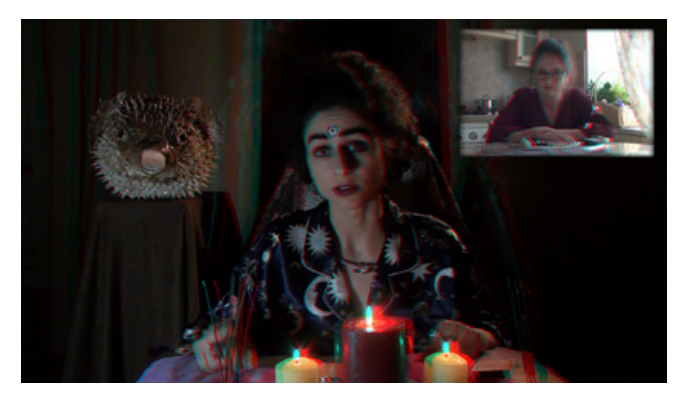

Фото 6. Интегрируемое окно необходимо располагать на неактивном, нейтральном участке композиции **OCHORHOLD UKHA** 

В стереокино существует эффект отжимающего действия границ «окна». Если предметы или объекты обрезаются границами «окна», то они не смогут выходить из него. Но есть приём преодоления такого отжимающего действия, когда вы сознательно ретушируете светом границы кадра, делаете кромки объектов тёмными, чтобы они сливались с границами «окна».

Желательно, чтобы крупность персонажей и композиционное пространство, в котором они размещены были одинаковы в соседних окнах, расположенных рядом. Это позволит зрителю более комфортно следить за сценой.

Необходимо строить протяжённые по оптической оси внутрикадровые мизансцены, что бы иметь возможность проводить внутрикадровый монтаж (Фото 7).

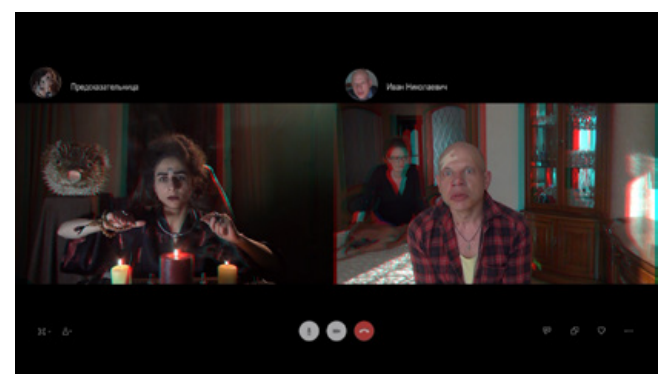

Фото 7. Протяжённые по оптической оси внутрикадровые мизансцены

При выборе угла зрения объектива и дистанции до персонажа учитывайте, что в трёхмерном изображении перспективные искажения портрета будут выражены более ярко, нежели в обычном, двухмерном изображении.

За «окном», как правило, всегда светлее, чем перед «окном». Поэтому если вы хотите подчеркнуть выход головы персонажа из «окна», то притемните его место выхода. Но бывают исключения, когда персонаж высовывается из темноты за «оконное» пространство перед экранным светом. В обоих случаях при создании эффекта выхода объекта старайтесь по мере возможности иметь разноуровневое освещение.

Что отличало наш съёмочный процесс от классического процесса работы в формате скринлайф, когда актёры сами снимают себя на смартфон или происходит буквальная запись с монитора? Несмотря на то, что в нашем распоряжении находился смартфон EVA 3D, имеющий возможность снимать видео в стереоформате и в разрешении 720р, съёмку решили вести стереокамерой Sony HXR-NX3D1P (Фото 8), которая позволяла управлять параметрами стереосъёмки.

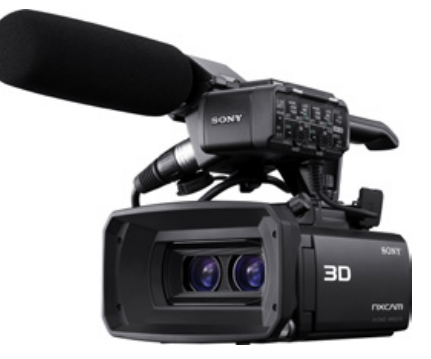

Фото 8. Стереокамера Sony HXR-NX3D1P

Оператор выстраивал композицию кадра согласно особенностям композиционных построений в стереокино. Далее монитор разворачивался в сторону актёра. Таким образом, происходила имитация общения персонажа через персональный девайс. Накамерный растровый монитор позволял без очков наблюдать изображение трёхмерным. Актёр видел себя как бы в «окне» и следил. что бы голова и руки не «обрезались» границами этого

«окна». Он мог самостоятельно заниматься внутрикадровым монтажом, меняя крупность своей персоны, удаляясь или приближаясь к «окну», ощущать степень выхода лица или рук с экрана к зрителю. Только отдельные сцены, где фигурирует дисплей смартфона, реально снимались на телефон самим актёром.

 Разумеется, ни о каком монтаже в режиме онлайн говорить не приходится. Отснятый материал служил лишь заготовкой для последующего монтажа согласно сценарному плану, где заранее чётко была расписана партитура полиэкранной формы, которая сочеталась с полноэкранным изображением одного из персонажей. Но уже в период монтажа появилось решение вставлять в такие полноэкранные изображения не только дисплей монитора смартфона, но и уменьшенные «окна» партнёра с трёхмерным изображением, что выглядело более

будет стереоскопической. Заготавливался шаблон, имитирующий некий условный браузер с появлением иконок персонажей и обозначением их имен. После того, как монтаж фильма утверждён, необходимо каждый файл отснятых сцен распаковать в редакторе «Sony Vegas» и полученными файлами правого ракурса заменить в дублированном проекте файлы левого ракурса. Далее, расположив проект левого ракурса над проектом правого ракурса в режиме микс изображений двух ракурсов, проанализировать их параллаксы и провести по необходимости в каждом файле корректировку путём сдвига изображений левого ракурса относительно правого.

Далее из полученных проектов двух ракурсов в том же редакторе «Adobe Premiere» склеивается стереопара, которую можно воспроизводить на девайсах с поддержкой 3D режима (фото 9).

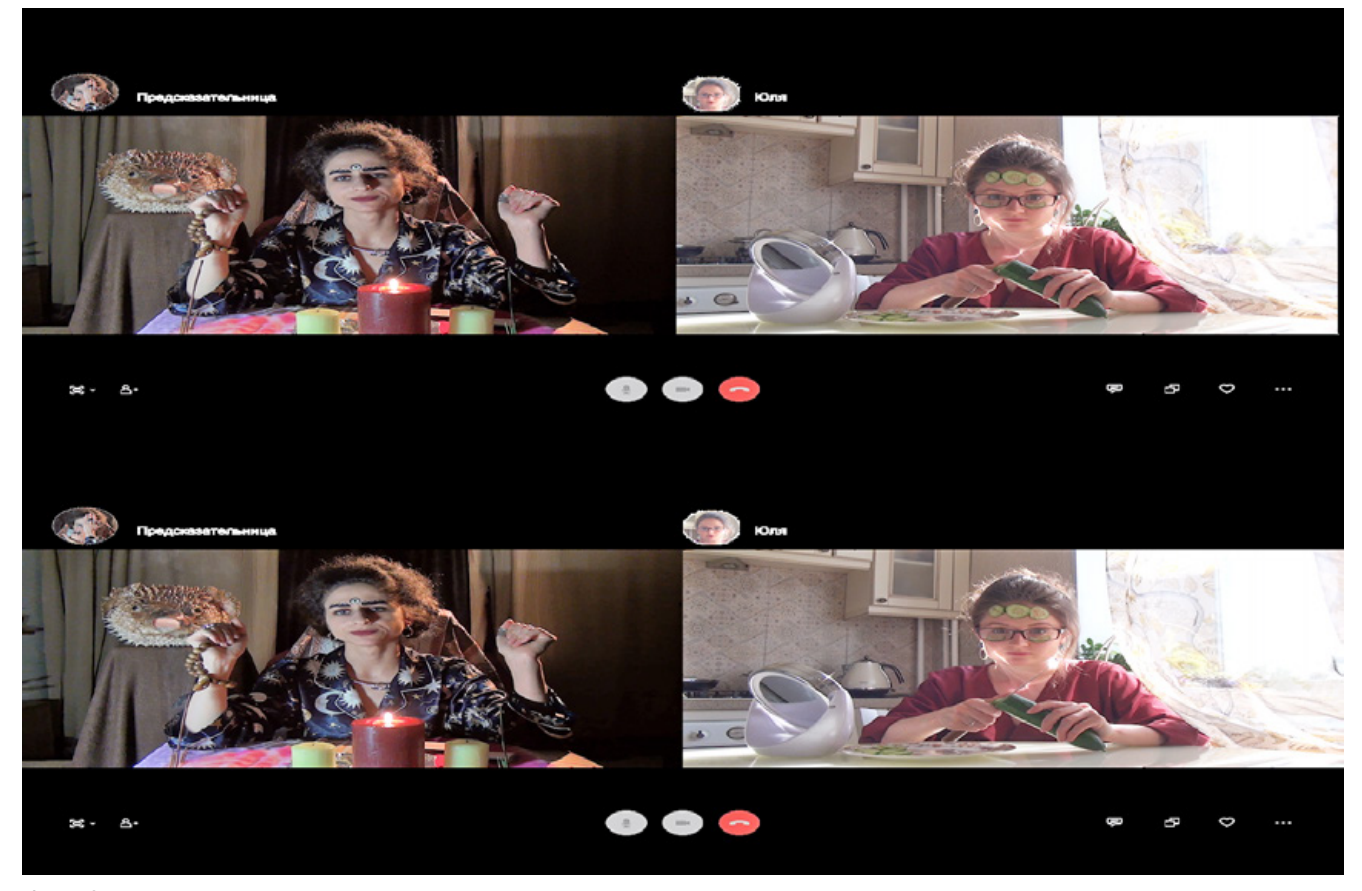

Фото 9. **Два ракурса в редакторе «Adobe Premiere» склеивается стереопара, которую можно воспроизводить на девайсах с поддержкой 3D режима**

феерическим, нежели соседство двух «окон». Удобство работы со стереокамерой Sony заключается в том, что файлы отснятых сцен представляют собой пакет, в котором записаны сразу два ракурса для левого и правого глаз. Если его загрузить в обычный редактор или плеер, изображение проигрывается как плоскостное, соответствующее левому ракурсу. Поэтому монтаж можно вести в редакторе «Adobe Premiere», как монтируют обычный фильм в 2Д, но, безусловно, учитывая в уме, что версия

Это могут быть смартфон EVA 3D, ноутбуки Samsung или Sharp, мониторы Acer и Philips, телевизоры 3D Smart LG, Sony, Philips Samsung. Интернет-платформа IVI. RU поддерживает вещание контента в формате стерео 3D. В этом же редакторе просчитываются DPX файлы, для создания пакета 3D DCP 2K, который потребуется для кинотеатрального показа. В России 80% кинотеатров имеют возможность показа фильмов в формате стерео-3D. $\blacksquare$ 

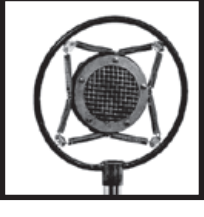

000

# JPEG как метод обобщения в цифровом искусстве. Третья часть

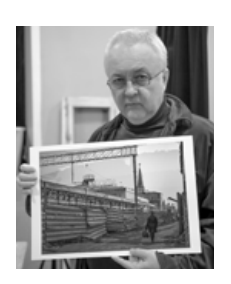

 Е.А. Артемов, *info-poli@yandex.ru*, преподаватель фотокомпозиции, член Объединённого комитета художников-графиков г. Москвы, РФ

 *(Третья часть мастер – класса на примере фотографий Е. Артемова, вошедших во Всероссийский фонд произведений изобразительного искусства. Фотографии Евгения Артемова хранятся в фондах Славянской библиотеки в Париже, Русского музея в Санкт-Петербурге, в частных коллекциях Франции, Германии, Голландии, США, России, во Всероссийском фонде произведений изобразительного искусства.).*

А как же с цветом? Ведь чувство цвета является наиболее популярной формой эстетического чувства вообще – учил Карл Маркс, бесконечно популярный в Европе наших дней.

Этот вопрос мало интересовал меня, когда я работал над своей выставкой. В конце 60-х годов я впервые прочитал «В дороге» Джека Керуака, и по сию пору идеи и субкультура битников близки мне. А битники любили чёрно-белые цвета. Да и фотографии моей юности были для меня только чёрно-белыми.

После завершения работы над своей последней серией фотографий «Я шагаю по Москве», ставшей фотовыставкой, я почувствовал, что чёрно-белая тематика отпустила меня, и цвет стал мне интересен. Конечно, я постарался обобщить не только яркости, но и цвета фотоснимка при помощи моей методики сжатия JPEG.

Для начала я взял мой силуэт на занавесе, тот снимок, который я использовал для афиши выставки. Сжатие 100 по яркости, 1 по цветности.

Инструмент «Чёрно-белое» Фотошоп, это главный инструмент строительства блоков из пикселей, не применим для цвета. Мне потребовалось усилить видность блоков пикселей, и я применил инструмент «Контурная резкость» эффект 70 радиус 50. Выберите сами тот эффект и тот радиус при работе с этим инструментом, которые для Вашего снимка будут наиболее гармоничны.

Блоки стали видны лучше, но цвета снимки показались мне очень обыденными, бытовыми. Они вошли в противоречие с условной, обобщённой стилистикой фотографии. Вы можете увидеть эти цвета во второй части моего мастер-класса МТК 2020–2(14).

Я использовал корректирующий слой «Цветовой тон – насыщенность». Движок «Цветовой тон» установлен в положение +31. Затем создал корректирующий слой «Сочность» и установил сочность + 49, насыщенность + 69. Как говорится, «Соль и перец – по вкусу». Результат – иллюстрация 1.

Получившиеся условные цвета понравились мне. В наши дни очень популярна работа с архивами фотоизображений, в том числе – анонимных авторов. Я применил описанную методику к архиву автохромов, собранных из интернета.

Автохро́м, Автохро́мный фотопроце́сс (фр. Autochrome Lumière) – первая в мире технология цветной фотографии, пригодная для массового применения. Эта технология оставалась безусловным лидером рынка с 1907 до 1935 года, до появления первых многослойных фотоматериалов. Технология запатентована братьями Люмьер, изобретателями кинематографа, в 1903 году. Подробности – https://en.wikipedia.org/wiki/Autochrome\_Lumière.

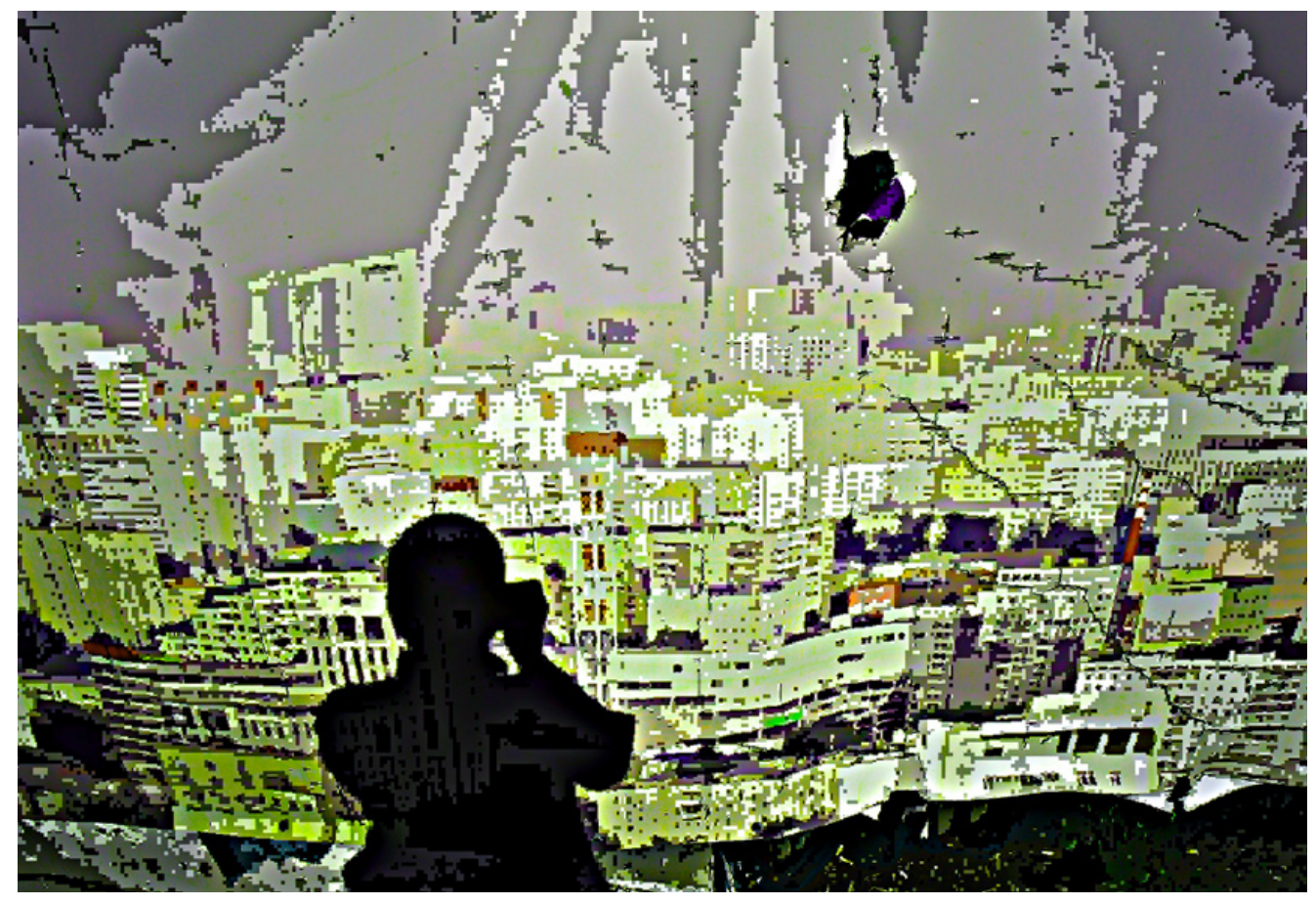

#### **Илл. 1**

Я скачал автохром Антона Персонна с сайта выставки «1/1. Дагерротип, автохром, поляроид» ГМИИ им. А.С. Пушкина. Размер файла 1200 на 836 pix. Формат – JPEG. Размер на диске – 880 Кб, в распакованном виде Фотошоп показывает 2,96 Мб. Привожу эти подробности, что бы Вы учитывали их возможное влияние на конечный результат.

Посмотрите на исходный снимок – иллюстрация 2. Он привлёк меня, во-первых, лёгкой грустью, во-вторых тем, что данный автохром – «не цветной, а цветовой», говоря словами С.М. Эйзенштейна. Автохром Персонна монохромный, на нём только снег, серая вода и силуэты деревьев. Большинство авторов, получив в свои руки цвет, делали «цветные» снимки, старались включить в кадр побольше насыщенных цветов. И ещё, если вглядеться в автохром, видны цветовые неоднородности, вызванные неравномерным распределением зёрен окрашенного крахмала, основы цветоделения в автохромном процессе.

Я увеличил изображение до размера 3000 пикселей по длинной стороне методом «По соседним» и сжал его известной Вам программой JPEG compressor 2019. Сжатие по яркости 97 единиц, сжатие по цветности 96 единиц. Сильное сжатие по яркости, что бы получить выраженный пиксельный узор. Сильное сжатие по цветности, что бы часть изображения потеряла цвет и стала чёрно-белой. Этот приём – обесцветить часть изображения – очень понравился мне при работе над фотографией 1, и я ещё не раз покажу его Вам. Затем – инструмент «Контурная резкость», эффект 20, радиус 50, что бы акцентировать пиксельный узор. Сверху расположен корректирующий слой «Цветовой тон – насыщенность», общий цветовой тон +43, насыщенность -63, «Жёлтые»: цветовой тон -45, насыщенность -40, яркость -7. Выше – корректирующий слой «Сочность», сочность +97, насыщенность 0. Результат – иллюстрация 3. Изображение обобщено, это не фотография, а цветная гравюра, но фотографический медиум всё ещё угадывается за всеми моими манипуляциями.

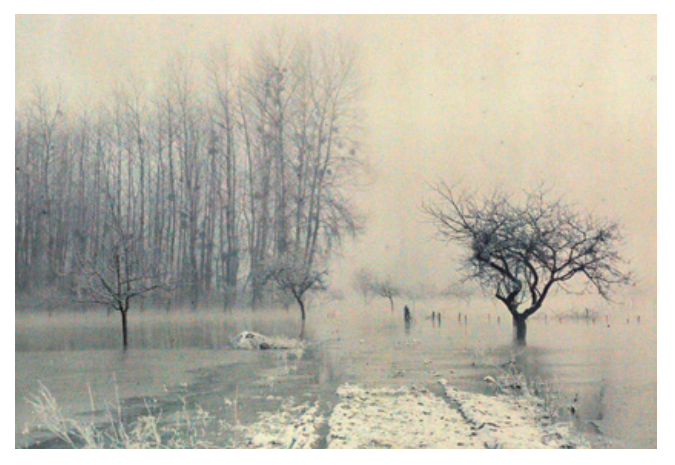

**Илл. 2**

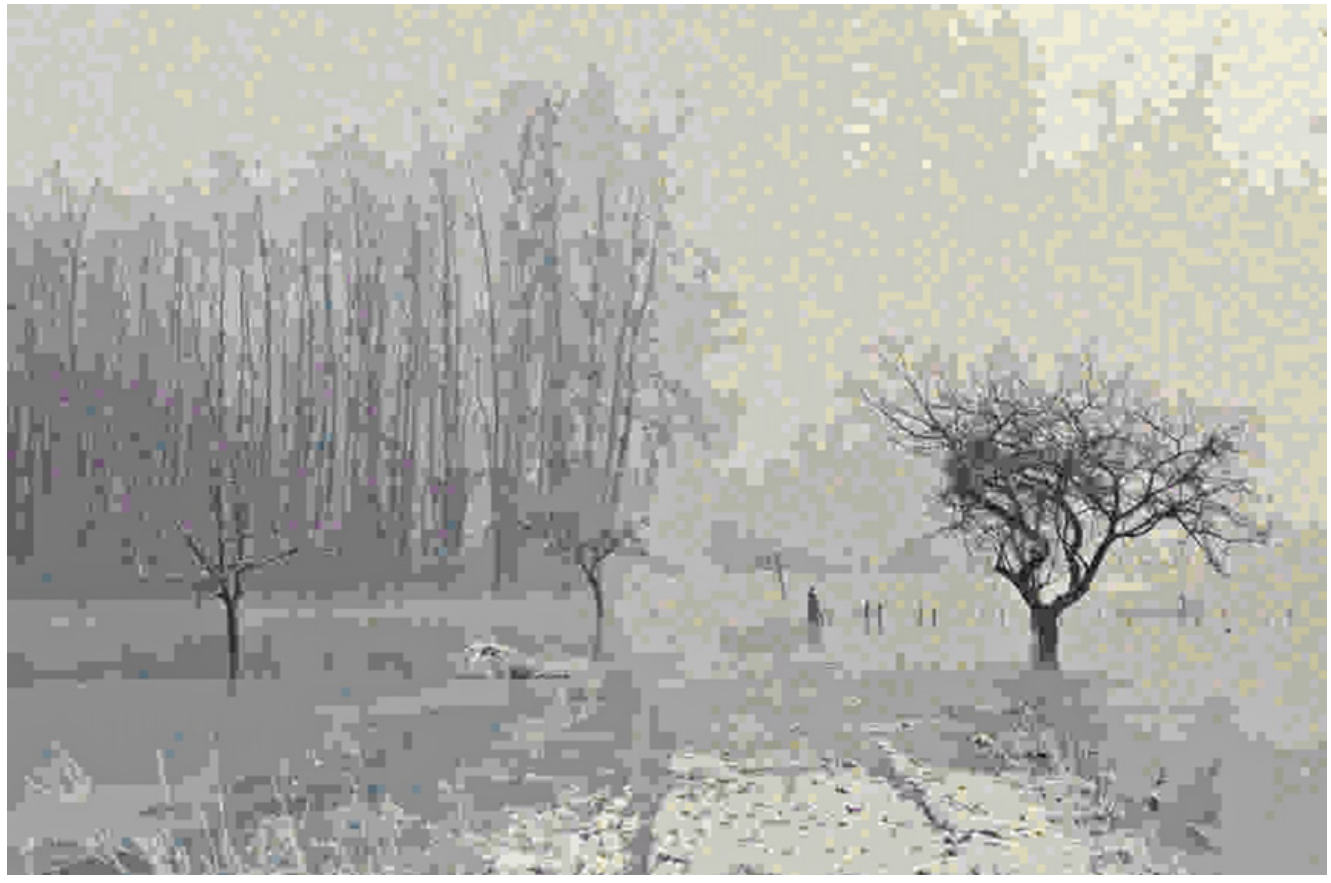

#### **Илл. 3**

Ещё один автохром – «Пилигрим», автор неизвестен. Исходное изображение – иллюстрация 4. Симпатичная женщина в плаще пилигрима пробирается сквозь цветной туман своих надежд и иллюзий. Увеличиваем до 3000 pix по длинной стороне, сжимаем программой JPEG compressor 2019, сжатие по яркости 97, сжатие по цветности 98. «Контурная резкость» эффект 70, радиус 50. Я решил немного сместить акценты этой фотографии. Мне захотелось акцентировать тему пилигрима, паломника, ищущего мира небесного среди нашего земного мира. Тему Небесного Царствия логично решить через золотое свечение рая, которое мы хорошо знаем по фону рус-

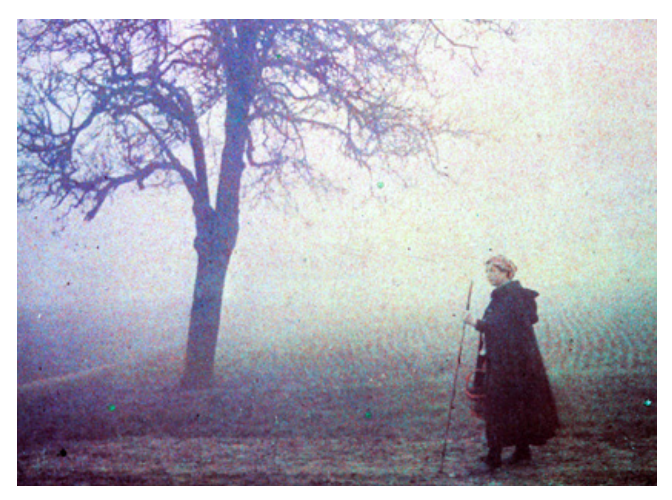

**Илл. 4**

ских икон и которое использовал в картине «Адам и Ева» Рафаэль Санти – смотрите первую часть моего мастер– класса МТК 2020–1(14).

Я решил расположить золотое свечение перед пилигримом, как цель, к которой он идёт. Сзади я решил оставить краски нашего мира, из них главные – синяя и голубая, ведь Земля – голубая планета. Создал корректирующий слой «Цветовой тон» и поработал с изображением. Итоговые настройки такие: «Все цвета» – Цветовой тон +167, Насыщенность 0. «Синие» – Цветовой тон 0, Насыщенность +67. «Жёлтые» – Цветовой тон -10, Насыщенность -10.

Обратите внимание! Настройка «Цветовой тон» +167 почти полностью инвертирует цвета фотографии, поэтому настройки «Синего» относятся к жёлтым участкам изображения, а настройки «Жёлтого» – наоборот, к его синим участкам. Применить команду Инверсия к данному изображению нельзя: небо становится чёрным, земля – белой, фигура симпатичной женщины – прозрачным бесплотным призраком.

Сверху лежит корректирующий слой «Сочность», Сочность +100, Насыщенность +5. Ещё выше – кривые, они использованы для повышения контрастности. Результат – иллюстрация 5.

Вы видите, что цвета на всех показанных примерах стали условными. Это следствие обобщения цветов. Цвета теряют свои вторичные признаки – оттенок, насыщенность, светлоту – и приближаются к цветам спектра,

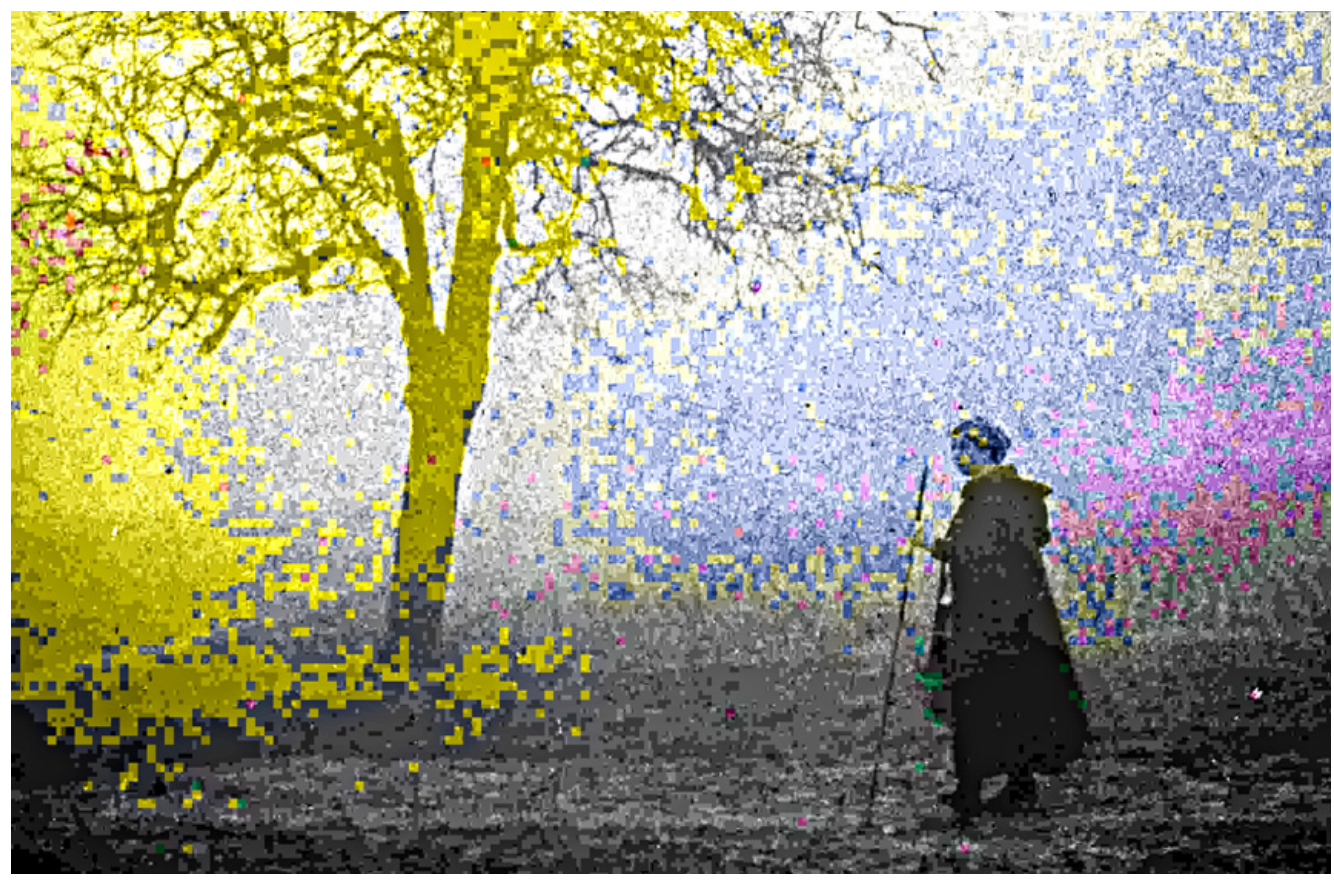

**Илл. 5**

сохраняя только основное качество цвета – спектральный тон. Использовать такой приём в сюжетной, не абстрактной, фотографии можно только опираясь на чёртуру – зерно, как в моём снимке «Московский дворик», смотрите первую часть мастер-класса (МТК 2020–1(14), или неравномерности окрашенных зёрен крахмала, как в

но-белый «подмалёвок», раскрашивая его пятнами, «Заячьей лапкой», как в традиционном русском лубке. Поэтому во всех трёх примерах я обесцветил при сжатии по цветности большие части изображения, создав основу для наложения обобщённых цветов. Иллюстрация 6 – «Люди дивные», русский лубок начала 19 века. Присмотритесь к несовпадению контуров отпечатка гравюры и пятен раскраски, обратите внимание на большие площади монохромного изображения.

Проще всего обобщение с помощью алгоритма JPEG получается на основе аналоговых изображений. Я думаю, это связано это с тем, что они имеют струк-

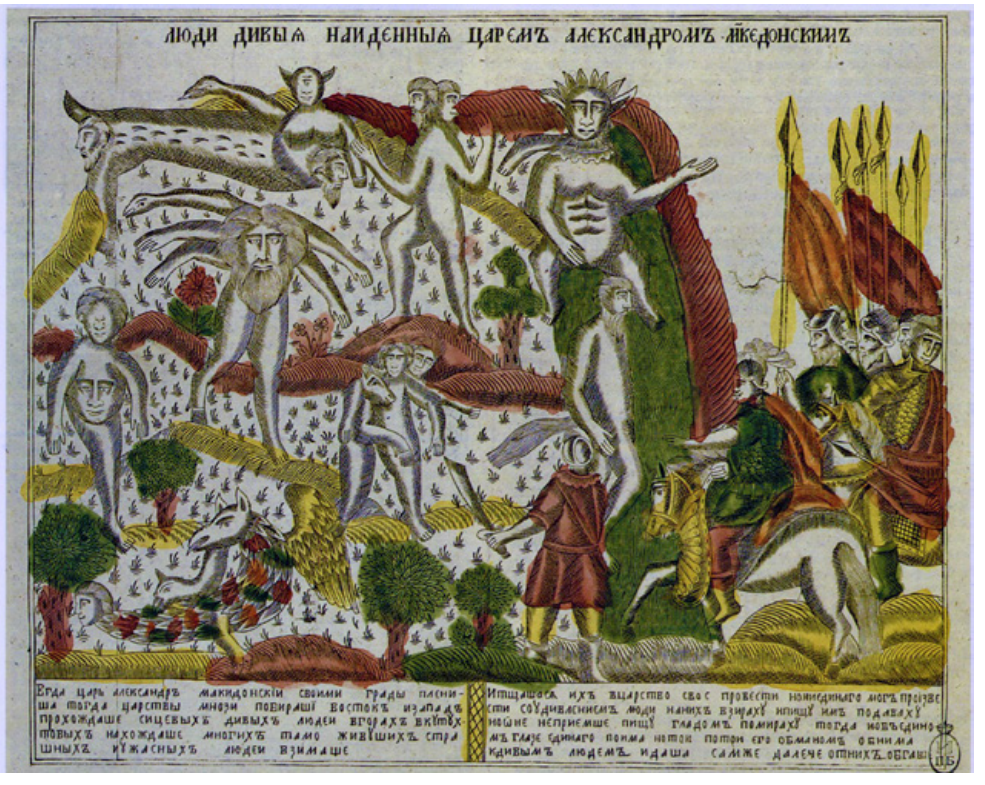

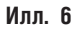

**МИР ТЕХНИКИ КИНО I 2020-3(14)** 

автохромах. Первая мысль, которая приходит в голову – наложить структуру зерна на цифровой снимок. Но мои пробы в этом направлении успехом не увенчались. В аналоговом изображении зерно интегрировано в структуру снимка, в цифровом, даже после выполнения сведения, наложенная структура ведёт себя при сжатии отдельно от основного изображения. Я долго размышлял на эту тему, пробовал разные варианты наложения слоёв, но пока не добился успеха. Главная цель моих поисков – создать такое «псевдоцветное» изображение из моих юношеских чёрно-белых аналоговых фотографий, которое позволит выполнить сжатие JPEG как по яркости, так и по цветности. Сжатие по яркости, которое только и применимо к чёрно-белому изображению, не позволяет получить всё богатство эффектов построения «дома из кирпичей», которое даёт инструмент «Чёрно-белое» Фотошоп при работе с цветными изображениями.

Но ведь есть ещё один аналоговый фотопроцесс – Поляроид.

Polaroid Corporation (по-русски, «Поляро́ид») - американская компания, занимающаяся производством фототехники и бытовой электроники. Polaroid оказался настолько тесно связан с понятием моментальной фотографии, что его имя долгое время использовалось для обозначения моментальных снимков, которые называли «поляроидными». Источник – https://en.wikipedia.org/ wiki/Polaroid\_Corporation.

Конечно, мне захотелось обработать своим алгоритмом поляроидные снимки. Посмотрите, для примера, снимок американца Вима Виндорса.

Он сжат в программе JPEG compressor 2019 со значениями 97 для яркости и 98 для цветности. Затем по-

Но какой выразительный, чисто американский, поляроид Вима Виндорса! И мой вариант – интереснее оригинала, потерявшего цвет за долгие годы хранения и не очень резкого, как большинство поляроидов небольшого размера. И, ещё, обобщение алгоритмом JPEG сократило дистанцию между нами и временем создания снимка. Это лучше, чем реставрация поляроида, которая, скорее всего, создала бы кадр из исторического фильма, разрушив документальную природу данной фотографии.

*Давайте поработаем с цифровыми изображениями.*

Иллюстрация 8. «Под Российским флагом». Снимок сделан в 2014 году, во времена майдана. Тогда весь украинский бизнес присягал на верность Российскому штандарту. Сжатие по яркости 91 единица, по цветности 98 единиц. Контурная резкость эффект 50 радиус 50. Корректирующий слой «Цветовой тон», «Жёлтые»: цветовой тон -11, насыщенность -56, яркость -8. Сверху – кривые.

Иллюстрация 9. «Осень навсегда» Снимок сжат утилитой cjpeg, о которой я подробно расскажу в следующей части мастер-класса. Выборка – 1х1 pix. Поэтому блоков пикселей практически нет, структура скорее похожа на необычную зернистость. «Качество» – 6 по яркости и 4 по цветности. В утилите это обратное число от параметра «Сжатие» в JPEG compressor 2019. Что бы получить на снимке большие монохромные участки, количество цветов дополнительно уменьшено при сохранении в GIF. Выбраны индексированные цвета и уменьшено их число. Файл пересохранён в цветовом пространстве RGB, формат TIF. Дальше – усиление резкости, насыщенности и, наконец, кривые.

Шарики вырвались на свободу, но недолог оказался их полёт. Скоро они потемнеют и опадут, как листья на деревьях. Осень – всегда.

лученный джейпег вновь сжат в той же программе с теми же параметрами. «Контурная резкость» эффект 70 радиус 50, корректирующий слой «Цветовой тон», Цветовой тон +7, сверху лежат кривые – повышена контрастность. Результат – илл. 7. Как видите, полученный эффект мало отличим от современных цифровых имиджей, обработанных тем же способом. Думаю, это связано с полным отсутствием структуры в поляроидных снимках. Структуру зерна в поляроидах рассмотреть нельзя. В них отсутствуют неоднородности цветоделения, свойственные автохромам.

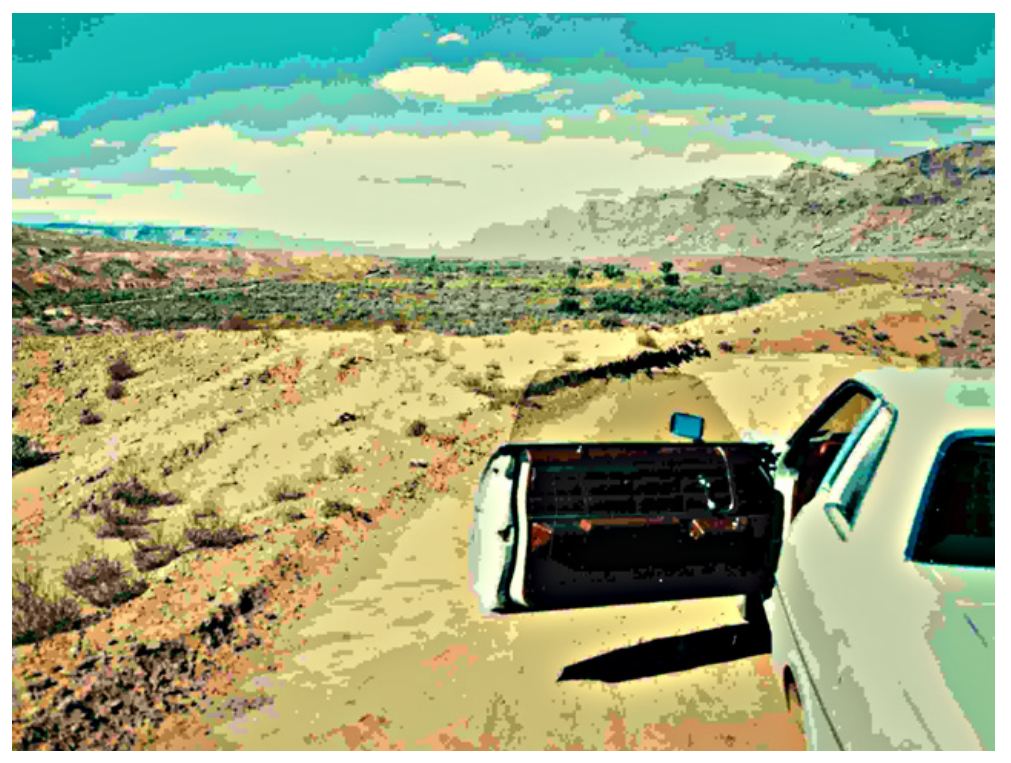

**Илл. 7**

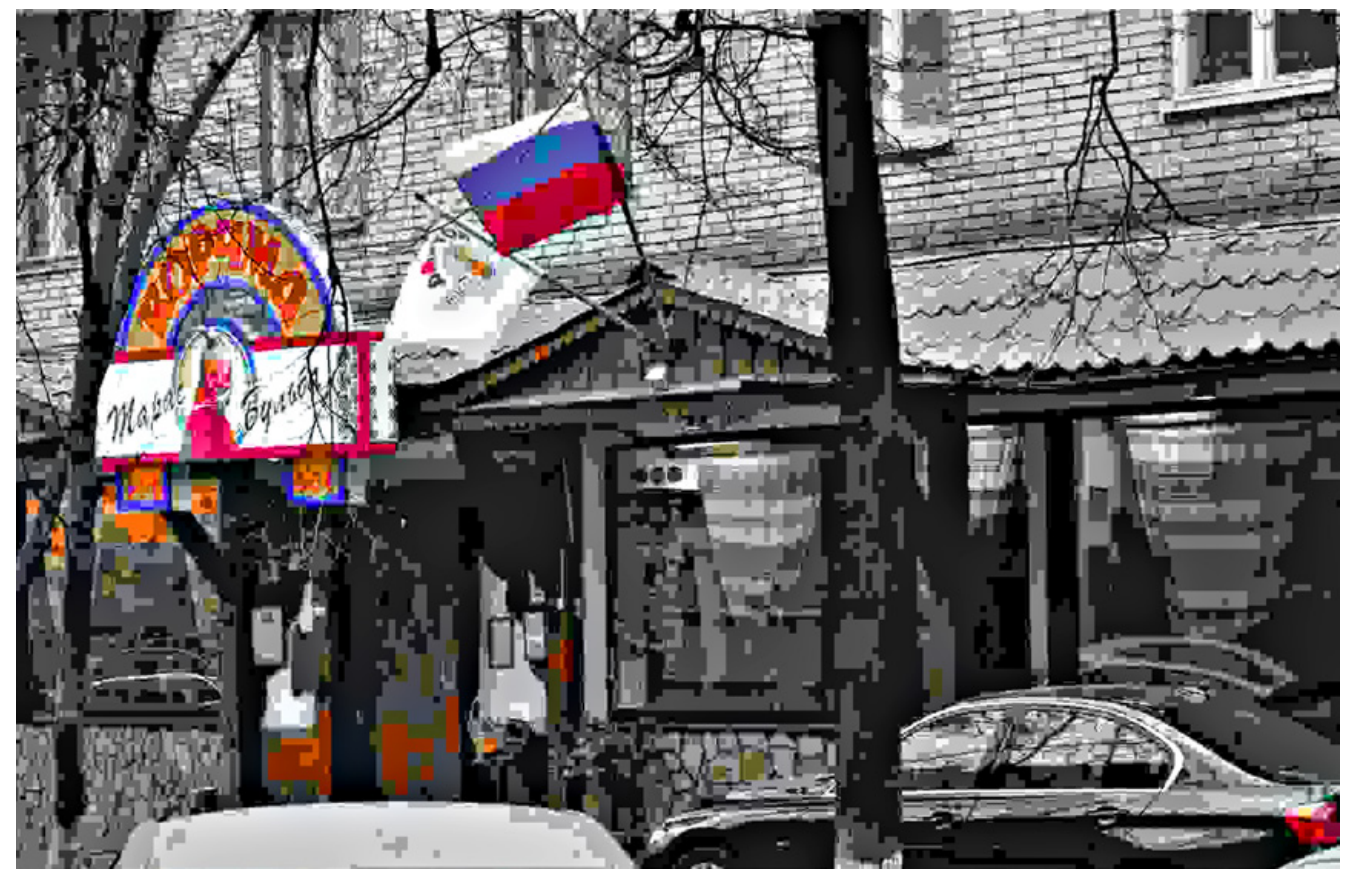

Илл. 8

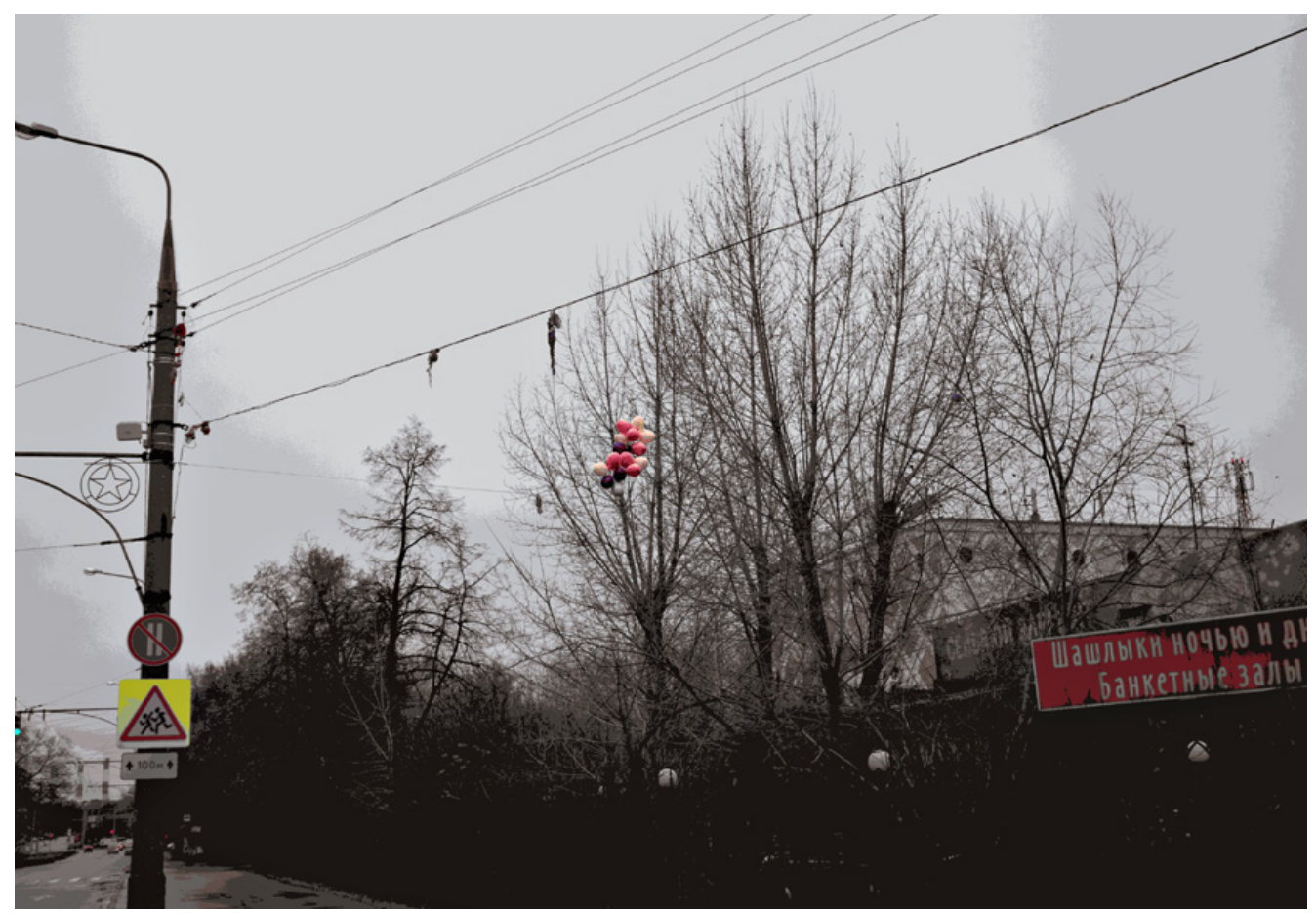

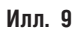

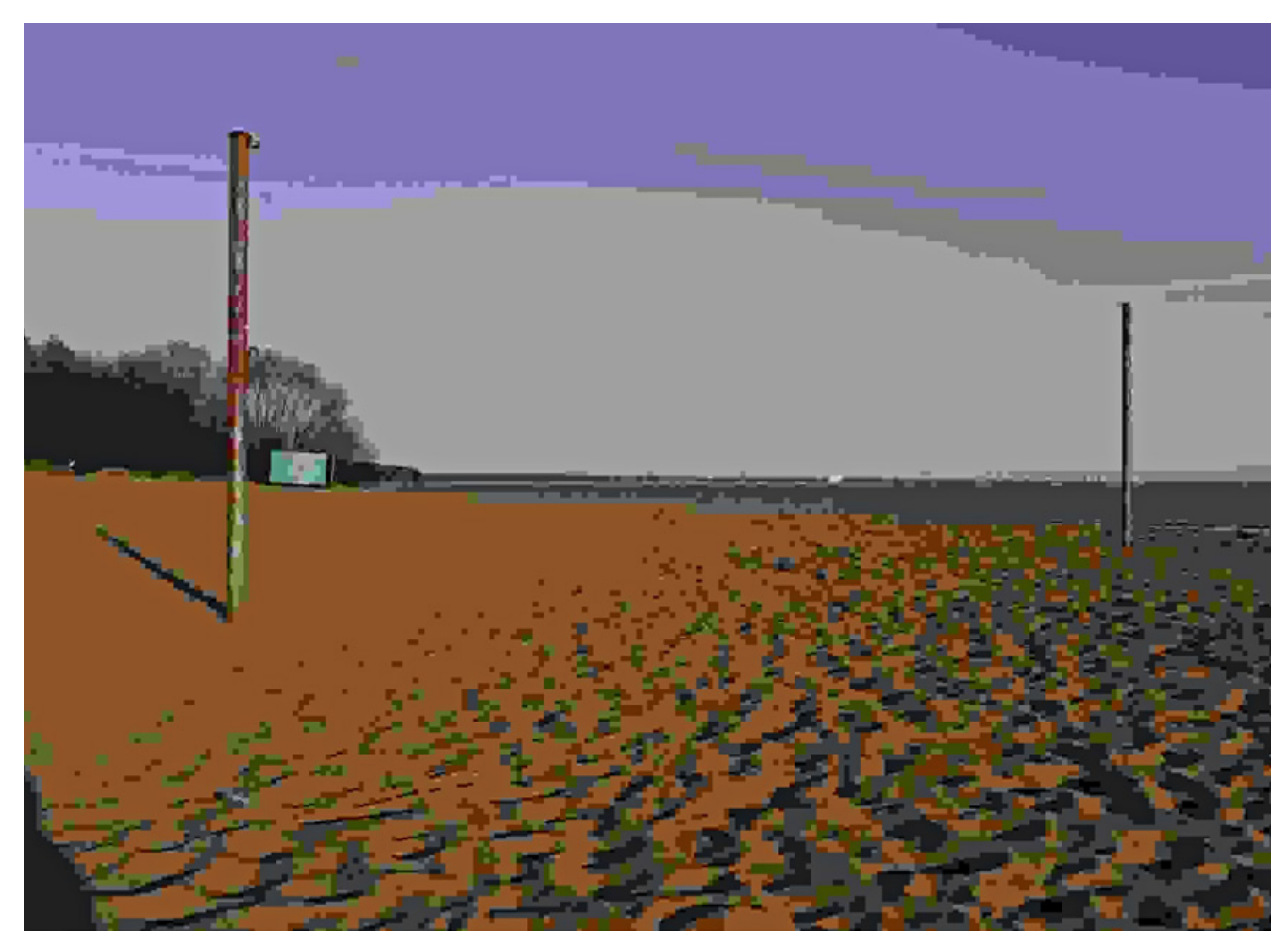

#### **Илл. 10**

Иллюстрация 10. «Вид на опустевший пляж». Этот снимок посвящён памяти Александра Слюсарева. Я дружил с ним с 1986 года, и, когда в 2010 году, в 65 лет, Александр умер, я остро ощутил утрату. Мой любимый снимок Слюсарева – волейбольная сетка на пустынном морском берегу. После смерти Александра я несколько раз повторял этот сюжет. Один из вариантов, чёрно-белый, опубликован в 2014 году журналом «Фото и Техника», в моём мастер – классе «Чёрно-белый снимок из цифрового файла». Сейчас я покажу мой любимый вариант, цветной, без сетки, со стекающим в море пляжем. В этом снимке мне удалось решить ту сверхзадачу, которую я подсознательно ставил перед собой при работе со сжатием JPEG. Мне хотелось, что бы снимок, подобно живому существу, возникал и распадался.

Ушёл автор – Александр Слюсарев – и его снимок стекает в Лету на глазах у зрителя. Один столб для сетки, цветной, ещё на берегу, на закатном красном песке, а второй, уже бесцветный, пересёк неопределённую границу воды и погружается в вечность.

В этом снимке применено только сильное сжатие по яркости – 98 единиц программы JPEG compressor. Сжатие по цветности 51 единица, по умолчанию установлено в программе при её запуске. Это сжатие по цветности незаметно для глаза при таком сильном сжатии по яркости. «Контурная резкость» эффект 20, радиус 20. Корректирующий слой «Цветовой тон»: «Красные»: цветовой тон +4, «Синие»: цветовой тон -31. Мне нужен именно этот, условный, фиолетовый тон неба, что бы подчеркнуть условность моей работы.

Вот пока и все про обобщение цветных фотоснимков алгоритмом JPEG.

Мои предпочтения при работе с цветом – сильное сжатие и условные цвета. Но, конечно, этим не ограничиваются возможности обобщения цветного изображения алгоритмом JPEG. И, конечно, при работе с цветом, нам доступен весь богатейший арсенал программы Фотошоп и сотен плагинов, которые для него существуют.<

*Продолжение следует.*